#### **Министерство образования и науки Российской Федерации**

федеральное государственное автономное образовательное учреждение

#### высшего образования

# **«НАЦИОНАЛЬНЫЙ ИССЛЕДОВАТЕЛЬСКИЙ ТОМСКИЙ ПОЛИТЕХНИЧЕСКИЙ УНИВЕРСИТЕТ»**

#### **Инженерная школа новых производственных технологий Научно-образовательный центр Н.М. Кижнера Направление подготовки** 18.03.02 Энерго- и ресурсосберегающие процессы в химической

технологии, нефтехимии и биотехнологии

**Профиль** Машины и аппараты химических производств

#### **БАКАЛАВРСКАЯ РАБОТА**

**Тема работы**

# **Проект насадочной ректификационной колонны для разделения бинарной смеси бензол-толуол**

УДК 66.048.3:66.066:547.532/.533

Студент

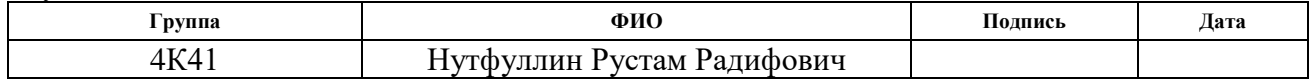

Руководитель

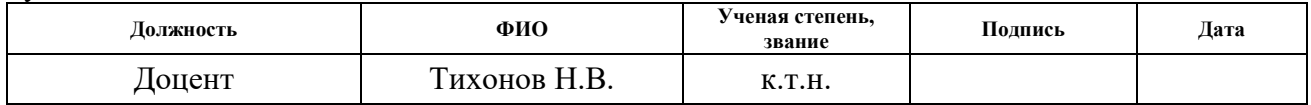

#### **КОНСУЛЬТАНТЫ:**

По разделу «Финансовый менеджмент, ресурсоэффективность и ресурсосбережение»

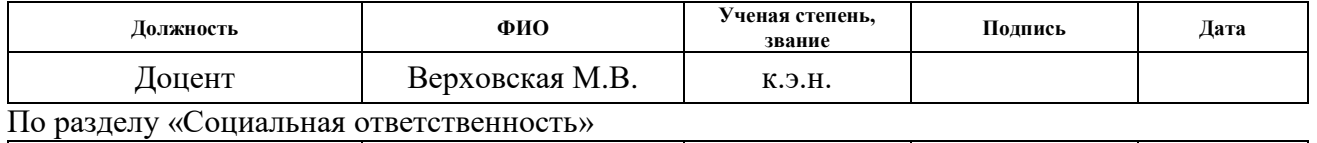

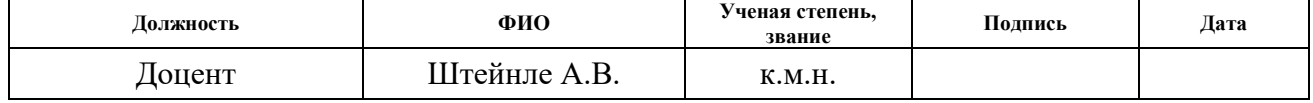

По разделу «Механический расчет оборудования»

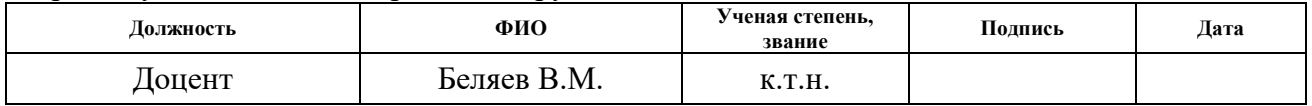

## **ДОПУСТИТЬ К ЗАЩИТЕ:**

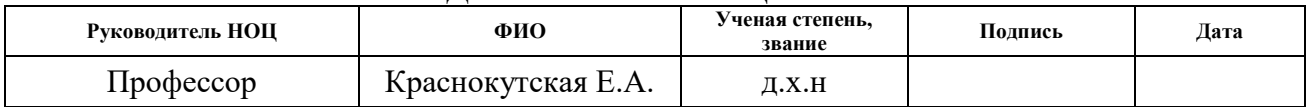

#### **Министерство образования и науки Российской Федерации**

#### федеральное государственное автономное образовательное учреждение высшего образования **«НАЦИОНАЛЬНЫЙ ИССЛЕДОВАТЕЛЬСКИЙ ТОМСКИЙ ПОЛИТЕХНИЧЕСКИЙ УНИВЕРСИТЕТ»**

Инженерная школа новых производственных технологий Направление подготовки «Энерго- и ресурсосберегающие процессы в химической технологии, нефтехимии и биотехнологии» Научно-образовательный центр Н.М. Кижнера

#### УТВЕРЖДАЮ: Зав. кафедрой

\_\_\_\_\_ \_\_\_\_\_\_\_ \_\_\_\_\_\_\_\_\_\_\_\_ (Подпись) (Дата) (Ф.И.О.)

#### **ЗАДАНИЕ**

#### **на выполнение выпускной квалификационной работы**

В форме:

#### Бакалаврской работы

(бакалаврской работы, дипломного проекта/работы, магистерской диссертации)

Студенту:

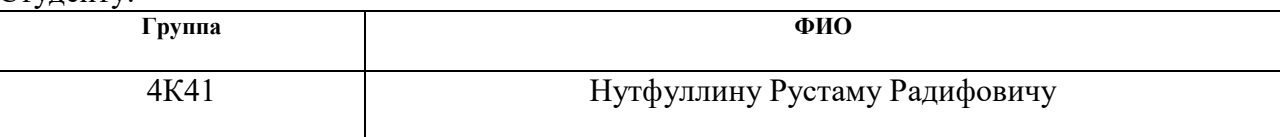

Тема работы:

Проектирование насадочной ректификационной колонны для разделения бинарной смеси бензол-толуол

Утверждена приказом директора (дата, номер)

Срок сдачи студентом выполненной работы:

## **ТЕХНИЧЕСКОЕ ЗАДАНИЕ:**

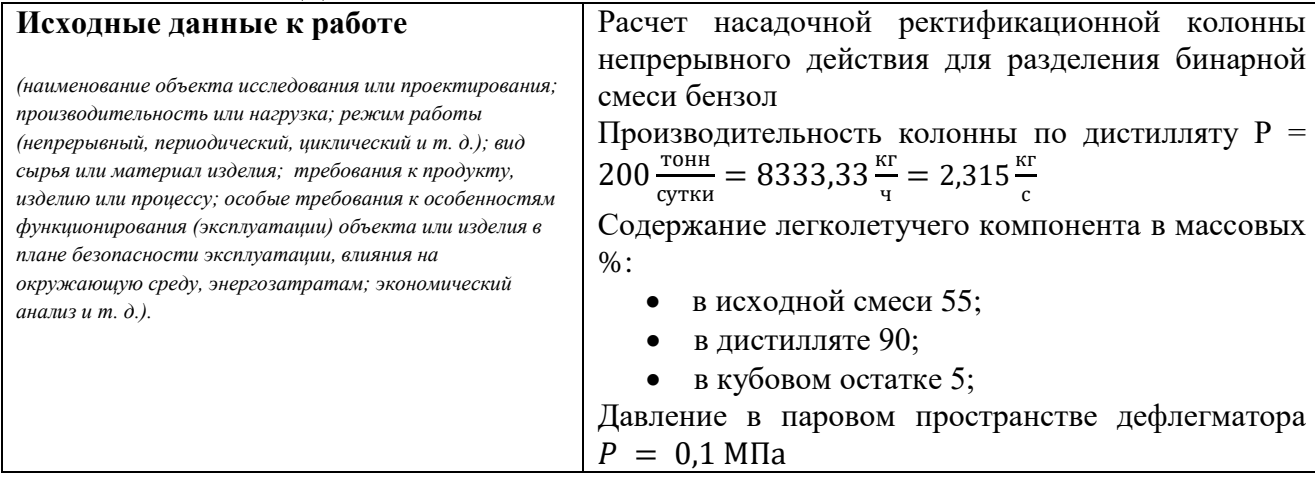

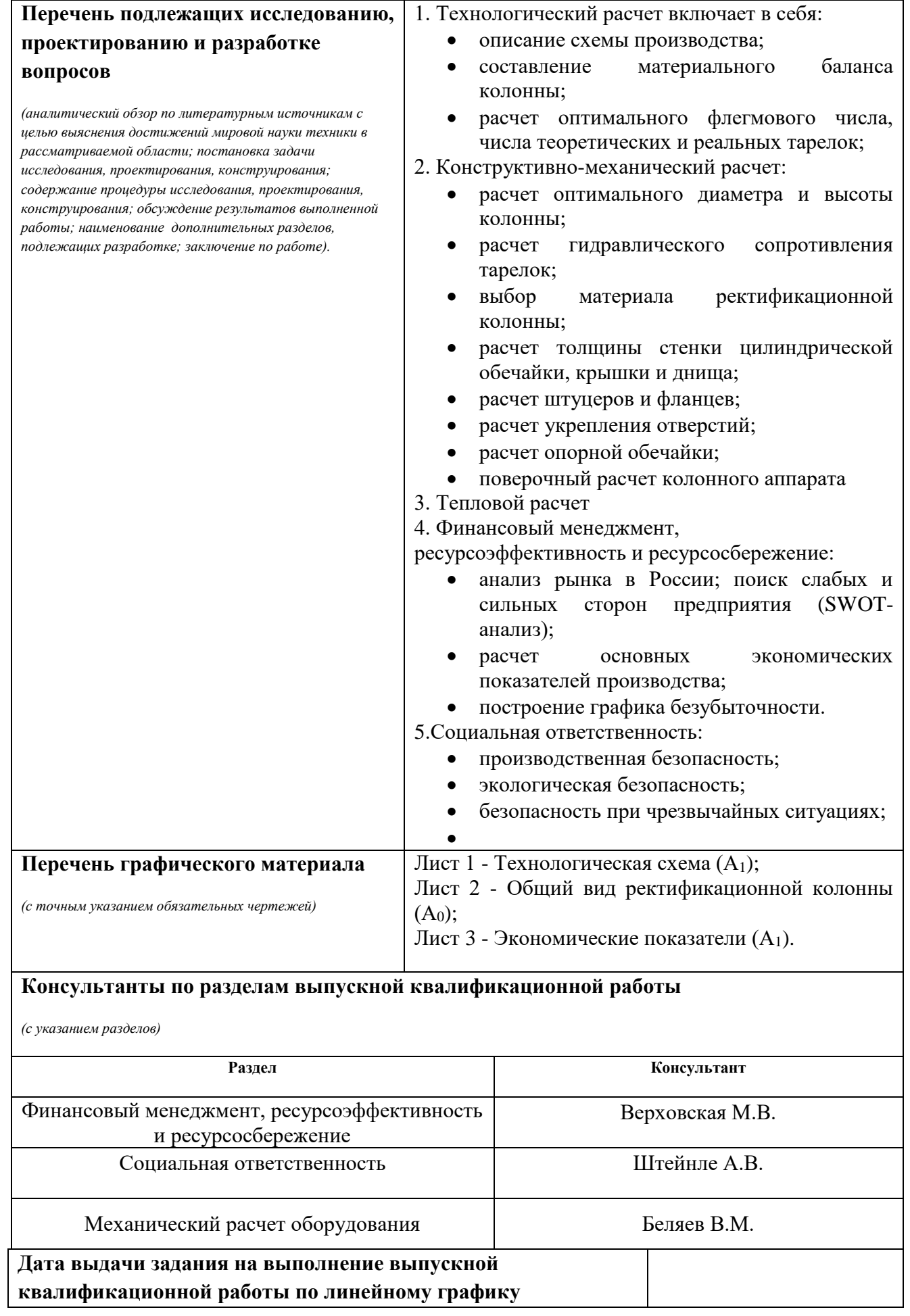

#### **Задание выдал руководитель:**

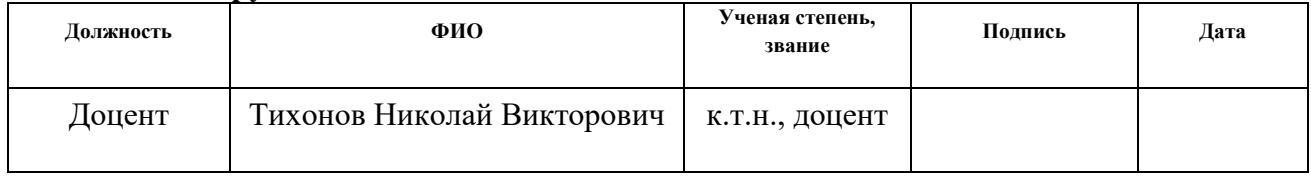

## **Задание принял к исполнению студент:**

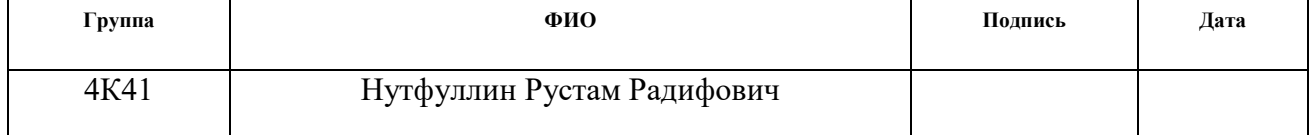

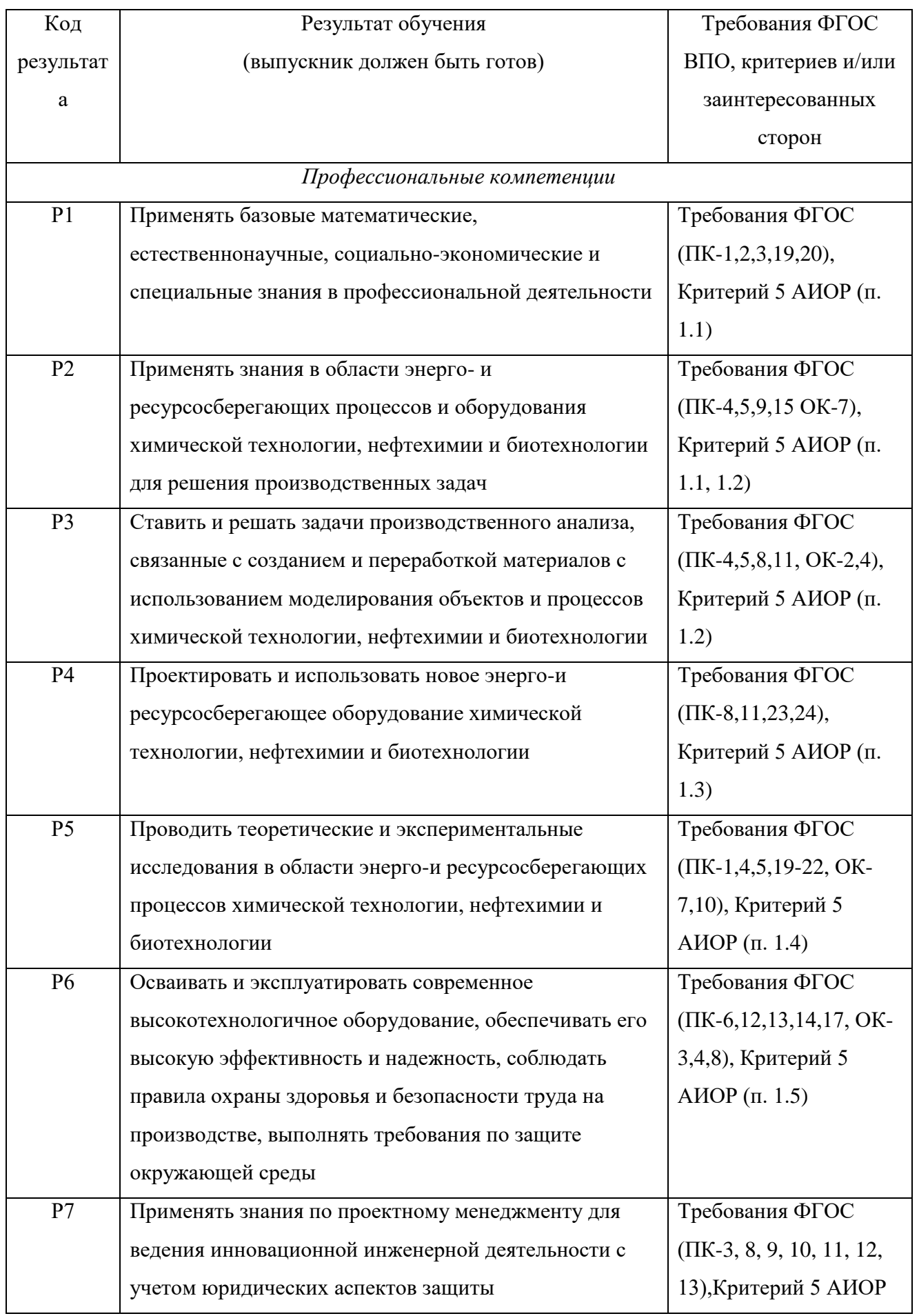

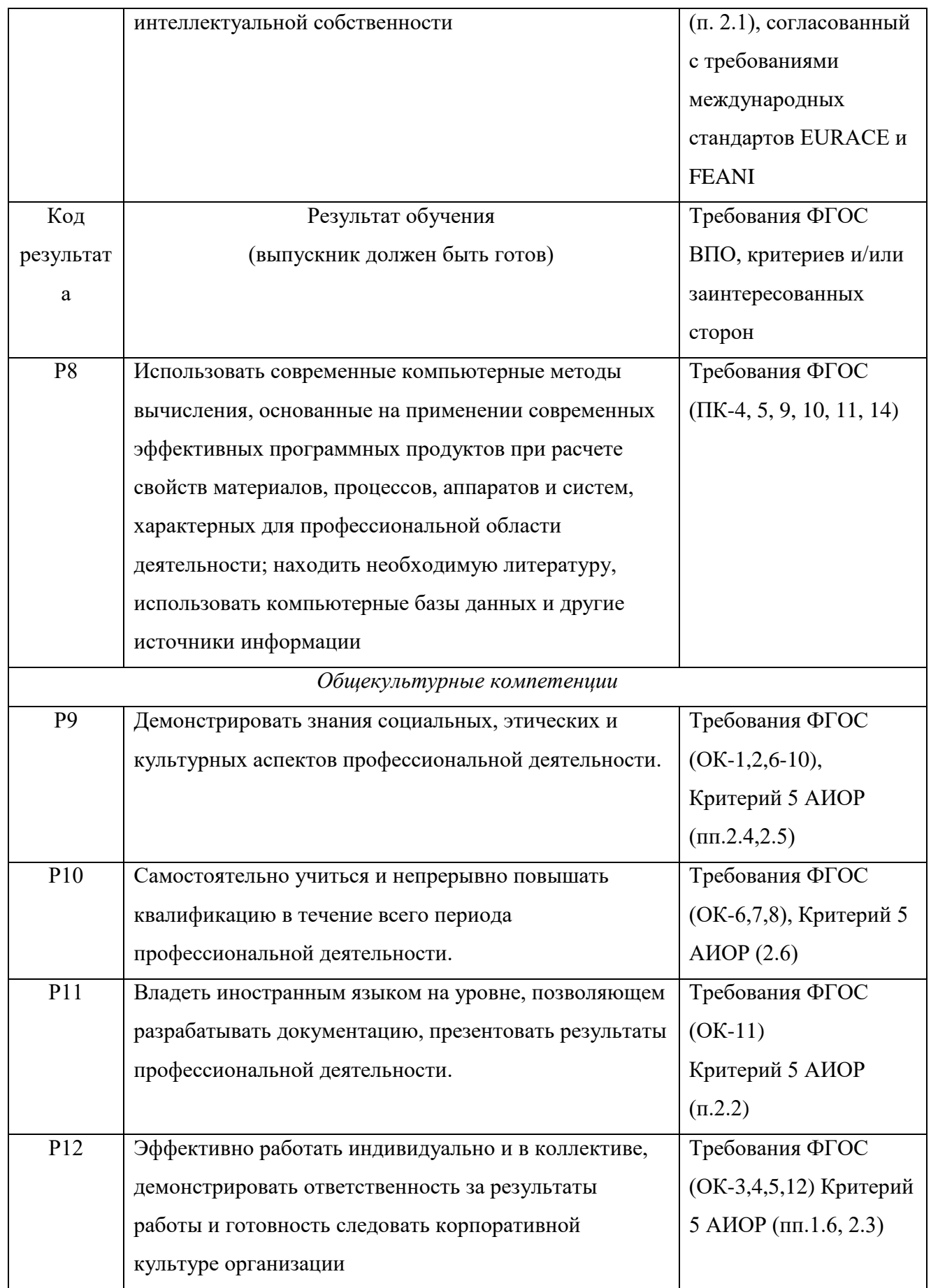

### **Реферат**

<span id="page-6-0"></span>В бакалаврской работе рассчитана насадочная ректификационная колонна для разделения бинарной смеси бензол-толуол.

Произведен технологический, тепловой и конструктивно-механический расчет проектируемой колонны. Определены основные толщины стенок элементов, проверены условия устойчивости и прочности. Был произведен расчет фланцевых соединений на прочность и герметичность, подбор опорного узла, поверочный механический расчет колонны на действие ветровых нагрузок.

В разделе «Финансовый менеджмент, ресурсоэффективность и ресурсосбережение» определены потенциальные потребители результатов исследования, приведен SWOT-анализ, анализ конкурентных технических решений, проведено планирование научно-исследовательских работ, определена структура работ в рамках научного исследования, выполнено определение трудоемкости выполнения работ, разработан график проведения научного исследования, рассчитаны затраты, определена ресурсная, финансовая, бюджетная, социальная и экономическая эффективности исследования.

Раздел «Социальная ответственность» включает в себя Определены вредные и опасные производственные факторы, предложены способы снижения негативного воздействия на организм человека.

Бакалаврская работа содержит расчетно-пояснительную записку из 148 страниц текста, 18 таблиц, 13 рисунков, 23 литературных источника и графическую часть из 1 листа формата А0 и 2-х листов А1.

# ОГЛАВЛЕНИЕ

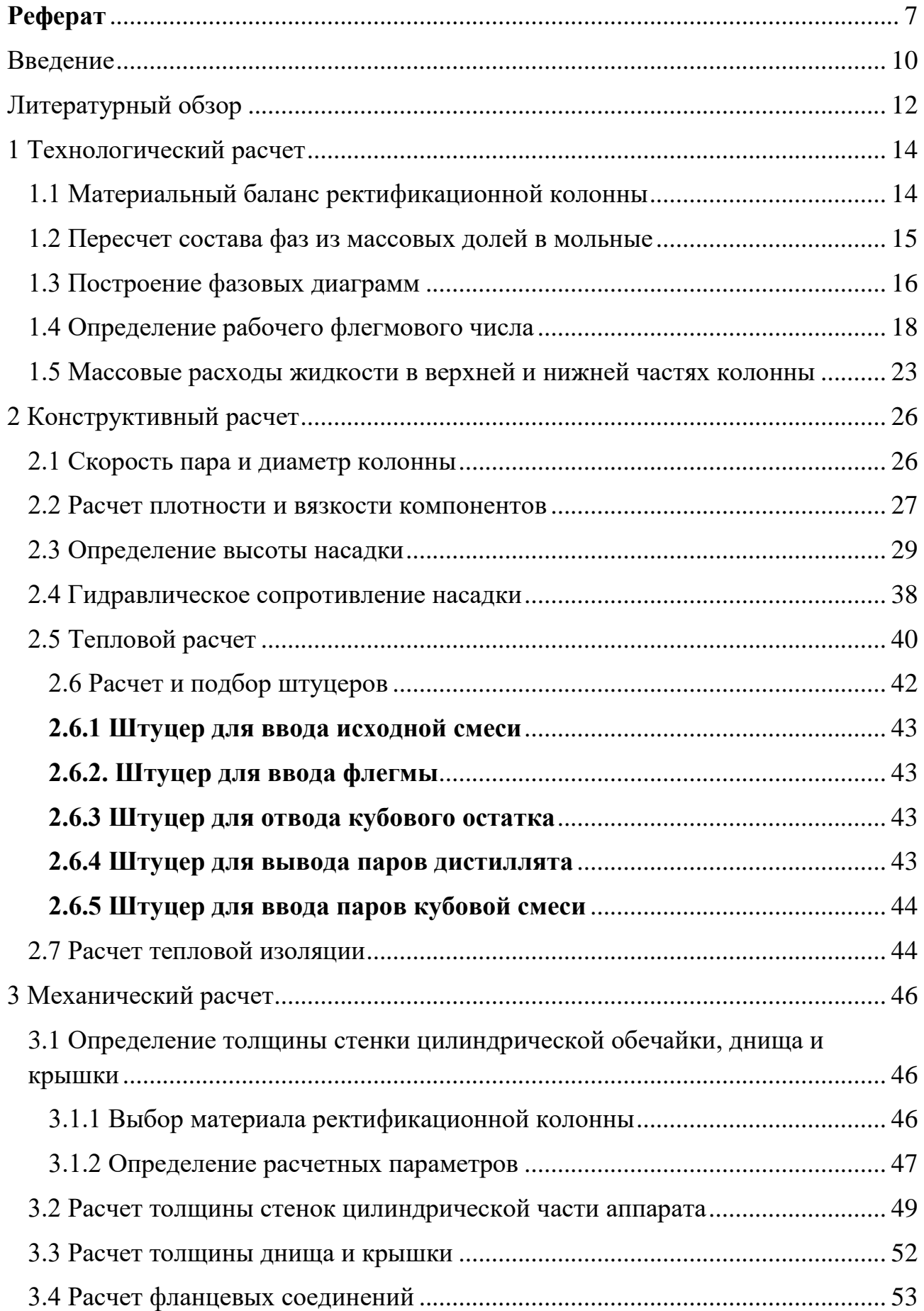

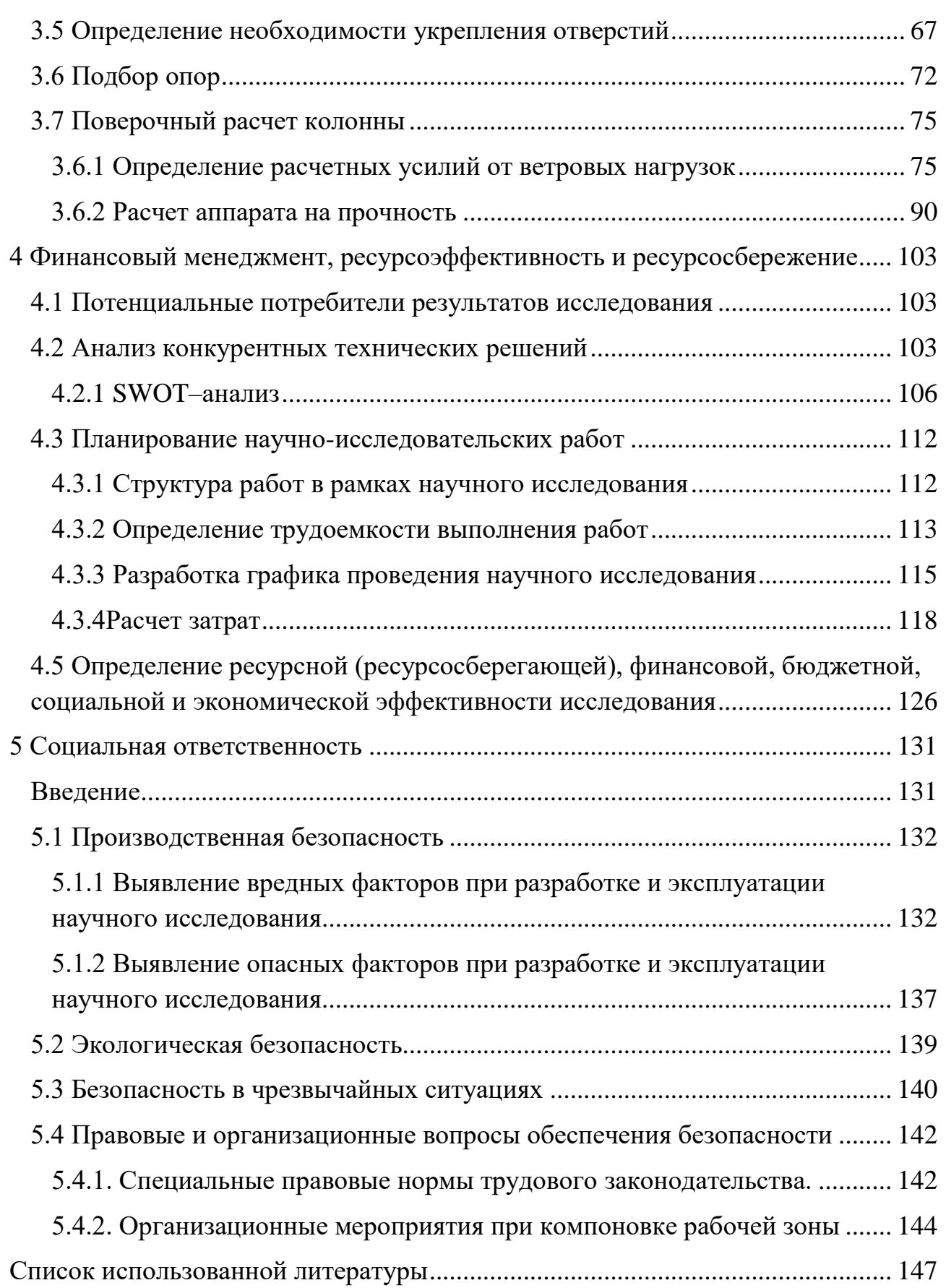

#### **Введение**

<span id="page-9-0"></span>Ректификация — массообменный процесс, который осуществляется в большинстве случаев в противоточных колонных аппаратах с контактными элементами (насадки, тарелки). Так же в связке с ректификационной колонной в установке имеются два теплообменных аппарата: кипятильник, который предназначен для генерации парового потока, и конденсатор, в котором пар из верхней части колонны конденсируется. Часть конденсата отправляется обратно в колонну потоком флегмы.

Как нам известно из [1], при ректификации исходная смесь делится на две части: дистиллят – смесь, обогащенную низкокипящим компонентом (НКК), и кубовый остаток – смесь, обогащенную высококипящим компонентом (ВКК).

Простейшая технологическая схема процесса ректификации представлена на рисунке 1. Исходная смесь поступает из промежуточной емкости 1 центробежным насосом 2 в теплообменник 3, где подогревается до температуры кипения. Нагретая смесь поступает на разделение в ректификационную колонну 5 на тарелку питания, где состав жидкости равен составу исходной смеси  $\overline{X_F}$ . Стекая вниз по колонне, жидкость взаимодействует с поднимающимся вверх паром, образующимся при кипении кубовой жидкости в кипятильнике 4. Начальный состав пара примерно равен составу кубового остатка  $\overline{X_{W}}$ , т. е. обеднен легколетучим компонентом. В результате массообмена с жидкостью пар обогащается низкокипящим компонентом. Для более полного обогащения верхнюю часть колонны орошают в соответствии с заданным флегмовым числом жидкостью (флегмой) состава  $\overline{X_P}$ , получаемой в дефлегматоре 6 путем конденсации пара, выходящего из колонны. Часть конденсата выводится из дефлегматора в виде готового продукта разделения – дистиллята, который охлаждается в теплообменнике 7 и направляется в промежуточную емкость 8.

Из кубовой части колонны насосом 9 непрерывно выводится кубовая

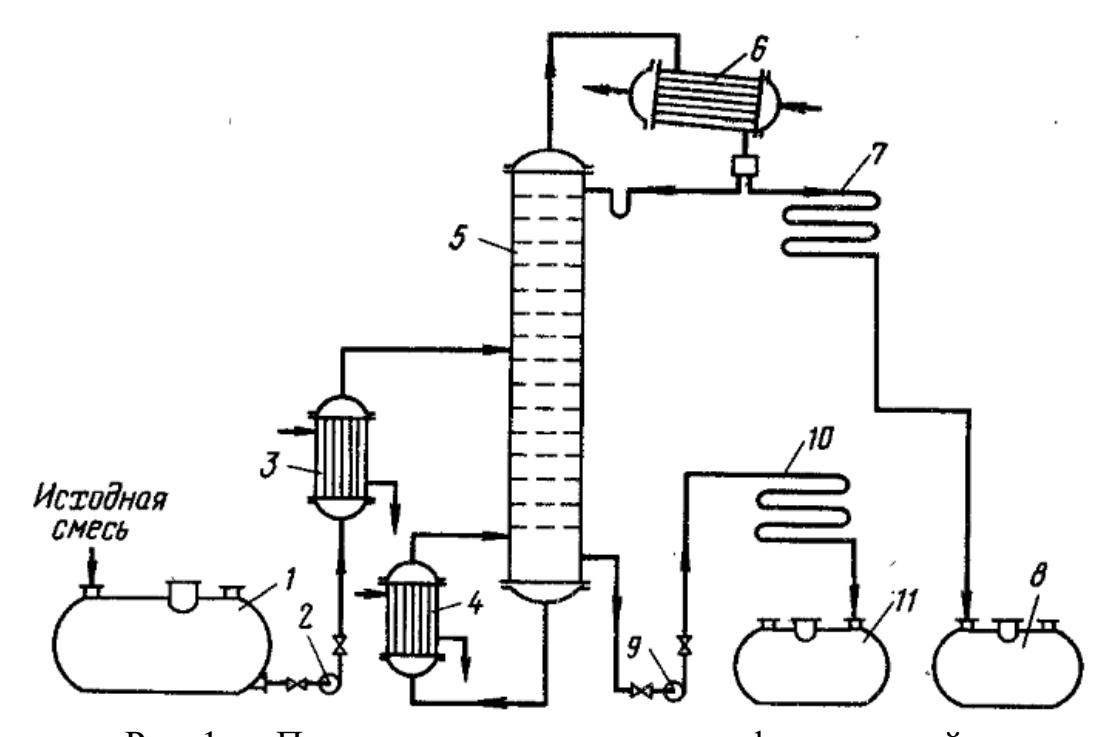

Рис. 1 — Принципиальная схема ректификационной установки:

1 – ёмкость для исходной смеси; 2, 9 – насосы; 3 – теплообменник-подогреватель; 4 – кипятильник; 5 – ректификационная колонна; 6 – дефлегматор; 7 – холодильник дистиллята; 8 – ёмкость для сбора дистиллята; 10 – холодильник кубовой жидкости; 11 – ёмкость для кубовой жидкости.

жидкость – продукт, обогащенный высококипящим компонентом, который охлаждается в теплообменнике 10 и направляется в емкость 11.

Таким образом, в ректификационной колонне осуществляется непрерывный неравновесный процесс разделения исходной бинарной смеси на дистиллят (с высоким содержанием легколетучего компонента) и кубовый остаток (обогащенный труднолетучим компонентом).

В расчет ректификационной колонны входит определение её основных геометрических размеров – диаметра и высоты, которые определяются гидродинамическим режимом работы колонны, который зависит от скорости, физических свойств фаз и типа насадки.

#### **Литературный обзор**

<span id="page-11-0"></span>Определенно можно сказать, что ректификация занимает высокое место в химической технологии. Практически каждый нефтеперерабатывающий завод оснащен хотя бы одной такой установкой, без массообменных аппаратов в нефтегазовой промышленности никак не обойтись.

В данной работе рассмотрена ректификационная колонна, предназначенная для разделения смеси бензол-толуол. Данная смесь является примесью при производстве высокооктановых бензинов. После разделения очищенные продукты находят промышленное применение, например, бензол применяется в производстве пластмасс, лекарств, красителей, для синтеза других продуктов. Ранее для повышения октанового числа бензол вводили в топливо, но затем его перестали использовать из-за возросшей конкуренцией на рынке высокооктановых бензинов. Толуол нашел применение в основном как растворитель, но также и в военной промышленности в производстве взрывчатых веществ.

Существует множество конструкций массообменных колонных аппаратов, но опираясь на результаты анализа [2], можно сказать, что насадочные ректификационные колонны имеют большой потенциал в химической промышленности, так как наиболее полно отвечают требованиям, которые предъявляются к ректификационным колоннам, позволяют создать наиболее энергосберегающую схему производства, имеет преимущество в процессах с образованием нежелательных побочных продуктов.

В настоящее время идут активные исследования контактных устройств насадочных ректификационных колонн. Используются соединения элементов насадки в пакеты за счет жесткого бандажа и сварки, но это приводит к определенным трудностям при монтаже пакетов. Разработаны также насадки, выполняемые в виде пакетов с высотой 120-150 мм. Конструкция в виде упругого эллипса позволяет восстановить осевые деформации пакетов при монтаже. Диаметр устанавливаемых пакетов после монтажа равен диаметру колонны, что

обеспечивает наиболее плотное прилегание насадочных пакетов к корпусу аппарата и решает вопрос с проявлением пристеночного эффекта, который образуется при эксплуатации других типов насадочных контактных устройств. За счет плотной укладки насадочных пакетов достигается увеличение эффективности действия колонны на 10-15 %., равномерное распределение жидкости по колонне.

Также сейчас идет речь о так называемой реактивной ректификации, которая имеет преимущества в виде [3] улучшенной селективности, конверсии, более эффективного использования теплового эффекта химической реакции, появления возможности разделения компонентов, температуры кипения которых очень близки.

Обычно такие процессы проводят совместно, то есть отделение компонентов друг от друга и химическое превращение проходят одновременно в одном аппарате. Оптимизация сложного химико-технологического процесса таким образом в настоящее время является трендом, ведь это позволяет сократить технологическую схему, оптимизировать сложны химические превращения. Интересным фактом является то, что эффективность в таких комбинированных процессах превышает эффективность обычного проведения процессов отдельно.

В настоящее время ведутся исследования по улучшению качества продуктов, получаемых в процессе ректификации, возможность уменьшения размеров аппарата при неизменной производительности и качестве продукции, более металлоемкое ведение процесса, чтобы ректификация была дешевым и очень производительным процессом.

#### **1 Технологический расчет**

<span id="page-13-0"></span>Ниже представлен расчет материального баланса насадочной ректификационной колонны непрерывного действия и определение рабочего флегмового числа.

## **1.1 Материальный баланс ректификационной колонны**

<span id="page-13-1"></span>Расчет материального баланса ведем по [4, с. 227]. Определение материального баланса процесса ректификации заключается в решении двух уравнений и необходим для определения расходов исходной смеси и кубового остатка.

Общее уравнение материального баланса:

$$
G_F = G_P + G_W; \tag{1.1}
$$

где  $G_F$  — массовый расход исходной смеси [кг/с];

 $G_P$  — массовый расход дистиллята [кг/с];

 $G_W$  — массовый расход кубового остатка [кг/с].

Произведем пересчет производительности из т/сутки в кг/с:

$$
G_P = \frac{G_P * 1000}{86400} = \frac{200 * 1000}{86400} = 2{,}315 \; \left[\frac{\text{kr}}{c}\right]
$$

Уравнение материального баланса по низкокипящему компоненту:

$$
G_F * \overline{X_F} = G_P * \overline{X_P} + G_W * \overline{X_W};
$$
\n(1.2)

где  $\overline{X_F}$  — массовая доля низкокипящего компонента в исходной смеси [% масс.];

 $\overline{X_P}$  — массовая доля низкокипящего компонента в дистилляте [% масс.];

 $\overline{X_{W}}$  — массовая доля низкокипящего компонента в кубовом остатке [% масс.].

Выражая из уравнения (1.1) массовый расход исходной смеси и подставляя его в уравнение (1.2) можно определить массовый расход кубового

остатка. Подставляя полученное значение расхода в уравнение (1.1) определим недостающее значение расхода.

Таким образом:

$$
(G_P + G_W) * \overline{X_F} = G_P * \overline{X_P} + G_W * \overline{X_W};
$$
  
\n
$$
G_W = \frac{G_P * (\overline{X_P} - \overline{X_F})}{\overline{X_F} - \overline{X_W}} = \frac{2,315 * (0,9 - 0,55)}{0,55 - 0,05} = 1,62 \, [\frac{\text{KT}}{c}];
$$
  
\n
$$
G_F = G_P + G_W = 2,315 + 1,62 = 3,935 \, [\frac{\text{KT}}{c}];
$$

# **1.2 Пересчет состава фаз из массовых долей в мольные**

<span id="page-14-0"></span>Проведём пересчет состав фаз из массовых долей в мольные по уравнению:

$$
X = \frac{\overline{X}}{\frac{\overline{X}}{M_{\text{HKK}}}} + \frac{1 - \overline{X}}{M_{\text{BKK}}}}
$$
(1.3)

где  $M_{\text{HKK}}$  — молярная масса низкокипящего компонента [г/моль];

 $M_{\text{BKK}}$  — молярная масса высококипящего компонента [г/моль];

 $X$  — мольная доля низкокипящего компонента в исходной смеси, кубовом остатке или дистилляте;

 $\overline{X}$  — массовая доля низкокипящего компонента в исходной смеси, кубовом остатке или дистилляте.

В данной бакалаврской работе низкокипящим компонентом является бензол с молярной массой  $M_{\rm B} = 78\; \frac{\rm F}{\rm m o/b}$ , высококипящий компонент — толуол с молярной массой  $M_T = 92 \frac{r}{m \Omega L}$ .

Произведем перевод массовых долей в мольные:

$$
X_F = \frac{\frac{X_F}{M_B}}{\frac{X_F}{M_B} + \frac{1 - \overline{X_F}}{M_T}} = \frac{\frac{0,55}{78}}{\frac{0,55}{78} + \frac{1 - 0,55}{92}} = 0,583 \frac{\text{KMOJ}}{\text{KMOJ}};
$$

$$
X_{P} = \frac{\frac{\overline{X_{P}}}{M_{B}}}{\frac{\overline{X_{P}}}{M_{B}} + \frac{1 - \overline{X_{P}}}{M_{T}}} = \frac{\frac{0.9}{78}}{\frac{0.9}{78} + \frac{1 - 0.9}{92}} = 0.923 \frac{\text{KMOJb}}{\text{KMOJb CMECH}};
$$

$$
X_{W} = \frac{\frac{\overline{X_{W}}}{M_{B}}}{\frac{\overline{X_{W}}}{M_{B}} + \frac{1 - \overline{X_{W}}}{M_{T}}} = \frac{\frac{0.05}{78}}{\frac{0.05}{78} + \frac{1 - 0.05}{92}} = 0.055 \frac{\text{KMOJb}}{\text{KMOJb CMeCH}};
$$

В результате пересчета получены следующие значения (в \_\_\_\_\_\_\_\_\_\_\_\_\_\_\_\_\_\_\_\_\_\_\_\_\_\_\_  $\frac{KMOJIB}{KMOJIB CMECH}$   $X_F =$  $0,583, X_P = 0,923, X_W = 0,055.$ 

# **1.3 Построение фазовых диаграмм**

<span id="page-15-0"></span>Для построения t-x, y диаграммы имеющейся бинарной смеси и ее линии равновесия необходимо установить равновесные составы фаз разделяемой смеси бензол-толуол. Данные Таблицы 1 взяты из [5, с. 327]

Таблица 1 — Равновесные составы фаз смеси бензол – толуол

| $t$ , $\mathrm{C}$ | $\boldsymbol{\chi}$ | $y^*$        |
|--------------------|---------------------|--------------|
| 80                 | $\mathbf{1}$        | $\mathbf{1}$ |
| 84                 | 0,823               | 0,922        |
| 88                 | 0,659               | 0,830        |
| 92                 | 0,508               | 0,720        |
| 96                 | 0,376               | 0,596        |
| 100                | 0,256               | 0,453        |
| 104                | 0,155               | 0,304        |
| 108                | 0,058               | 0,128        |
| 110                | $\left( \right)$    | $\Omega$     |

На основании справочных данных строим график зависимости температуры от составов жидкой и паровой фаз (t-x, y диаграмма), представленного на рисунке 2, график зависимости содержания низкокипящего

компонента (бензол) в паре от его содержания в жидкости (линия равновесия), представленного на рис. 3.

<span id="page-16-0"></span>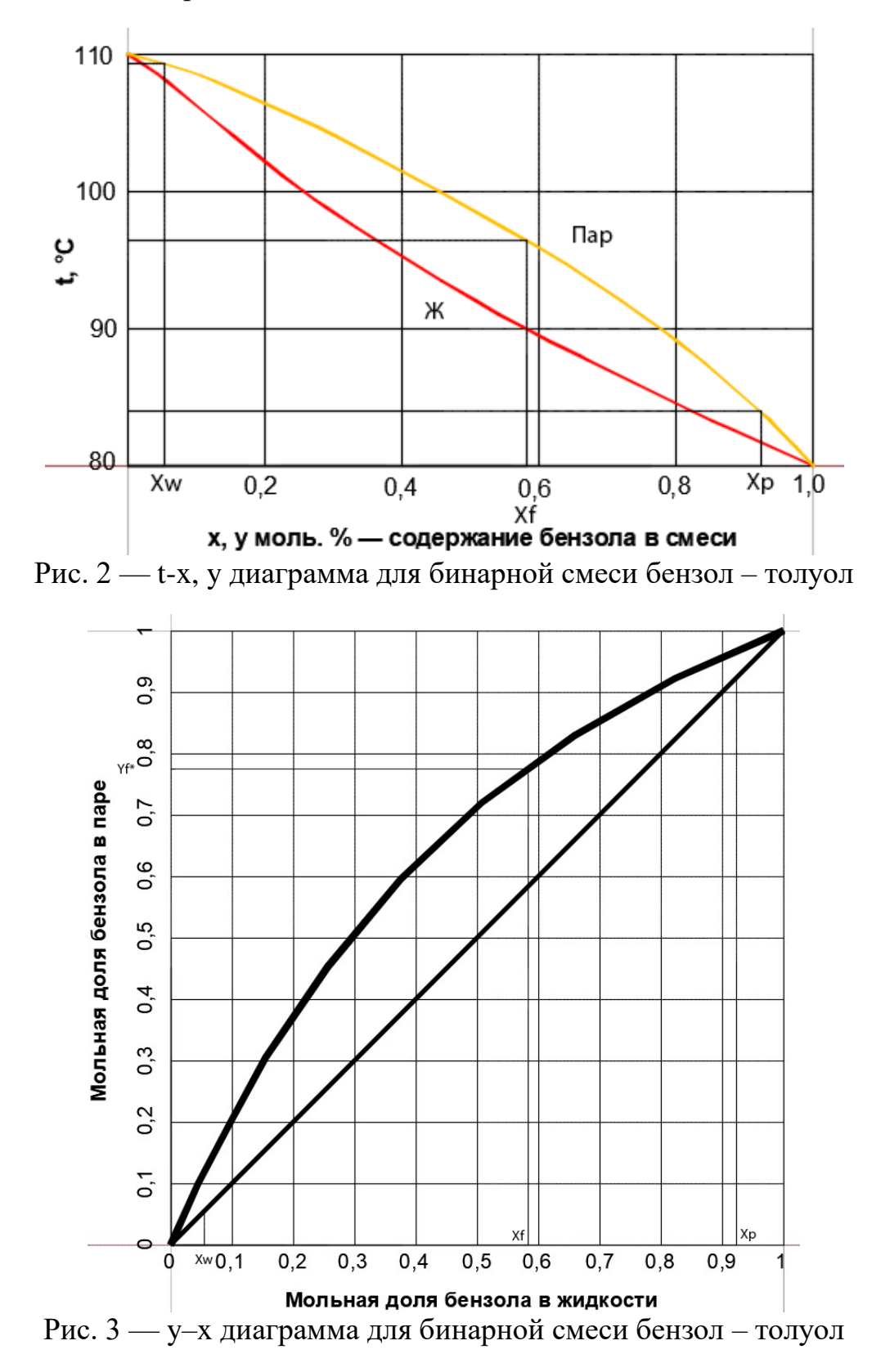

# 1.4 Определение рабочего флегмового числа

Определим минимальное флегмовое число:

$$
R_{min} = \frac{X_P - Y_F^*}{Y_F^* - X_F};\tag{1.4}
$$

где  $X_P$ ,  $X_F$ ,  $Y_F^*$  – мольные доли бензола в дистилляте, исходной смеси и в паре исходной смеси соответственно (определяются по рис. 3)

$$
R_{min} = \frac{0.923 - 0.765}{0.765 - 0.583} = 0.868;
$$

Задаемся рядом значений коэффициента избытка флегмы  $\beta$  (от 1 до 2) и рассчитываем соответствующие рабочие флегмовые числа R по формуле:

$$
R = \beta * R_{min};\tag{1.5}
$$

Для каждого значения R на у-х диаграмме строим рабочие линии укрепляющей и исчерпывающей частей колонный по уравнениям:

для укрепляющей части:

$$
y = \frac{R}{R+1} * 1 + \frac{X_p}{R+1}
$$
 (1.6)

для исчерпывающей части:

$$
y = \frac{R+F}{R+1} * 1 - \frac{F-1}{R+1} * X_w
$$
 (1.7)

Для каждого случая определяем число теоретических ступеней изменения концентрации N<sub>T</sub>.

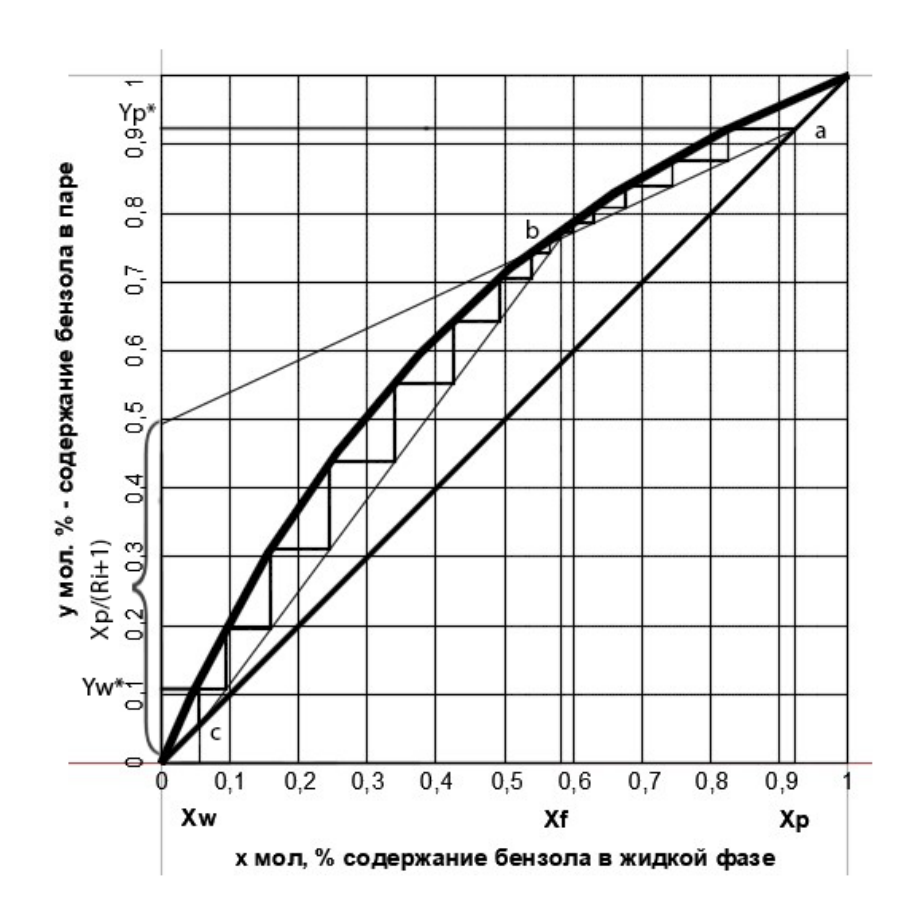

Рис. 4 (а) — Определение числа теоретических ступеней при  $R_1 = 0,868$ 

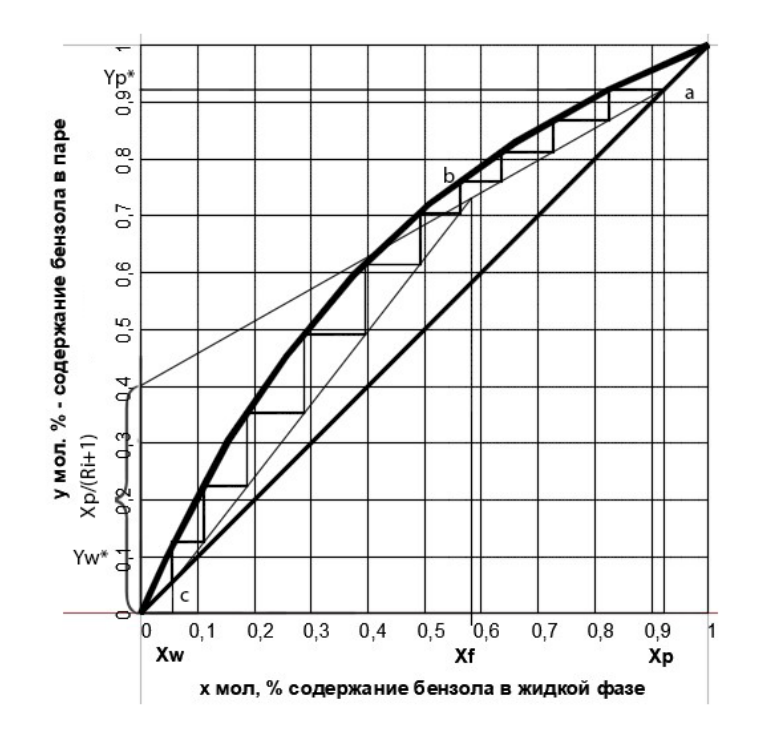

Рис. 4 (б) — Определение числа теоретических ступеней при  $R_1 = 1,0416$ 

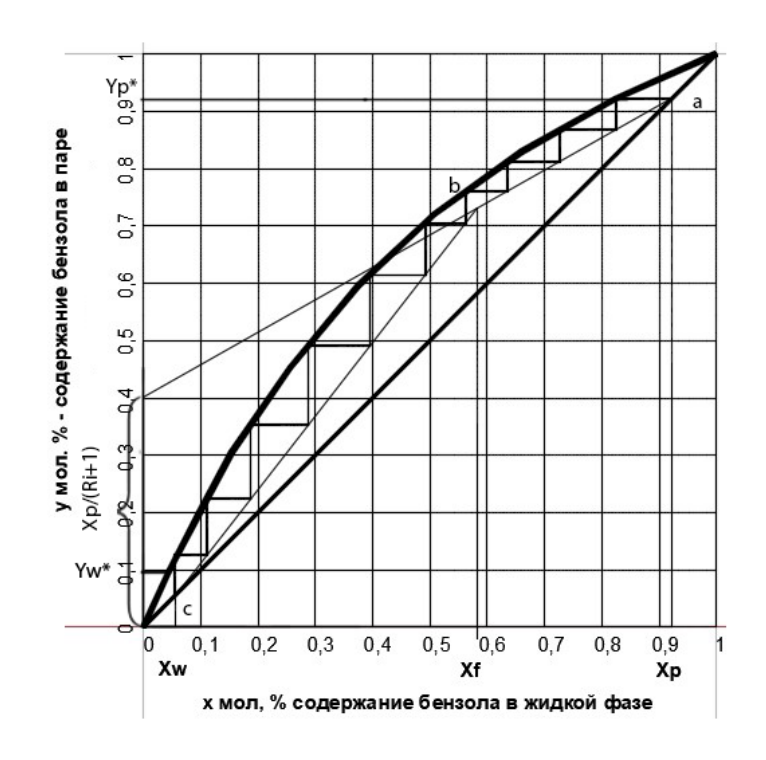

Рис. 4 (в) — Определение числа теоретических ступеней при  $R_1 = 1,302$ 

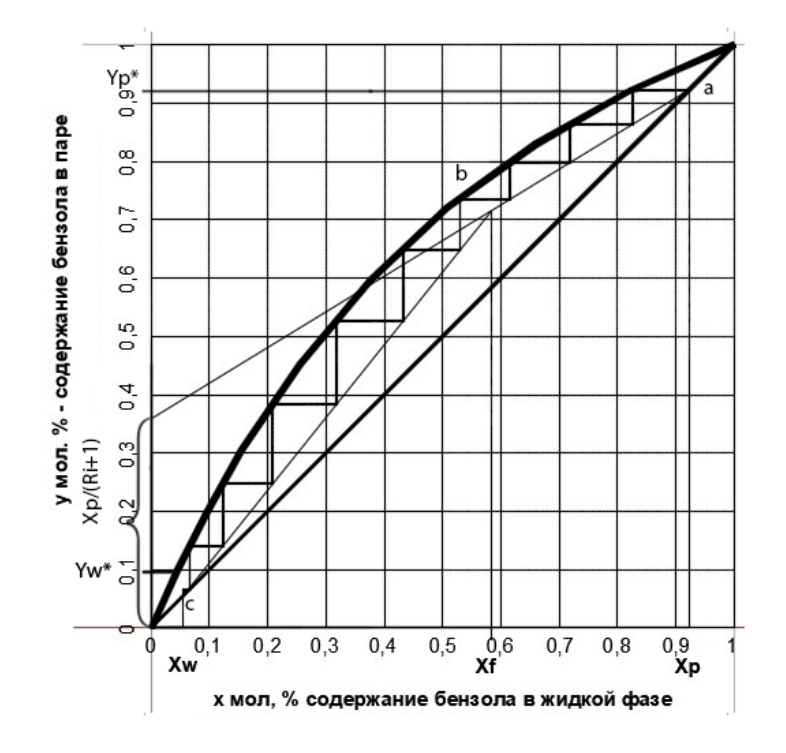

Рис. 4 (г) — Определение числа теоретических ступеней при  $R_1 = 1,562$ 

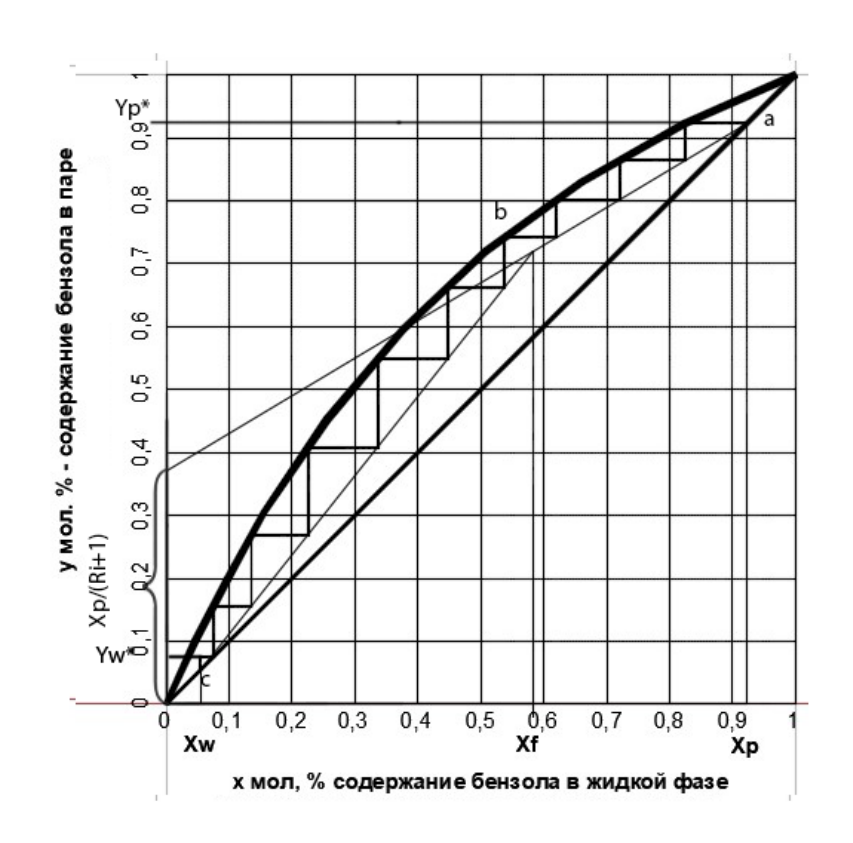

Рис. 4 (д) — Определение числа теоретических ступеней при  $R_1 = 1,736$ Все результаты расчетов занесены в таблицу 2.

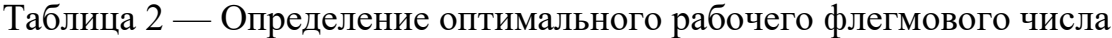

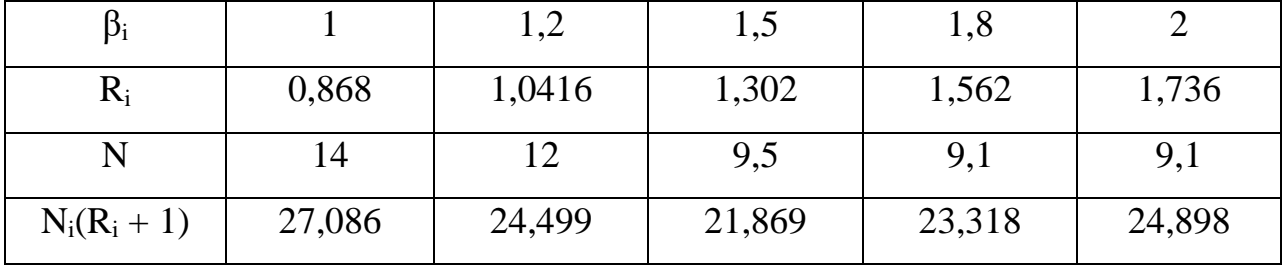

На данном этапе необходимо построить график зависимости  $N(R+1) =$ f(R), по которому будет определено оптимальное рабочее флегмовое число, соответствующее минимуму данного графика.

График представлен на рис. 5. Минимуму на графике соответствует Rраб = 1,326. Коэффициент избытка флегмы в этом случае:

$$
\beta = \frac{R_{\text{pa6}}}{R_{\text{min}}} = \frac{1,326}{0,868} = 1,528;
$$

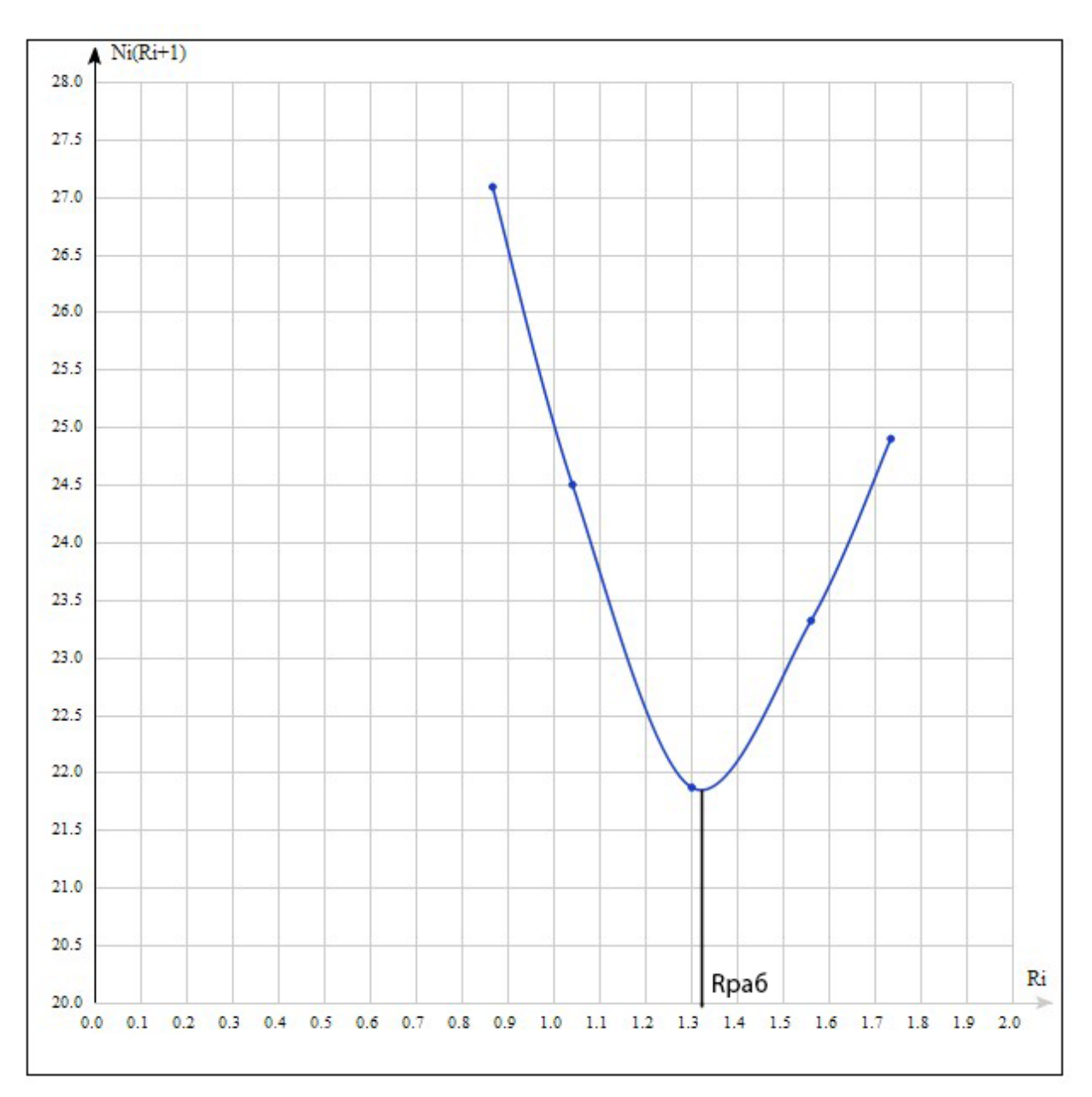

Рис. 5 — Определение рабочего флегмового числа

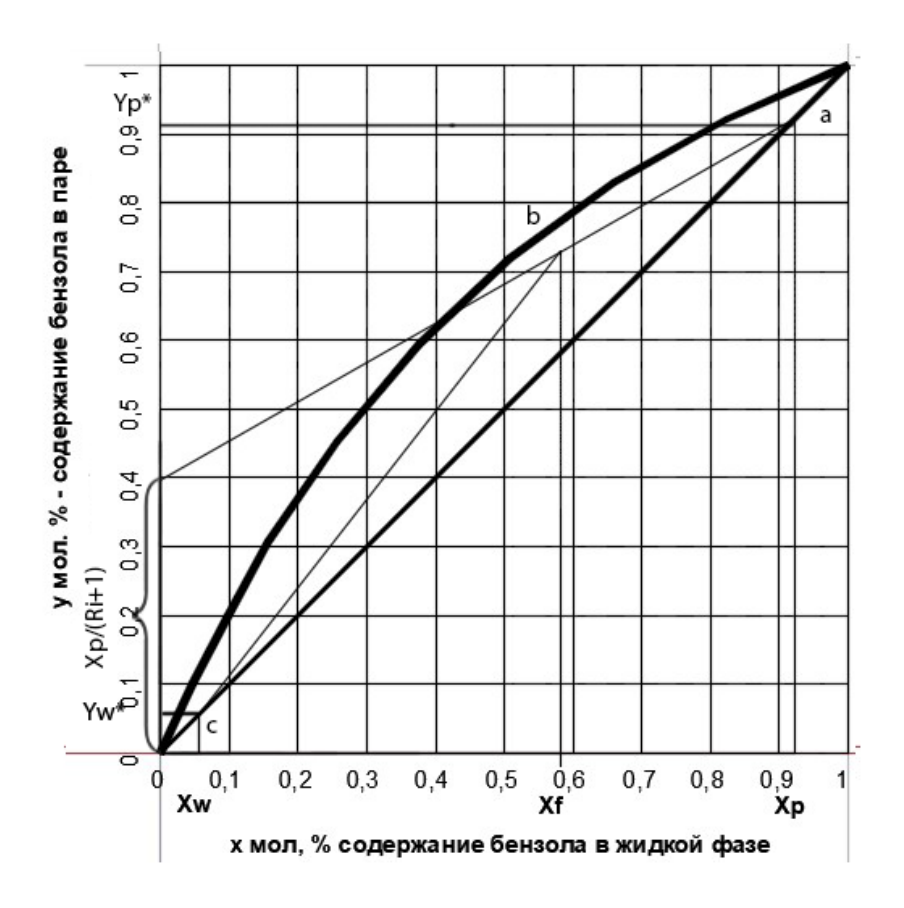

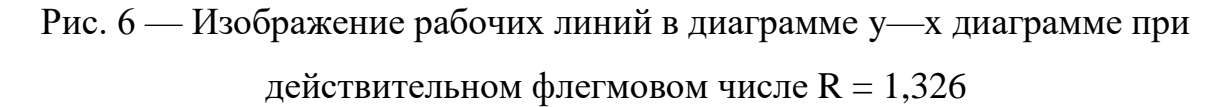

В результате проведенной графической работы определено действительное флегмовое число. Следующим этапом необходимо рассчитать массовые расходы жидкости в нижней и верхней частях колонны.

# <span id="page-22-0"></span>**1.5 Массовые расходы жидкости в верхней и нижней частях колонны**

Средние массовые расходы по жидкости для верхней и нижней частей колонны определяются из соотношений [4, c. 229]:

$$
L_{\rm B} = \frac{PRM_{\rm B}}{M_P};\tag{1.8}
$$

$$
L_{\rm B} = \frac{PRM_{\rm H}}{M_P} + \frac{FM_{\rm H}}{M_F}
$$
 (1.9)

где  $M_P$  и  $M_F$  – мольные массы дистиллята и исходной смеси;

 $M_{\rm B}$  и Мн – средние мольные массы жидкости в верхней и нижней частях колонны.

Средние мольные массы жидкости в верхней и нижней частях колонны:

$$
M_{\rm B} = M_{\rm B} x_{\rm cp.B} + M_{\rm T} (1 - x_{\rm cp.B});
$$
  
\n
$$
M_{\rm H} = M_{\rm B} x_{\rm cp.H} + M_{\rm T} (1 - x_{\rm cp.h});
$$
\n(1.10)

где  $M_E$  и  $M_T$  – мольные массы бензола и толуола соответственно равные 78 кг/кмоль и 92 кг/кмоль;

 $x_{\mathrm{cp.s.}}$  и  $x_{\mathrm{cp.n.}}$  - средний мольный состав жидкости в верхней и нижней частях колонны:

$$
x_{\text{cp.B}} = \frac{x_P + x_F}{2} = \frac{0.923 + 0.583}{2} = 0.753 \left[ \frac{\text{KMOJb}}{\text{KMOJb CMeCH}} \right];
$$

$$
x_{\text{cp.H}} = \frac{x_F + x_W}{2} = \frac{0.583 + 0.055}{2} = 0.319 \left[ \frac{\text{KMOJb}}{\text{KMOJb CMeCH}} \right];
$$

Тогда:

$$
M_{\rm B} = M_{\rm B}x_{\rm cp.B} + M_{\rm T}(1 - x_{\rm cp.B}) = 78 * 0,753 + 92 * (1 - 0,753) =
$$
  
= 81,458 [ $\frac{\rm kT}{\rm KMOJ}$ ];  

$$
M_{\rm H} = M_{\rm B}x_{\rm cp.H} + M_{\rm T}(1 - x_{\rm cp.H}) = 78 * 0,319 + 92 * (1 - 0,319) =
$$
  
= 87,534 [ $\frac{\rm kT}{\rm KMOJ}$ ];

Мольная масса исходной смеси:

$$
M_F = M_6 * x_{\text{cp.s}} + M_T (1 - X_F) = 78 * 0.753 + 92 * (1 - 0.583) =
$$
  
= 97,098 [  $\frac{\text{kr}}{\text{KMODb}}$ ];

Мольную массу дистиллята в данном случае следует принять равной мольной массе легколетучего компонента – бензола.

Подставим рассчитанные величины в уравнения

$$
L_{\rm B} = \frac{PRM_{\rm B}}{M_P} = \frac{2,315 * 1,326 * 81,458}{78} = 3,206 \,\text{[kr/c]};
$$

$$
L_{\rm B} = \frac{PRM_{\rm H}}{M_P} + \frac{FM_{\rm H}}{M_F} = \frac{2,315 * 1,326 * 87,534}{78} + \frac{3.935 * 87,534}{97,098} = 6,992 \, [\text{kr/c}]
$$

Средние массовые потоки пара в верхней и нижней частях колонны равны:

$$
G_{\rm B} = G_P (R+1) \frac{M'_{\rm B}}{M_P};
$$
  
\n
$$
G_{\rm H} = G_P (R+1) \frac{M'_{\rm H}}{M_P};
$$
\n(1.11)

где  $M_{\rm B}'$  и  $M_{\rm H}'$  — средние мольные массы паров в верхней и нижней частях колонны:

$$
M'_{\rm B} = M_{\rm B} * y_{\rm cp, \rm B} + M_{\rm T} * (1 - y_{\rm cp, \rm B});
$$
  
\n
$$
M'_{\rm H} = M_{\rm B} * y_{\rm cp, \rm H} + M_{\rm T} * (1 - y_{\rm cp, \rm H})
$$
\n(1.12)

где

$$
y_{\text{cp.b}} = \frac{y_P + y_F}{2} = \frac{0.923 + 0.765}{2} = 0.844 \left[ \frac{\text{KMOJb}}{\text{KMOJb CMeCH}} \right];
$$

$$
y_{\text{cp.h}} = \frac{y_F + y_W}{2} = \frac{0.765 + 0.055}{2} = 0.41 \left[ \frac{\text{KMOJb}}{\text{KMOJb CMeCH}} \right];
$$

Тогда

$$
M'_{\rm B} = M_{\rm B} * y_{\rm cp, \rm B} + M_{\rm T} * (1 - y_{\rm cp, \rm B}) = 78 * 0.844 + 92 * (1 - 0.844) =
$$
  
= 80.144 [ $\frac{\rm kT}{\rm kM0J}$ ];  

$$
M'_{\rm H} = M_{\rm B} * y_{\rm cp, \rm H} + M_{\rm T} * (1 - y_{\rm cp, \rm H}) = 78 * 0.41 + 92 * (1 - 0.41) =
$$
  
= 86.26 [ $\frac{\rm kT}{\rm kM0J}$ ];

Подставляя численные значения в уравнения (1.11), получаем:

$$
G_{\rm B} = G_P(R+1)\frac{M'_{\rm B}}{M_P} = 2,315*(1,326+1)*\frac{80,144}{78} = 5,535\left[\frac{\rm kT}{\rm c}\right];
$$
  

$$
G_{\rm H} = G_P(R+1)\frac{M'_{\rm H}}{M_P} = 2,315*(1,326+1)*\frac{86,26}{78} = 5,955\left[\frac{\rm kT}{\rm c}\right];
$$

В результате расчетов определены массовые расходы жидкости, средние массовые потоки пара в верхней и нижней частях колонны.

#### 2 Конструктивный расчет

## 2.1 Скорость пара и диаметр колонны

<span id="page-25-1"></span><span id="page-25-0"></span>Определение рабочей скорости паров зависит от многих факторов и как правило реализовывается с помощью технико-экономического расчета для определенного процесса. Рабочая скорость ректификационных колонн с плёночным режимом течения жидкости и работающих при атмосферном давлении, принимается 20-30% ниже скорости захлебывания.

Предельная фиктивная скорость пара при захлебывании насадочных колонн определяется выражением [4, с. 230]:

$$
\frac{\omega_{\rm n}^2 * a * \rho_{\rm y} * \mu_{\rm x}^{0.16}}{g * \varepsilon^3 * \rho_{\rm x}} = 1.2 * \exp\left[-4 * \left(\frac{L}{G}\right)^{0.25} * \left(\frac{\rho_{\rm y}}{\rho_{\rm x}}\right)^{0.125}\right] \tag{2.1}
$$

где  $\rho_x$ ,  $\rho_y$  — средние плотности жидкости и пара,  $\frac{\kappa r}{n^3}$ ;

- $\mu_x^{0.16}$  вязкость, мПа\*С; а удельная поверхность,  $\frac{M^2}{M^3}$ ;
- $g$  ускорение свободного падения, м/с<sup>2</sup>;
- $\varepsilon$  свободный объем,  $\frac{M^3}{\sqrt{3}}$ ;

 $L$  — расход жидкой фазы; кг/с;

G — расход паровой фазы, кг/с.

<span id="page-25-2"></span>Отношение расхода жидкой фазы к расходу паровой фазы различны, так же, как различны физические свойства фаз в различных частях колонны, соответственно, необходимо провести расчет скорости захлебывания для всех частей колонны в отдельности.

#### **2.2 Расчет плотности и вязкости компонентов**

В данном пункте необходимо определить средние температуры фаз и плотности жидкости и пара в различных частях колонны. Определение средних

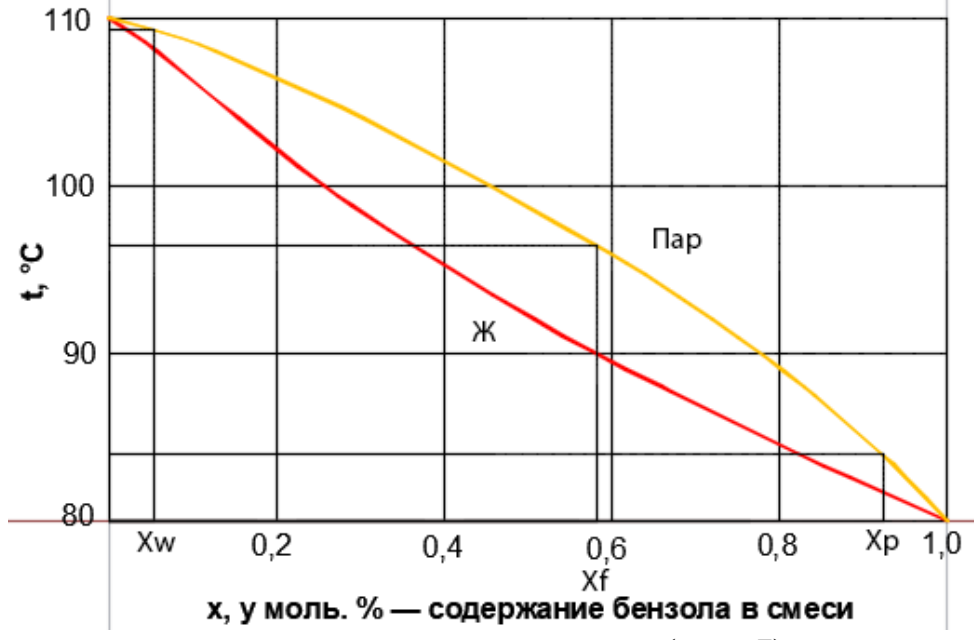

температур следует проводить по t-x диаграмме (рис. 7) по средним составам  $\Phi$ аз: t<sub>в</sub> = 84 °C; t<sub>н</sub> = 109,25 °C.

Рис. 7 — t-x, y диаграмма для бинарной смеси бензол-толуол

Тогда, плотности пара  $\rho_{\rm yB}$ ,  $\rho_{\rm yH}$  в верхней и нижней частях колонны находим по уравнениям:

$$
\rho_{yB} = \frac{M'_{B}}{22.4} \times \frac{T_{0}}{T_{0} + t_{B}} = \frac{80,184}{22.4} \times \frac{273}{273 + 84} = 2,737 \frac{\text{kr}}{\text{m}^{3}};
$$
\n
$$
\rho_{yH} = \frac{M'_{H}}{22.4} \times \frac{T_{0}}{T_{0} + t_{H}} = \frac{86,26}{22.4} \times \frac{273}{273 + 109,25} = 2,75 \frac{\text{kr}}{\text{m}^{3}};
$$
\n(2.2)

Из диаграммы (рис. 7) при концентрациях  $X_P$  и  $X_W$ , находим значения температур жидкой фазы в верху и в кубе колонны, которые равны:  $t_P = 81 \degree C$ ,  $t_W = 108$  °C

Рассчитаем плотности жидкой фазы в верху колонны и в кубе:

$$
\rho_{\text{cm}} = \frac{\rho_1 \cdot \rho_2}{x \cdot \rho_1 + (1 - x) \cdot \rho_2} \tag{2.3}
$$

где  $\rho_1$ ,  $\rho_2$  – плотности компонентов смеси, кг/м $^3;$ 

 $X$  – концентрация одного из компонентов смеси, мас. доли.

Плотности компонентов определены по [4, с. 175].

$$
\rho_P = \frac{\rho_1 \cdot \rho_2}{x_{\text{cp.s}} \cdot \rho_1 + (1 - x_{\text{cp.s}}) \cdot \rho_2} = \frac{814 \cdot 807}{0.753 \cdot 814 + (1 - 0.753) \cdot 807} = 812.3 \frac{\text{kr}}{\text{m}^3}
$$

$$
\rho_W = \frac{\rho_1 \cdot \rho_2}{x_{\text{cp.s}} \cdot \rho_1 + (1 - x_{\text{cp.s}}) \cdot \rho_2} = \frac{783 \cdot 779}{0.319 \cdot 783 + (1 - 0.319) \cdot 779} = 781.7 \frac{\text{kr}}{\text{m}^3}
$$

Вычислим среднюю плотность жидкости в колонне:

$$
\rho_x = \frac{\rho_P + \rho_W}{2} = \frac{812.3 + 781.7}{2} = 796 \frac{\text{kr}}{\text{m}^3}
$$

Вязкости жидкости в укрепляющей и исчерпывающей частях колонны находим по уравнениям:

$$
lg\mu_{XB} = x_{cp} * lg\mu_{X6B} + (1 - x_{cpB}) * lg\mu_{XTH}
$$
  

$$
lg\mu_{XH} = x_{cp} * lg\mu_{X6H} + (1 - x_{cpH}) * lg\mu_{XTH}
$$
 (2.4)

где  $\mu_{x,6}$ ,  $\mu_{x,\tau}$  — вязкости жидких бензола и толуола Тогда

$$
lg\mu_{xB} = x_{cp} * lg\mu_{x 6 B} + (1 - x_{cpB}) * lg\mu_{x T} = 0,753 * lg0,2416 + (1 - 0,753) * 0.3094
$$
  

$$
lg\mu_{xH} = x_{cp} * lg\mu_{x 6 H} + (1 - x_{cpH}) * lg\mu_{x TH} =
$$
  

$$
= 0,319 * lg0.3050 + (1 - 0.319) * lg0,2525
$$

Исходя из этого:

$$
\mu_{\text{XB}} = 0.256 \text{ m} \text{Ta*c}
$$

$$
\mu_{\text{XH}} = 0.268 \text{ m} \text{Ta*c}
$$

Предельная скорость паров в верхней части колонны  $\omega_n$ :

$$
\frac{\omega_{\pi}^{2} * 87.5 * 2.737 * 0.256^{0.16}}{9.8 * 0.785^{3} * 796} = 1.2 * exp\left[-4 * \left(\frac{3.206}{5.535}\right)^{0.25} * \left(\frac{2.737}{796}\right)^{0.125}\right]
$$

Откуда  $\omega_{\text{LB}} = 3,497$  м/с

$$
\frac{\omega_{\pi}^{2} * 87.5 * 2.75 * 0.268^{0.16}}{9.8 * 0.785^{3} * 796} = 1.2 * exp\left[-4 * \left(\frac{6.992}{5.955}\right)^{0.25} * \left(\frac{2.75}{796}\right)^{0.125}\right]
$$

Откуда  $\omega_{\text{th}}$  = 2.94 м/с

Примем рабочую скорость на 30% ниже предельной:

$$
\omega_{\text{LB}} = 3,497 \cdot 0.7 = 2,448 \frac{\text{m}}{\text{c}};
$$

$$
\omega_{\text{th}} = 2.94 \cdot 0.7 = 2.058 \frac{\text{m}}{\text{c}};
$$

Исходя из уравнения расхода, диаметр ректификационной колонны:

$$
d = \sqrt{\frac{4 * G}{\pi * \omega * \rho}}
$$
 (2.5)

Следовательно, можно определить диаметры укрепляющей и исчерпывающей частей колонны:

$$
d_{\rm B} = \sqrt{\frac{4 * G}{\pi * \omega * \rho}} = \sqrt{\frac{4 * 5,535}{3,14 * 2,448 * 2,737}} = 1,026 \text{ m};
$$

$$
d_{\rm H} = \sqrt{\frac{4 * G}{\pi * \omega * \rho}} = \sqrt{\frac{4 * 5,955}{3,14 * 2,058 * 2,75}} = 1,157 \text{ m};
$$

Рационально принять диаметр колонны из нормального ряда диаметров, принятых в химической промышленности равным  $d = 1.2$  м [4, с. 197]. Из-за близости полученных значений диаметров верхней и нижней частей колонны, следует принять диаметр колонны одинаковым для обеих частей колонны.

Действительные рабочие скорости паров определяются уравнениями:

$$
\omega_{\rm B} = \frac{\omega_{\rm IB} * d_{\rm B}^2}{d} = \frac{2{,}448 * 1{,}026^2}{1{,}2} = 1{,}788 \frac{\rm M}{\rm c};
$$

$$
\omega_{\rm H} = \frac{\omega_{\rm IH} * d_{\rm H}^2}{d} = \frac{2{,}94 * 1{,}157^2}{1{,}2} = 1{,}914 \frac{\rm M}{\rm c};
$$

Действительные рабочие скорости паров составляют от предельных скоростей 51% и 65% соответственно.

## **2.3 Определение высоты насадки**

<span id="page-28-0"></span>Высота насадки определяется с помощью модифицированного уравнения массопередачи:

$$
H = n_{oy}h_{oy} \tag{2.6}
$$

где  $n_{ov}$  - общее число единиц переноса по паровой фазе;

 $h_{oy}$  - общая высота единицы переноса, м;

Для определения общего числа единиц переноса, следует воспользоваться уравнением:

$$
n_{oy} = \int_{y_w}^{y_p} \frac{dy}{y^* - y}
$$
 (2.7)

Решение этого интеграла необходимо провести методом графического интегрирования:

$$
\int_{y_w}^{y_p} \frac{dy}{y^*-y} = SM_x M_y \tag{2.8}
$$

где S - площадь, ограниченная кривой, ординатами  $y_w$  и  $y_p$  и осью абсцисс (рис . 3.1);

 $M_x$ ,  $M_y$  - масштабы осей координат.

Таблица 3 включает в себя данные, необходимые для графического изображения функции  $1/(y^* - y) = f(y)$ .

| $\mathbf X$ | y     | $y^*$ | $y^*$ - y | $\mathbf{1}$<br>$y * - y$ | m            |
|-------------|-------|-------|-----------|---------------------------|--------------|
| 0,055       | 0,055 | 0,121 | 0,066     | 15,15                     | 1,84         |
| 0,155       | 0,182 | 0,305 | 0,123     | 8,13                      | 1,43         |
| 0,256       | 0,312 | 0,450 | 0,138     | 7,24                      | 1,22         |
| 0,350       | 0,432 | 0,565 | 0,133     | 7,52                      | $\mathbf{1}$ |
| 0,450       | 0,594 | 0,665 | 0,071     | 14,08                     | 0,85         |
| 0,550       | 0,687 | 0,750 | 0,063     | 15,87                     | 0,72         |
| 0,583       | 0,730 | 0,774 | 0,044     | 22,72                     | 0,73         |
| 0,650       | 0,767 | 0,823 | 0,056     | 17,86                     | 0,58         |
| 0,750       | 0,824 | 0,881 | 0,057     | 17,54                     | 0,53         |
| 0,850       | 0,881 | 0,934 | 0,053     | 18,87                     | 0,44         |
| 0,900       | 0,910 | 0,956 | 0,046     | 21,74                     | 0,43         |
| 0,923       | 0,923 | 0,966 | 0,043     | 23,25                     | 1,84         |

Таблица 3 — Данные для графического изображения функции  $1/(y^* - y) = f(y)$ 

m – средний коэффициент распределения в условиях равновесия.

$$
m_{\rm B} = 1,115
$$
  

$$
m_{\rm H} = 0,496
$$

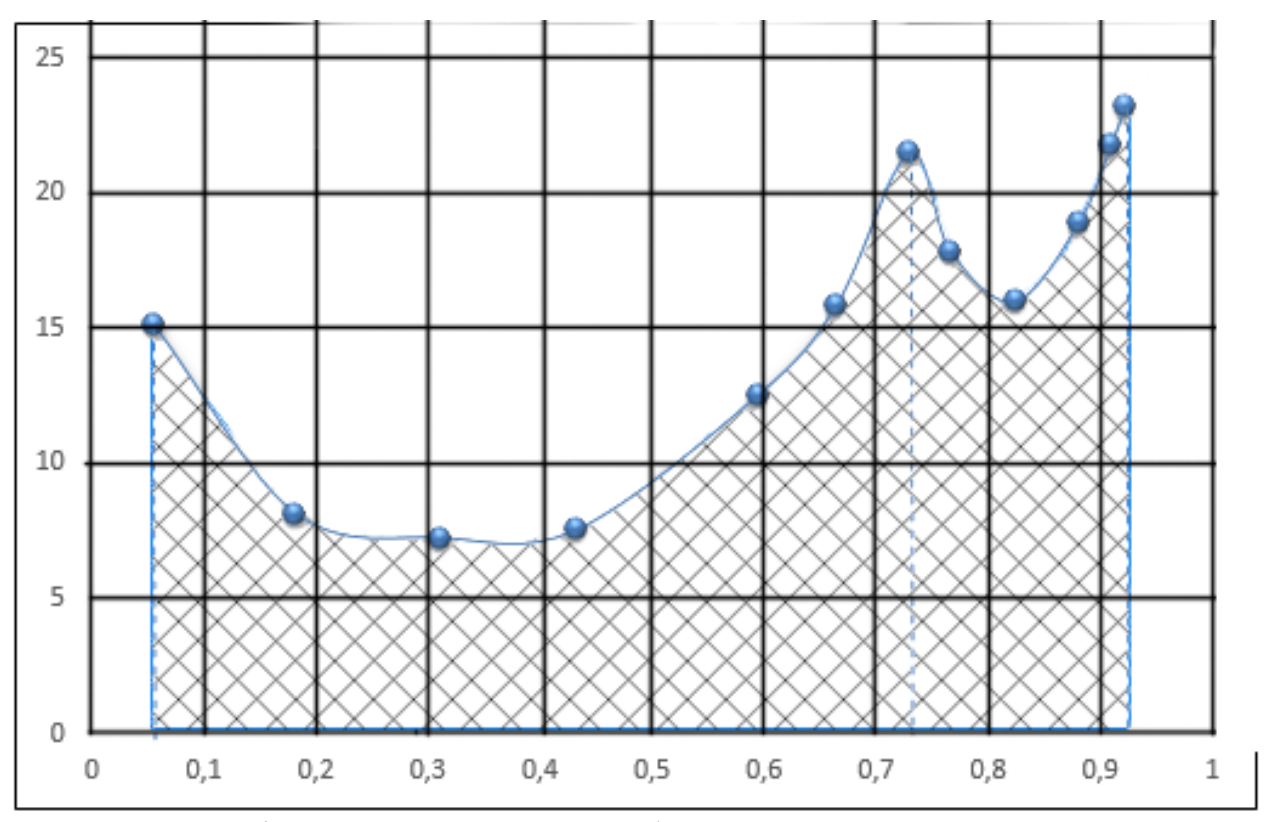

Рис. 8 — Графическое определение общего числа единиц переноса в паровой фазе для укрепляющей части колонны в интервале изменения состава пара от

 $y_F$  до  $y_p$  и для исчерпывающей – в интервале от  $y_w$  до  $y_F$ 

По правилу трапеций найдем площадь  $S = 10.77$ 

Число единиц переноса в укрепляющей и исчерпывающей частях колонны следует определять по рис. 8:

$$
n_{o y B} = \int_{y_w}^{y_p} \frac{dy}{y^* - y} = 8,37
$$

$$
n_{o y H} = \int_{y_w}^{y_p} \frac{dy}{y^* - y} = 3,86
$$

Обшая высоту единиц переноса  $h_{\text{ov}}$  определяется уравнением аддитивности [4, с. 233]:

$$
h_{oy} = h_y + \frac{mGh_x}{L} \tag{2.9}
$$

где  $h_x$  и  $h_y$  – частные высоты единиц переноса соответственно в жидкой и паровой фазах;

m – средний коэффициент распределения в условиях равновесия для соответствующей части колонны.

Отношение расхода жидкой фазы к расходу паровой фазы  $\frac{G}{L}$ , кмоль/кмоль, равно:

для укрепляющей части колонны:

$$
\frac{G}{L} = \frac{R+1}{R} = \frac{1.326+1}{1.326} = 1.754;
$$

Для исчерпывающей части колонны:

$$
\frac{G}{L} = \frac{R+1}{R+f} = \frac{1.326+1}{1.326+1.365} = 0.864;
$$

где

$$
f = \frac{FM_p}{PM_F} = \frac{3.935 \times 78}{2.315 \times 97.098} = 1.365;
$$

Высота единицы переноса в жидкой фазе [1, c. 233]:

$$
h_x = 0.258 * \Phi * c * Pr_x^{0.5} * Z^{0.15}
$$
 (2.10)

где c и Ф – коэффициенты, рассчитываемые по уравнениям, приведенным ниже;

 $Pr_{x}$  – критерий Прандтля для жидкости;

Z – высота слоя насадки одной секции, которая из условия прочности опорной решетки и нижних слоев насадки, а также из условия равномерности распределения жидкости по насадке не должна превышать 3 м.

Определим высоту единицы переноса в паровой фазе [4, c. 233]:

$$
h_y = \frac{0.0175 * \psi * Pr_y^{0.5} * d^{1.24} * Z^{0.33}}{(L_s * f_1 * f_2 * f_3)^{0.6}}
$$
(2.11)

где  $\psi$ ,  $f_1$ ,  $f_2$ ,  $f_3$  – коэффициенты, рассчитываемые по уравнениям, приведенным ниже;

 $Pr_{v}$  – критерий Прандтля для пара;

 $L_{\mathcal{S}}$  – массовая плотность орошения, кг/ (м<sup>2</sup> с);

d – диаметр колонны, м.

Так как максимально допустимое по колонне отношение скорости пара к скорости захлебывания в верхней  $f_{\rm B} = 0.51$  и нижней  $f_{\rm H} = 0.65$  части колонны больше 0,45, то для расчета коэффициента с можно воспользоваться формулой:

$$
c_{\rm B} = 0.814 + 1.342 \times f_{\rm B} - 2.066 \times f_{\rm B}^2 =
$$
  
= 0.814 + 1.342 × 0.51 - 2.066 × 0.51<sup>2</sup> = 0.961  

$$
c_{\rm H} = 0.814 + 1.342 \times f_{\rm H} - 2.066 \times f_{\rm H}^2 = 0.814 + 1.342 \times 0.65 - 2.066 \times 0.65^2 = 0.813
$$
 (2.12)

Необходимо выбрать насадку для определения коэффициентов у и Ф, в нашем случае это насадка 50 мм, соответственно формулы для нахождения вышеперечисленных коэффициентов:

$$
\begin{aligned}\n\oslash_{\text{B}} &= 0.056 + 4.73 \times 10^{-3} \times L_{\text{B}} - 3.97 \times 10^{-5} \times L_{\text{B}}^2 = \\
&= 0.056 + 4.73 \times 10^{-3} \times 3.206 - 3.97 \times 10^{-5} \times 3.206^2 = 0.071 \\
&\bigcirc_{\text{H}} &= 0.056 + 4.73 \times 10^{-3} \times L_{\text{B}} - 3.97 \times 10^{-5} \times L_{\text{H}}^2 = \\
&= 0.056 + 4.73 \times 10^{-3} \times 6.992 - 3.97 \times 10^{-5} \times 6.992^2 = 0.087 \\
&\bigvee_{\text{B}} &= 74.85 + 698 \times f_{\text{B}} - 870 \times f_{\text{B}}^2 = \\
&= 74.85 + 698 \times 0.51 - 870 \times 0.51^2 = 204.54\n\end{aligned}
$$
\n(2.14)

 $\Psi_{\text{H}}$  = 74,85 + 698 \*  $f_{\text{B}}$  – 870 \*  $f_{\text{B}}^2$  = 74,85 + 698 \* 0,65 – 870 \* 0,65<sup>2</sup> = 160,98

Расчет коэффициентов проведен по методике программы «РАБИРЕК-48»  $[6]$ .

Перед расчетом  $h_x$  и  $h_y$  следует определить коэффициенты диффузии в жидкой и паровой фазах, а так же вязкости паров:

Вязкость паров для укрепляющей части колонны

$$
\mu_{y} = \frac{M'_{\rm B}}{\frac{y_{\rm B} * M_6}{\mu_{y} \, 6} + \frac{(1 - y_{\rm B}) * M_{\rm T}}{\mu_{y} \, \text{T}}}
$$
\n(2.15)

где  $\mu_{y6}$  и  $\mu_{yr}$  – вязкость паров бензола и толуола при средней температуре в укрепляющей части колонны, мПа с;

 $y_{\rm B}$  - средняя концентрация паров.

$$
y_{\rm B} = \frac{y_P + y_F}{2} = \frac{0.73 + 0.923}{2} = 0.827.
$$

$$
\mu_{y \text{ B}} = \frac{M_{\text{B}}'}{\frac{y_{\text{B}} * M_{\text{G}}}{\mu_{y \text{ G}}} + \frac{(1 - y_{\text{B}}) * M_{\text{T}}}{\mu_{y \text{T}}}} = \frac{80.184}{\frac{0.8265 * 78}{0.0091} + \frac{(1 - 0.8265) * 92}{0.00849}}
$$

$$
= 0.0089 \text{ mHa} * c.
$$

Аналогичным расчетом для нижней части колонны:  $\mu_{y}$ <sub>н</sub> = 0,0095 мПа ·

Вязкости верхней и нижней частей колонны близки, поэтому можно взять среднее значение.

с.

$$
\mu_{y} = \frac{\mu_{y} + \mu_{y}}{2} = \frac{0.0089 + 0.0095}{2} = 0.0092 \text{ m}\text{Ra} * \text{c};
$$

При средней температуре определяем коэффициент диффузии в жидкости:

$$
D_x = D_{x\,20} * [1 + b * (t - 20)]; \tag{2.16}
$$

Коэффициент диффузии  $D_{x,20}$  вычисляется по следующей формуле:

$$
D_{x\,20} = \frac{10^{-6} * \sqrt{\frac{1}{M_6} + \frac{1}{M_{\rm T}}}}{A * B * \sqrt{\mu_x} * (\vartheta_{\rm 6}^{\frac{1}{3}} + \vartheta_{\rm T}^{\frac{1}{3}})}.
$$
\n(2.17)

где А, В – коэффициенты, которые зависят от свойств растворенного вещества и растворителя;

 $\vartheta_6$ ,  $\vartheta_{\textrm{\tiny T}}$  – мольные объемы компонентов в жидком состоянии при температуре кипения, см3/моль;

 $\mu_x$  – вязкость жидкости при 20°С, мПа с.

Определим коэффициент диффузии в жидкости для укрепляющей части колонны при 20°С:

$$
D_{\text{XB 20}} = \frac{10^{-6} * \sqrt{\frac{1}{78} + \frac{1}{92}}}{1 * 1 * \sqrt{0.63} * (96^{\frac{1}{3}} + 118.2^{\frac{1}{3}})} = 2.155 * 10^{-9} \frac{\text{m}^2}{\text{c}};
$$

Температурный коэффициент b следует определять по уравнению:

$$
b = \frac{0.2 * \sqrt{\mu_x}}{\sqrt[3]{\rho_x}};
$$
\n(2.18)

Где значения  $\mu_x$  и  $\rho_x$  принимаются при температуре 20°С;

Отсюда:

$$
b = \frac{0.2 * \sqrt{0.63}}{\sqrt[3]{796}} = 0.017;
$$

Следовательно

$$
D_{X B} = D_{X B 20} * [1 + b * (t - 20)] = 2,2155 * 10^{-9} * [1 + 0,017 * (84 - 20)]
$$
  
= 4.517 \* 10<sup>-9</sup>  $\frac{M^2}{c}$ ;

Подобным образом определяем для исчерпывающей части колонны:

$$
D_{xH\,20} = \frac{10^{-6} * \sqrt{\frac{1}{78} + \frac{1}{92}}}{1 * 1 * \sqrt{0.63} * (96^{\frac{1}{3}} + 118.2^{\frac{1}{3}})} = 2.227 * 10^{-9} \frac{\text{m}^2}{\text{c}}
$$

где вязкость бензола 0,7 мПа\*с;

вязкость толуола 0,584 мПа\*с;

$$
\mu_x = 0.7 * 0.05 + 0.584 * 0.95 = 0.59 \text{ m} \text{Ra} * \text{c};
$$

плотность бензола 879 кг/м3;

плотность толуола 866,9 кг/м3;

$$
\rho_x = 879 * 0.05 + 866.9 * 0.95 = 867.505 \frac{\text{kr}}{\text{m}^3};
$$
  
\n
$$
b = \frac{0.2 * \sqrt{0.59}}{\sqrt[3]{867.505}} = 0.016;
$$
  
\n
$$
D_{x_H} = D_{x_H 20} * [1 + b * (t - 20)] = 2.227 * 10^{-9} * [1 + 0.016 * (109.25 - 20)]
$$
  
\n
$$
= 5.632 * 10^{-9} \frac{\text{m}^2}{\text{c}};
$$

Вычисление коэффициента диффузии в паровой фазе сводится к решению уравнения:

$$
D_{y} = \frac{4,22 \times 10^{-3} \times T^{\frac{3}{2}}}{P \times (\vartheta_{6}^{\frac{1}{3}} + \vartheta_{r}^{\frac{1}{3}})^{2}} \sqrt{\frac{1}{M_{6}} + \frac{1}{M_{r}}}
$$
(2.19)

где Т - средняя температура в соответствующей части колонны, К;

Р - абсолютное давление в колонне, Па.

Следовательно, для укрепляющей части:
$$
D_{y B} = \frac{4,22*10^{-3}*(273+84)^{\frac{3}{2}}}{10^5*(96^{\frac{1}{3}}+118,2^{\frac{1}{3}})}\sqrt{\frac{1}{78}+\frac{1}{92}} = 4,86*10^{-6}\frac{\text{m}^2}{\text{c}};
$$

По подобному уравнению вычислим для исчерпывающей части колонны:

$$
D_{y_H} = \frac{4,22*10^{-3}*(273+109,25)^{\frac{3}{2}}}{10^5*(96^{\frac{1}{3}}+118,2^{\frac{1}{3}})}\sqrt{\frac{1}{78}+\frac{1}{92}} = 5,394*10^{-6}\frac{\text{m}^2}{\text{c}};
$$

Следовательно, для укрепляющей части колонны:

ℎ <sup>в</sup> = 0,258 ∗ Ф ∗ ∗ 0.5 ∗ 0.15 = = 0,258 ∗ 0,071 ∗ 0,961 ∗ ( 0.256 ∙ 10−3 796 ∗ 4,517 ∗ 10−9 ) 0,5 ∗ 3 0,15 = 0,175 м ℎ <sup>в</sup> = 0,0175 ∗ ∗ 0.5 ∗ ∗ 0,33 ( ∗ <sup>1</sup> ∗ <sup>2</sup> ∗ <sup>3</sup> ) 0,6 = = 0,0175 ∗ 204,54 ∗ ( 0,0089 ∗ 10−3 2,73 ∗ 4,89 ∗ 10−6 ) 0.5 ∗ 1,2 ∗ 3 0,33 0,6 =

$$
-\frac{3,2}{\left(\frac{3,2}{0,785*1,2^2}*0,256^{0.16}*\left(\frac{1000}{796}\right)^{1,25}*\left(\frac{72,8*10^{-3}}{20*10^{-3}}\right)^{0,8}\right)^{0,6}}
$$
  
= 1,573 m

Для нижней части колонны:

$$
h_{\chi_{\text{H}}} = 0,258 * 0,087 * 0,813 * \left(\frac{0.268 \cdot 10^{-3}}{796 * 5.632 * 10^{-9}}\right)^{0,5} * 3^{0,15} = 0,167 \text{ m}
$$
  

$$
h_{\gamma_{\text{H}}} = \frac{0,0175 * 160,98 * \left(\frac{0,0095 * 10^{-3}}{2,75 * 5,39 * 10^{-6}}\right)^{0.5} * 1,2 * 3^{0,33}}{\left(\frac{6,992}{0,785 * 1,2^2} * 0.268^{0,16} * \left(\frac{1000}{796}\right)^{1,25} * \left(\frac{72,8 * 10^{-3}}{20 * 10^{-3}}\right)^{0,8}\right)^{0,6}} = 1,07 \text{ m}
$$

Определим общую высоту единиц переноса для укрепляющей и исчерпывающей частей колонны:

$$
h_{0 y B} = 1,573 + 1,11 * \frac{1,326 + 1}{1,326} * 0,175 = 1,914 M;
$$
  

$$
h_{0 y H} = 0,67 + 0,49 * \frac{1,326 + 1}{1,326} * 0,166 = 1,21 M;
$$

Определение высоты насадки в разных частях колонны сводится к решению уравнений:

$$
H_{\rm B} = 1,914 * 8,37 = 16,02 \text{ m};
$$
  

$$
H_{\rm H} = 0,813 * 3,68 = 4,45 \text{ m};
$$

Общая высота насадки в колонне:

$$
H_0 = H_B + H_H = 16,02 + 4,45 = 20,47 \text{ m};
$$

С учетом того, что высота слоя насадки в одной секции  $Z = 3$  м, общее число секций в колонне составляет 6 (5 секции в верхней части и 1 в нижней).

Общую высоту ректификационной колонны определяют по уравнению:

$$
H_{\rm K} = Z * n + (n - 1) * h_p + Z_{\rm B} + Z_{\rm H}
$$
\n(2.20)

где Z – высота насадки в одной секции, м;

n – число секций;

 $h_p$  – высота промежутков между секциями насадки, в которых устанавливают распределители жидкости, м (примем 1 м);

 $Z_B$  и  $Z_H$  – соответственно высота сепарационного пространства над насадкой и расстояние между днищем колонны и насадкой, м.

Значения  $Z_B$  и  $Z_H$  выбирают в соответствии с рекомендациями [4, с. 235]: Высота колонны определяется следующим уравнением:

 $H_K = 3 * 5 + 3 * 1 + 1 + 2 = 26$  M;

## **2.4 Гидравлическое сопротивление насадки**

Гидравлическое сопротивление насадки ΔP определяется по уравнению:

$$
\Delta P = 10^{169U} * \Delta P_C; \qquad (2.21)
$$

Расчет гидравлического сопротивления сухой неорошаемой насадки проводят по уравнению:

$$
\Delta P_C = \lambda * \frac{H * \omega^2 * \rho_y}{d_3 * 2 * \varepsilon^2};
$$
\n(2.22)

где λ – коэффициент сопротивления сухой насадки, зависящей от режима движения газа в насадке.

Число Рейнольдса для газа в укрепляющей и исчерпывающей частях колонны равны:

$$
Re_{y_B} = \frac{\omega_B d_3 \rho_{y_B}}{\varepsilon * \mu_{y_B}} = \frac{1,78 * 0,035 * 2,73}{0,785 * 0,0089 * 10^{-3}} = 24400
$$
  

$$
Re_{y_H} = \frac{\omega_H d_3 \rho_{y_H}}{\varepsilon * \mu_{y_H}} = \frac{1,91 * 0,035 * 2,75}{0,785 * 0,0095 * 10^{-3}} = 24520
$$

Отсюда ясно, что режим течения турбулентный.

коэффициент Определим сопротивления сухой насадки ДЛЯ турбулентного режима:

$$
\lambda = \frac{16}{Re_y^{0,2}}
$$
 (2.23)

Для укрепляющей и исчерпывающей частей колонны получаем

$$
\lambda_{\rm B} = \frac{16}{Re^{0,2}} = \frac{16}{24400^{0,2}} = 2,122;
$$
  

$$
\lambda_{\rm H} = \frac{16}{Re^{0,2}} = \frac{16}{24520^{0,2}} = 2,119;
$$

Гидравлическое сопротивление сухой насадки укрепляющей  $\mathbf H$ исчерпывающей частях колонны равно:

$$
\Delta P_{C \text{ B}} = \lambda_{\text{B}} * \frac{H * \omega_{\text{B}}^2 * \rho_{y \text{B}}}{d_3 * 2 * \varepsilon^2} = 2,122 * \frac{15 * 1,78^2 * 2,73}{0,035 * 2 * 0,785^2} = 6456 \text{ Ta}
$$
  

$$
\Delta P_{C \text{ H}} = \lambda_{\text{H}} * \frac{H * \omega_{\text{H}}^2 * \rho_{y \text{H}}}{d_3 * 2 * \varepsilon^2} = 2,119 * \frac{3 * 1,91^2 * 2,75}{0,035 * 2 * 0,785^2} = 1486 \text{ Ta}
$$

Плотность орошения в укрепляющей и исчерпывающей частях колонны вычисляется по уравнениям:

$$
U_{\rm B} = \frac{L_{\rm B}}{\rho_{\rm x \, \rm B} * 0.785 * d^2} = \frac{3.2}{796 * 0.785 * 1.2^2} = 0.0035 \frac{\rm m^3}{\rm m^2 * c};
$$
  
\n
$$
U_{\rm H} = \frac{L_{\rm H}}{\rho_{\rm x \, \rm H} * 0.785 * d^2} = \frac{6.99}{796 * 0.785 * 1.2^2} = 0.0077 \frac{\rm m^3}{\rm m^2 * c};
$$
\n(2.24)

Гидравлическое сопротивление орошаемой насадки в укрепляющей и исчерпывающей частях колонны:

$$
\Delta P_{\rm B} = 10^{169U} * \Delta P_C = 10^{169*0,0035} * 4386 = 25830 \text{ Na};
$$
  

$$
\Delta P_{\rm H} = 10^{169U} * \Delta P_C = 10^{169*0,0077} * 1993 = 30563 \text{ Na};
$$

Общее гидравлическое сопротивление орошаемой насадки в колонне:

$$
\Delta P = \Delta P_{\rm B} + \Delta P_{\rm H} = 25830 + 30563 = 56393 \,\text{Ta}
$$

## 2.5 Тепловой расчет

Рассчитаем расход теплоты, отдача которой происходит в дефлегматореконденсаторе охлаждающей воде:

$$
Q_{\text{A}} = P * (1 + R) * r_{\text{P}} = 2,315 * (1 + 1,326) * 390.416 * 10^3 = 2102000 \text{ Br}
$$
  
3 \text{meas}

$$
r_P = \bar{x}_p * r_6 + (1 - \bar{x}_p) * r_\text{r} = 0.923 * 391.3 + (1 - 0.923) * 379.82 =
$$
  
= 390.416  $\frac{\text{kA} \times \text{m}}{\text{kT}}$ 

где  $r_6$  и  $r_r$  — удельные теплоты конденсации бензола и толуола.

Рассчитаем удельные теплоемкости исходной смеси F, дистиллята P, кубового остатка W. Удельные теплоемкости бензола и толуола при разных температурах рассчитаны и переведены по [5, Рис. XI, с. 562]:

$$
C_F = C_6 * x_F + C_{\text{T}} * (1 - x_F) = 1967,86 * 0,583 + 1953,86 * (1 - 0,583) =
$$
  
= 1962  $\frac{\text{A}}{\text{KT} * \text{K}}$   

$$
C_P = C_6 * x_P + C_{\text{T}} * (1 - x_P) = 1920,4 * 0,923 + 1906,2 * (1 - 0.583) =
$$
  
= 1919  $\frac{\text{A}}{\text{KT} * \text{K}}$   

$$
C_W = C_6 * x_W + C_{\text{T}} * (1 - x_W) = 2019 * 0,923 + 2004,075 * (1 - 0.583) =
$$
  
= 2005  $\frac{\text{A}}{\text{KT} * \text{K}}$ 

Получаемый в кубе-испарителе расход теплоты от греющего пара:

$$
Q_k = Q_{\text{A}} + P * c_P * t_P + W * c_W * t_W - F * c_F * t_F + Q_{\text{NOT}}
$$
(2.25)

$$
Q_k = 1.03 * (2102000 + 2.315 + 192.56 * 84 + 1.62 * 1894.71 *
$$

 $109,25 - 3,935 * 1962,26 * 96,375) = 2149000 \,\text{Br}$ 

В уравнении приняты тепловые потери 3% от полезной затрачиваемой теплоты.

Проведем расчет расхода теплоты в паровом подогревателе для исходной смеси:

$$
Q = 1.05 * c_F * (t_F - t_{\text{Hav}}) = 1.05 * 3.935 * 1962.022 * (96.375 - 20) = 619100 \text{ Br};
$$

где  $t_{\text{max}}$  принять равным 20 °С.

В данном случае тепловые потери следует принять в размере 5%.

Расход теплоты, отдаваемой охлаждающей воде в водяном холодильнике дистиллята:

$$
Q = P * c_P * (t_P - t_{\text{KOH}}) = 2{,}315 * 1919{,}122 * (84 - 25) = 262100 \text{ Br};
$$
  
где  $t_{\text{KOH}}$  принять равным 25 °C.

Расход теплоты, отдаваемой охлаждающей воде в водяном холодильнике кубового остатка:

$$
Q = W * c_W * (t_W - t_{\text{KOH}}) = 1.62 * 2004.89 * (109.25 - 25) = 273600 \text{ Br};
$$

Проведем расчет расхода греющего пара, который имеет давление  $p_{\text{a}6c}$  =  $2 \frac{\text{krc}}{n^2}$  $\frac{1}{\text{cm}^2}$  и влажность 5%:

а) в кубе-испарителе:

$$
G_{\text{r.n.}} = \frac{Q_{\text{\tiny K}}}{r_{\text{r.n.}} \cdot \chi} = \frac{2149000}{2202.2 \cdot 10^3 \cdot 0.95} = 1.027 \frac{\text{K}}{\text{c}}
$$

б) в подогревателе исходной смеси:

$$
G_{\text{r.n.}} = \frac{Q}{r_{\text{r.n.}} * \chi} = \frac{619100}{2202.2 * 10^3 * 0.95} = 0.296 \frac{\text{kr}}{\text{c}}
$$

Bcero:  $1,027 + 0,296 = 1,323 \frac{\text{kr}}{c}$ 

Определение расхода остужающей воды при нагревании ее на 20 °С: а) в дефлегматоре:

$$
V_{\rm B} = \frac{Q_{\rm A}}{c_{\rm B} * (t_{\rm KOH} - t_{\rm Hav}) * \rho_{\rm B}} = \frac{2102000}{4190 * (25 - 20) * 1000} = 0.1 \frac{\text{m}^3}{\text{c}}
$$

б) в водяном холодильнике дистиллята:

$$
V_{\rm A} = \frac{Q_{\rm A}}{c_{\rm B} * (t_{\rm KOH} - t_{\rm Hau}) * \rho_{\rm B}} = \frac{262100}{4190 * (25 - 20) * 1000} = 0,0125 \frac{\rm m^3}{\rm c}
$$

в) в водяном холодильнике кубового остатка:

$$
V_{\rm B} = \frac{Q_{\rm A}}{c_{\rm B} * (t_{\rm KOH} - t_{\rm Hau}) * \rho_{\rm B}} = \frac{273600}{4190 * (25 - 20) * 1000} = 0,0135 \frac{\text{m}^3}{\text{c}}
$$
  
Bcero: 0,1 + 0,0125 + 0,0135 = 0,126  $\frac{\text{m}^3}{\text{c}}$  *hJH* 453,6  $\frac{\text{m}^3}{\text{q}}$ ;

# **2.6 Расчет и подбор штуцеров**

Схематичное изображение ректификационной колонны необходимо для определения схемы расположения штуцеров. Под каждым номером подразумевается номер рассчитываемого штуцера. Схема представлена на рисунке:

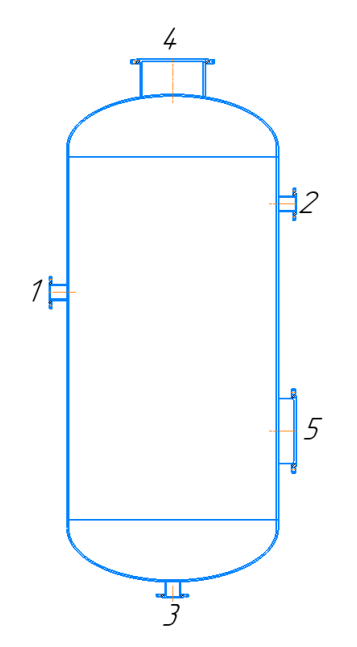

Рис. 9 – Схема расположения штуцеров

Штуцеры необходимы для присоединения трубопроводов к сосудам и аппаратам. В проектируемом аппарате проводится процесс ректификации, исходя из условий которой можно задаться штуцерами приварными фланцами с уплотнительной поверхностью шип-паз и тонкостенными патрубками. Для расчета штуцеров необходимо провести расчет по уравнению:

$$
d = \sqrt{\frac{4 * G}{\pi * \rho * \omega}}
$$
 (2.26)

где  $\omega$  — скорость, примем для жидкости равной 1,5 м/с, для пара – 25 м/с.

## **2.6.1 Штуцер для ввода исходной смеси**

Расчет следует проводить по уравнению:

$$
d_1 = \sqrt{\frac{4 \cdot G_F}{\rho_F \cdot \omega_{\mathcal{K}} \cdot \pi}} = \sqrt{\frac{4 \cdot 3.935}{(795 \cdot 1.5 \cdot \pi)}} = 0.065 \text{ m}
$$

Примем штуцер по АТК 24.218.06-90 [7] с условным проходом  $D_v$  = 80 мм и соответствующий ему фланец.

# **2.6.2. Штуцер для ввода флегмы**

Расчет проводится по уравнению:

$$
d_5 = \sqrt{\frac{4 \cdot G_P \cdot R_{\phi}}{\rho_P \cdot \omega_{\pi} \cdot \pi}} = \sqrt{\frac{4 \cdot 2.315 \cdot 1.326}{(809.47 \cdot 1.5 \cdot \pi)}} = 0.057 \text{ m}
$$

Примем штуцер с по АТК 24.218.06-90 условным проходом  $D_v = 80$  мм и соответствующий ему фланец.

# **2.6.3 Штуцер для отвода кубового остатка**

Расчет проводится по уравнению:

$$
d_4 = \sqrt{\frac{4 \cdot 2 \cdot G_w}{\rho_w \cdot \omega_{\pi} \cdot \pi}} = \sqrt{\frac{4 \cdot 2 \cdot 1.62}{(780.63 \cdot 1.5 \cdot \pi)}} = 0.059 \text{ m}
$$

Примем штуцер по АТК 24.218.06-90 с условным проходом  $D_y = 80$  мм мм.

# **2.6.4 Штуцер для вывода паров дистиллята**

Расчет проводится по уравнению:

$$
d_2 = \sqrt{\frac{4 \cdot G_B}{\rho_{y_B} \cdot \omega_{\Pi} \cdot \pi}} = \sqrt{\frac{4 \cdot 5.535}{(2.73 \cdot 25 \cdot \pi)}} = 0.321 \text{ m}
$$

Примем штуцер по АТК 24.218.06-90 с условным проходом  $D_v = 350$  мм и соответствующий ему фланец.

### **2.6.5 Штуцер для ввода паров кубовой смеси**

Расчет проводится по уравнению:

$$
d_3 = \sqrt{\frac{4 \cdot G_H}{\rho_{yH} \cdot \omega_{\Pi} \cdot \pi}} = \sqrt{\frac{4 \cdot 5.95}{(2.75 \cdot 25 \cdot \pi)}} = 0.332 \text{ m}
$$

Примем штуцер по АТК 24.218.06-90 с условным проходом  $D_v = 350$  мм и соответствующий ему фланец.

# **2.7 Расчет тепловой изоляции**

Определение толщины тепловой изоляции сводится к решению равенства удельных потоков через слой изоляции от поверхности изоляции в окружающую среду:

$$
\alpha_{\rm B} * (t_{\rm CT2} - t_{\rm B}) = \left(\frac{\lambda_{\rm H}}{\delta_{\rm H}}\right) * (t_{\rm CT1} - t_{\rm CT2});\tag{2.27}
$$

где  $\alpha_{\rm B} = 9.3 + 0.3058 * t_{cr2}$  – коэффициент теплоотдачи от внешней поверхности изоляционного материала в окружающую среду, Вт/(м2 К);

 $t_{\text{cr2}}$  – температура изоляции со стороны окружающей среды (температура определена техникой безопасности на предприятиях и равна 40 °С);

 $t_{\text{cr1}}$  – температура изоляции со стороны аппарата;

 $t_{\rm B}$  – температура окружающей среды (воздуха), °С;

 $\lambda_{\scriptscriptstyle \rm H}$  – коэффициент теплопроводности изоляционного материала,  $\frac{{\rm Br}}{{\scriptscriptstyle \rm M}\cdot{\rm K}}$ . Определим толщину тепловой изоляции:

$$
\alpha_{\rm B}=9.3+0.3058*40=21.532;
$$

Материалом тепловой изоляции будет выступать совелит с составом 85 % магнезии и 15 % асбеста, коэффициент теплопроводности которого равен  $\lambda_{\rm u} =$  $0,098\frac{B_{\text{T}}}{M*K}$ . [8, c. 529].

Толщина тепловой изоляции равна:

$$
\delta_{\rm H} = \frac{\lambda_{\rm H} * (t_{\rm CT1} - t_{\rm CT2})}{\alpha_{\rm B} * (t_{\rm CT2} - t_{\rm B})} = \frac{0.098 * (109.25 - 40)}{21.532 * (40 - 10)} = 0.011 \,\rm M;
$$

Здесь  $t_{\rm B}$  для аппаратов, работающих на открытом воздухе примем равным в зимнее время [4] 10 °С

Принимаем толщину изоляции 20 мм.

### **3 Механический расчет**

В цель механического расчета оборудования входит обеспечение механической надежности работы проектируемой аппаратуры. При расчете ректификационной колонны необходимо обеспечить такие критерии надежности, как прочность и устойчивость от избыточного внутреннего давления, собственного веса, изгибающих моментов от действия ветровых нагрузок.

# **3.1 Определение толщины стенки цилиндрической обечайки, днища и крышки**

Данный пункт подразумевает под собой определение толщин стенок, теоретически необходимых для обеспечения прочности сосуда (или его элемента) при воздействии внутреннего или наружного давления.

### **3.1.1 Выбор материала ректификационной колонны**

Выбор материала ректификационной колонны обусловлен специфическими условиями работы. Выбранная марка стали обязательно должна удовлетворять определенные критерии, такие как хладостойкость, совместимость по агрессивности среды, доступность на рынке и сравнительная дешевизна.

Материал для изготовления стальных сварных аппаратов должен быть химически- и коррозионностойким в заданной среде, при рабочих параметрах, обладать хорошей свариваемостью и соответствующими прочностными и пластическими характеристиками в рабочих условиях, допускать холодную и горячую механическую обработку, а также иметь низкую стоимость и высокую распространённость на рынке.

46

Рабочей средой является бинарная смесь бензола и толуола. Смесь коррозионно-активной, следовательно, необходимо является Принять хромоникелевую сталь, которая обладает коррозионной стойкостью.

### 3.1.2 Определение расчетных параметров

Примем расчетную температуру стенки колонны равной температуре среды:

$$
t_{\rm P} = t_{\rm C}
$$

$$
t_{\rm P.} = \max(t_{\rm C}, 20)
$$

$$
t_{\rm P.} = 109.25 \quad \text{e}_{\rm C}
$$

Исходя из того, что проектируемый аппарат изготавливается не из стальных отливок [9, п. 8.3, с. 6], а из листового проката, поправочный коэффициент η к допускаемым напряжениям должен быть равен единице.

$$
\eta := 1
$$

Допускаемое напряжения определяется согласно по таблице А.3 [9, с. 11] интерполируя стандартные значения с последующим округлением в меньшую сторону в пределах до 0,5 МПа.

$$
t = \begin{pmatrix} 100 \\ 150 \end{pmatrix}
$$

$$
\sigma = \begin{pmatrix} 174 \\ 168 \end{pmatrix}
$$

Допускаемое напряжение для стали 12Х18Н10Т при расчетной температуре:

$$
\sigma
$$
 = Floor(linterp(t,  $\sigma$ , t<sub>P.</sub>), 0.5) = 172.5 M\Pi a

Модуль упругости определяется согласно по таблице В.1 [5, с. 21]:

$$
E \coloneqq 2 \cdot 10^5 \text{M} \text{I}
$$

Допускаемое напряжение для стали с учетом поправочного коэффициента, принятого по [9, п.8.3, с.6.]:

$$
\sigma_{\bar{A}} = \eta \cdot \sigma = 172.5 \text{ M} \bar{\text{I}}
$$
 (3.1)

Определим допускаемое напряжение для стали при гидравлических испытаниях:

 $n_T = 1.1$  исходя из рекомендаций [9, табл. 1, с. 5]

Расчетное значение предела текучести при 20 °С для стали 12Х18Н10Т:

$$
R_{e1.0} = 276 \text{ M} \text{ a}
$$
  
 $\sigma_{\text{H}} = \text{Floor} \left( \frac{R_{e1.0}}{n_{\text{T}}}, 0.5 \right) = 250.5 \text{ M} \text{ a}$ 

По рекомендациям таблицы А.3 [5, с. 11], примем:

$$
\sigma_{20} = 184 \text{ M} \text{H}
$$

$$
\sigma_{\overline{A}} = 172.5 \text{ M} \text{H}
$$

Расчетное давление рассчитывается следующим образом:

$$
P_{\text{Pacy}} = P + \frac{\rho_B \cdot g \cdot H_H}{10^9} = 0.1 + \frac{998.2 \cdot 9.81 \cdot 26000}{10^9} = 0.355 \text{ M} \text{ a}
$$
 (3.2)

Пробное давления при гидравлических испытаниях определяется:

$$
P_{\text{np}} \coloneqq 1.25 \cdot P_{\text{Pacy}} \cdot \frac{\sigma_{20}}{\sigma_{\overline{A}}} = 1.25 \cdot 0.355 \cdot \left(\frac{184}{172.5}\right) = 0.473 \text{ M} \Pi a
$$
 (3.3)

Определим условное давление для выбора фланцевых соединений:

$$
P_{ycn} = P_{np} \cdot \frac{\sigma_{20}}{\sigma_A} = 0.473 \cdot \left(\frac{184}{172.5}\right) = 0.505 \text{ M} \text{ a}
$$
 (3.4)

По рекомендациям [8, табл. 14.3, с. 403] принимаем:

$$
\rm P_{\rm ycn}\,=\,0.6\,\,\rm M\rm \Pi a
$$

### **3.2 Расчет толщины стенок цилиндрической части аппарата**

Расчетная схема цилиндрической обечайки корпуса представлена на рисунке

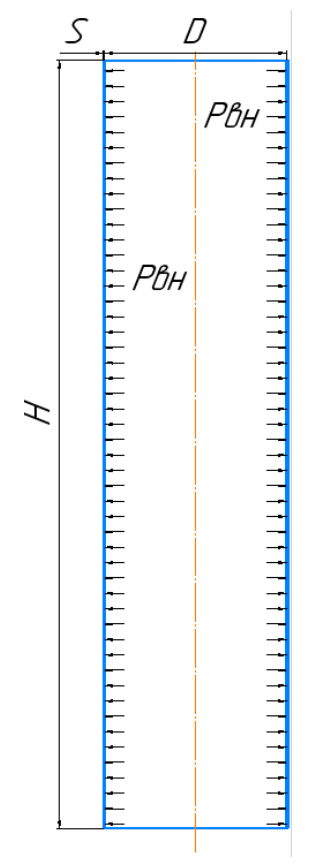

Рисунок 10 – Расчетная схема обечайки

Целью расчета толщины стенки цилиндрического элемента обечайки является обеспечение механической прочности ректификационной колоны в рабочих или условиях испытаний. В данном расчете критерием прочности будет являться допускаемое давление  $[p]$ , МПа.

Расчет толщины стенки цилиндрической обечайки проводится по методике, указанной в [10] и сводится к определению:

- расчетного давления;
- допускаемых напряжений материала;
- пробного давления;
- способа сварки и контроля сварного шва;
- толщины стенки;
- выполнения условия прочности;

выполнения применимости расчетных формул.  $\sim$   $-$ 

Расчетное, пробное давления, допускаемые напряжения определены в пункте 3.1.2.

Исполнительная толщина стенки цилиндрического элемента обечайки рассчитывается по формуле [9]:

$$
s \geq s_p + c
$$

Где  $s_n$  – расчетная толщина стенки цилиндрической части колонны.

Прибавки к номинальным расчетным толщинам определяется по формуле:

$$
c = cK + c3 + cµ • M\Pi a
$$
 (3.5)

где ск - прибавка на коррозию;

с<sub>я</sub> - прибавка на эрозию;

с<sub>л</sub> - прибавка по технологическим и монтажным соображениям.

Прибавки к расчетной толщине стенки:

$$
c_{K} = \Pi \cdot \tau_{\mathfrak{D}} = 0.1 \cdot 10 = 1.0 = 1.0 \, \text{mm} \tag{3.6}
$$

для компенсации коррозии центральной обечайки

Так как в аппарате отсутствуют высокие скорости среды, прибавку к расчетной толщине стенки для компенсации эрозии примем исходя из рекомендаций и исходным данным [8, с. 408]:

$$
c_3 = 0MM
$$

Так как проектируемый аппарат не будет подвержен каким-либо технологическим операциям, можем принять, что:

$$
\mathbf{c}_{\mathcal{A}} \coloneqq \mathbf{0}_{\mathbf{M}\mathbf{M}}
$$

Отсюда

$$
c = c_K + c_3 + c_{\overline{\mu}} = 1
$$

Коэффициент прочности продольных сварочных швов обечайки определяем при условии, что стыковые швы выполняются автоматической сваркой с двусторонним сплошным проваром при длине контролируемых швов 100%, по таблице Д.1. [9], в соответствии с рекомендацией [1, с. 190]:

$$
\phi_p \coloneqq 1
$$

Расчетная и исполнительные толщины стенок цилиндрической

обечайки в соответствии с ГОСТ Р 52857.2-2007:  
\n
$$
s_p := \max \left( \frac{P_{Pacq} \cdot D_B}{2 \cdot \sigma_{\Pi} \cdot \phi_p - P_{Pacq}}, \frac{P_{np} \cdot D_B}{2 \cdot \sigma_{\Pi} \cdot \phi_p - P_{np}} \right) = 1.236 \text{ MM}
$$
\n(3.7)

Соответственно, исполнительная толщина стенки:

$$
s := (s_p + c) = 3.236 \text{ MM}
$$
 (3.8)

По техническим требованиям [4], колонные аппараты диаметром 1200 мм должны иметь толщину стенки обечайки не менее 10 мм. Исходя из этого принимаем:

$$
S\coloneqq\,10\;\text{mm}
$$

Проведем проверку на условие прочности. Допускаемое внутреннее избыточное давление в рабочих условиях вычисляем по формуле:

$$
P_{\text{A}on} \coloneqq 2 \cdot \sigma_{\text{A}} \cdot \phi_{p} \cdot \frac{(S - c)}{D_{\text{B}} + (S - c)} = 2 \cdot 172.5 \cdot 1 \cdot \left[ \frac{(10 - 1)}{[1200 + (10 - 1)]} \right] = 2.57 \text{ M} \text{ a} \quad (3.9)
$$

Допускаемое внутреннее избыточное давление при гидравлических испытаниях вычисляем по формуле:

$$
P_{\text{AOLH}} = 2 \cdot \sigma_H \cdot \phi_p \cdot \frac{(S - c)}{D_B + (S - c)} = 2 \cdot 250.5 \cdot 1 \cdot \left[ \frac{(10 - 1)}{[1200 + (10 - 1)]} \right] = 3.73 \text{ M} \Pi a \quad (3.10)
$$

Условие прочности выполняется, так как:

$$
P_{\text{pacy}} \leq P_{\text{AOD}}
$$

Расчетное давление должно быть меньше или равно допускаемого внутреннего избыточного давления в рабочих условиях. Подставив значения, получим:

### $0,355 \leq 2,57$  MIIa;

Необходимо провести проверку и при гидравлических условиях:

$$
P_{\text{mpo6}} \leq P_{\text{qon}.\text{H}}
$$

Подставим значения:

## $0.473 \leq 3.73$  M<sub>II</sub>a.

Проведем проверку условия применимости формул:

Usl<sub>1</sub> :=  $\begin{bmatrix} S - c \\ W \end{bmatrix}$ <br>"Условие применимости формул выполняется" if  $\frac{S - c}{D_B} \le 0.1$ <br>"Условие применимости формул не выполняется" otherwise

$$
\frac{S - c}{D_B} = \frac{(10 - 1)}{1200} = 0.0075
$$
\n(3.11)\n  
\n0,0075 \le 0,1

 $Usl_1 = "Vc$ ловие применимости формул выполняется"

Применение данных расчетных формул и методики верно. Толщина корпуса ректификационной колонны в 10 мм обеспечивает прочность в рабочем состоянии и в состоянии гидравлических испытаний.

# 3.3 Расчет толщины днища и крышки

Все расчетные параметры определены в пунктах выше. В целом, расчетная схема этих элементов будут совпадать, однако на днище будет приходиться большая нагрузка, поэтому следует рассчитать толщину стенки днища.

Расчетная схема представлена на рисунке 11.

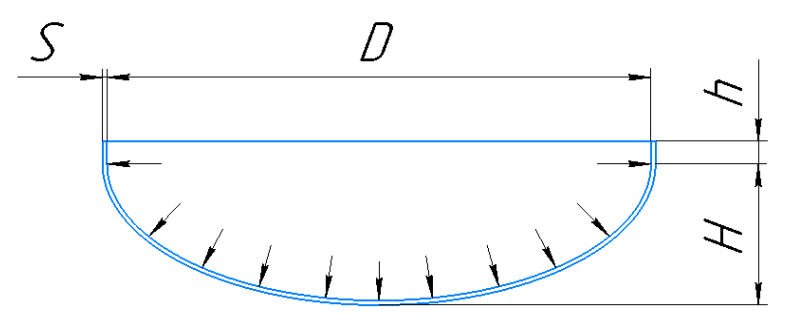

Рисунок 11 - Расчетная схема днища Расчетная толщина днища определяется по формуле:

$$
s_R := \max\left(\frac{P_{Pacq} \cdot D_B}{2 \cdot \sigma_{\Pi} \cdot \phi_p - 0.5 \cdot P_{Pacq}}, \frac{P_{np} \cdot D_B}{2 \cdot \sigma_{\Pi} \cdot \phi_p - 0.5 \cdot P_{np}}\right) = 1.235 \text{ mm} (3.12)
$$

$$
s_{\Pi} := s_R + c = 2.235 \text{ mm}
$$

Принимаем толщину днища стандартного значения, равной толщине обечайки:

$$
s_{\mu H} \coloneqq 10_{MN}
$$

Допускаемое давление для днища:

$$
P_{\text{QOL}} = \frac{2 \cdot \sigma_{\text{H}} \cdot \phi_{p} \cdot (s_{\text{dH}} - c)}{D_{\text{B}} + 0.5 \cdot (s_{\text{dH}} - c)} = \frac{2 \cdot 172.5 \cdot 1 \cdot (10 - 1)}{[1200 + 0.5 \cdot (10 - 1)]} = 2.578 \text{ M} \tag{3.13}
$$

Проверка условия прочности:

$$
P_{\text{pacy}} \leq P_{\text{qon}}
$$

Следовательно:

$$
0.1 \leq 2.578
$$
 M\Pia.

Проверка условий применимости формул:

Us $b_2$  :=  $\begin{bmatrix}$  "Условие применимости формул выполняется" if  $0.002 \le \frac{s_{\text{BH}} - c}{D_B} \le 0.1 \end{bmatrix}$  "Условие применимости формул не выполняется" otherwise  $Usb_2 = "Yc$ ловие применимости формул выполняется"

# 3.4 Расчет фланцевых соединений

Расчет проведем согласно [11].

Параметрами, влияющими на выбор фланцевого соединения, являются: диаметр аппарата, рабочее давление, температура, а также среда. Если из учета диаметра, рабочего давления и температуры можно сделать вывод, что наиболее подходящим типом фланцевое соединение с плоской уплотнительной поверхностью, то при учете среды, которая является взрыво- и пожароопасной, следует выбрать плоский приварной фланец с уплотнительной поверхностью шип-паз.

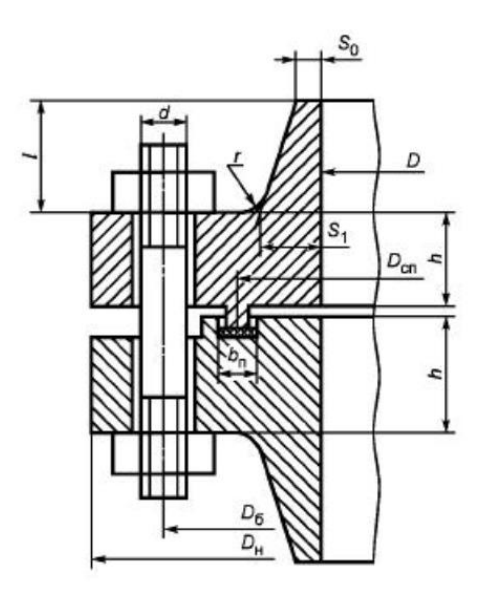

Рис. 11 – Фланцевое соединение с уплотнительной поверхностью шип-паз

Расчет проводим для имеющегося наибольшего диаметра, то есть для люка-лаза:

Крепежным элементом во фланцевом соединении будут выступать болты.

Проведем расчет диаметра болтовой окружности:

$$
D_6 = D + 2(s_1 + d_6 + u) = 500 + 2 \cdot (20 + 20 + 5) = 590.0 \text{ MM}
$$

С помощью диаметра болтовой окружности получим наружный диаметр прокладки:

$$
D_{H \cdot \Pi} = D_6 - e = 590.0 - 30 = 560.0 \text{ MM}
$$

Определение среднего диаметра прокладки:

$$
D_{\text{CII}} = D_{\text{H.II}} - b = 560.0 - 20 = 540.0 \text{ MM}
$$

Число болтов, обеспечивающее герметичность соединения

$$
n_{\overline{0}} = \frac{\pi \cdot D_{\overline{0}}}{t_{\text{III}}} \tag{3.14}
$$

Шаг расположения болтов:

$$
t_{III} = 4.6 \cdot d_{\overline{0}} = 92 \text{ MM}
$$

Тогда число болтов:

$$
n_{\overline{0}} = \frac{\pi \cdot D_{\overline{0}}}{t_{\text{III}}} = \frac{\pi \cdot 590.0}{92} = 20.0
$$

Определим ориентировочную толщину фланца:

$$
h_{\phi} = \lambda_{\phi} \sqrt{D \cdot s_{\text{2K}}}
$$
 (3.15)

Коэффициент  $\lambda \phi$  определяется по рисунку 1.40 [12]:

 $\lambda_{\text{th}} = 0.38$ 

Эквивалентная толщина втулки определяется формулой:

$$
s_{3K} = s_0 \left[ 1 + \frac{h_B \left( \beta_1 - 1 \right)}{h_B + 0.25 \left( \beta_1 + 1 \right)} \right]
$$
 (3.16)

Высота втулки фланца:

$$
h_{\mathbf{B}} = \left(\frac{1}{i}\right) \left(s_1 - s_0\right) \tag{3.17}
$$

Уклон втулки:

 $i = \frac{1}{3}$ 

Отсюда:

$$
h_{\mathbf{B}} = \left(\frac{1}{i}\right) \cdot \left(s_1 - s_0\right) = \frac{1}{\left(\frac{1}{3}\right)} \cdot (20 - 10) = 30.0 \text{ MM}
$$
\n(3.18)

$$
s_{3K} = s_0 \left[ 1 + \frac{h_B \left( \beta_1 - 1 \right)}{h_B + 0.25 \left( \beta_1 + 1 \right)} \right] = 10 \left[ 1 + \frac{30.0 \cdot (2 - 1)}{[30.0 + 0.25 \cdot (2 + 1)]} \right] = 19.0 \text{ MM}
$$
 (3.19)  

$$
h_{\text{th}} = \lambda_{\text{th}} \sqrt{D \cdot s_{3K}} = 0.38 \cdot \sqrt{500 \cdot 19.0} = 37.0 \text{ MM}
$$

Материалом фланцевых соединений стоит принять сталь 12Х18Н10Т, материалом болтов - 35Х, для прокладки материалом будет выступать паронит  $TOH.$ 

В нашем случае из-за токсичной, взрыво- и пожароопасной среды следует применять фланцы с уплотнительной поверхностью шип-паз.

Определим необходимые расчетные параметры.

Определение расчетных температур:

- для неизолированных плоских фланцев  $t_{\phi} = 0.96 t$ 

$$
t_{\dot{\Phi}} = 0.96 \cdot t = 0.96 \cdot 109.25 = 104.9
$$

- для болтов

$$
t_6 = 0.85 \cdot t = 0.85 \cdot 109.25 = 92.9
$$

Допускаемые напряжения подбираются из таблиц по рекомендациям  $[11]$  для стали 35Х

Расчет в рабочем состоянии:

$$
t = \begin{pmatrix} 100 \\ 150 \end{pmatrix}
$$

$$
\sigma_{\overline{A}} = \begin{pmatrix} 230 \\ 225 \end{pmatrix}
$$

$$
\sigma_{\overline{A}} = \begin{pmatrix} \text{interf}(t, \sigma_{\overline{A}}, t_{\overline{A}}) \end{pmatrix} = 229.51 \text{ M} \text{ and}
$$

Определение модуля упругости болтов при рабочей температуре

$$
E = \begin{pmatrix} 2.15 \\ 2.08 \end{pmatrix}
$$

$$
E_6 = \left(\text{linterf}(t, E, t_{\phi})\right) \cdot 10^5 = 2.143 \times 10^5 \text{ M} \text{I}
$$

Определим допускаемые напряжения болтов при температуре испытаний:

$$
\sigma_{206} = 230 \,\text{M} \Pi a
$$

Модуль упругости для болтов при температуре испытания 20 0С

$$
E_{206} = 2.18 \cdot 10^5
$$
 M\Pi a

Коэффициент линейного расширения стали 35Х в интервале температур  $t = 20 - 100 \, \text{0}$ 

$$
\alpha_{\,\mathsf{6}}\ =\ 13.4{\cdot}10^{-\,6}\frac{1}{K}
$$

Допускаемые напряжения для фланцев и обечаек стали 12Х18Н10Т

$$
\sigma = \begin{pmatrix} 174 \\ 168 \end{pmatrix}
$$

$$
\sigma = \text{Floor}\left(\text{Interf}(t, \sigma, t_{\text{th}}), 0.5\right)
$$

 $\sigma = 173$  MIIa

Так как фланцы изготавливается из листового проката  $\eta = 1$ 

$$
\sigma_{\Pi}\Phi = \eta \cdot \sigma
$$

$$
\sigma_{\Pi}\Phi = 173 \text{ M} \Pi a
$$

Модуль упругости для стали 12Х18Н10Т при рабочей температуре

 $E = 2.10^5 M \Pi a$ 

Допускаемое напряжение для стали 12X18H10T при  $t = 20$  <sup>O</sup>C

$$
\sigma_{20} = 184 \text{ M} \text{ a}
$$
\n $\sigma_{\text{A20}} = \eta \cdot \sigma_{20} = 1.184 = 184.0 \text{ M} \text{ a}$ 

Модуль упругости для стали 12Х18Н10Т при температуре испытания 20

$$
E_{20} = 20.10^5 \,\text{Ta}
$$

 $0<sub>C</sub>$ 

Коэффициент линейного расширения стали 12X18H10T при  $t = 20 - 100$  $0<sub>C</sub>$ 

$$
\alpha_{\Phi} = 16.6 \cdot 10^{-\frac{61}{K}}
$$

Усилия, которые необходимы для того, чтобы смять прокладку и обеспечить герметичность фланцевого соединения определяются следующим образом:

Определение так называемой эффективной ширина плоской прокладки выполняется с помощью:

$$
b_0 = \begin{cases} b_0 = b & \text{if } b \le 15 \\ b_0 = \text{Ceil}(3.8\sqrt{b}, 1) & \text{otherwise} \end{cases}
$$
  

$$
b_{0.} = 17 \text{ MM}
$$

Зададимся характеристиками прокладки согласно [11, с. 98]:

$$
k_{\text{HP}} = 2.5
$$

$$
q_{\text{06/K}} = 20 \text{ M} \Pi a
$$

Усилие смятия прокладки при затяжке, вычисляется по формуле:

$$
P_{\text{O6K}} = 0.5\pi \cdot D_{\text{CII}} \cdot b_{0.} \cdot q_{\text{O6K}} = 0.5 \cdot \pi \cdot 524.0 \cdot 17 \cdot 20 = 279853.0 \text{ H}
$$
 (3.20)

Усилие на прокладке, обеспечивающее герметичность фланцевого соединения:

$$
R_{\Pi} = \begin{cases} \pi \cdot D_{\text{C}\Pi} \cdot b_0 \cdot k_{\text{TP}} \cdot P \cdot 10^{-6} & \text{if } P \ge 0 \\ 0 & \text{otherwise} \end{cases}
$$
  

$$
R_{\Pi} = \pi \cdot 524.0 \cdot 17 \cdot 2.5 \cdot 0.361 = 25256. \text{c H}
$$
 (3.21)

Усилие, необходимое для смятия прокладки при затяжке Площадь поперечного сечения болтов определим по таблице Д.1 [4, с.25]

$$
f_{\rm G} = 225 \,\rm{MM}^2
$$

Общая площадь сечения болтов по внутреннему диаметру резьбы или нагруженному сечению наименьшего диаметра определяется из формулы:

$$
A_6 = n \cdot f_6 = 16.225 = 3600.0 \text{ nm}^2 \tag{3.22}
$$

Равнодействующая нагрузка от давления

$$
Q_{\rm H} = \frac{\pi}{4} \cdot (D_{\rm CH})^2 \cdot P = \frac{\pi}{4} \cdot 540.0^2 \cdot 0.361 = 82676. \text{ (H)}
$$
 (3.23)

Приведенную нагрузку, вызванную воздействием внешней силы и изгибающего момента, вычисляют по формуле

$$
Q_{FM} = max \left( \left| F + \frac{4 \cdot |M|}{D_{cn}} \right|, \left| F - \frac{4 \cdot |M|}{D_{cn}} \right| \right)
$$

$$
Q_{FM} = 0 \quad H
$$

Податливость прокладки вычисляют по формуле:

$$
y_{\Pi} = \frac{h_{\Pi} \cdot K_{o6\pi}}{E_{\Pi} \cdot \pi \cdot D_{cn} \cdot b_{\Pi}}
$$
(3.24)

Коэффициент обжатия прокладки для паронита равен:

$$
K_{\mathbf{0}\mathbf{0}X} = 1
$$

Модуль упругости материала прокладки примем:

$$
E_{\pi} = 2000 \text{ M} \text{a}
$$

$$
y_{\text{II}} = \frac{h_{\text{II}} \cdot K_{\text{O6}x}}{E_{\text{II}} \cdot \pi \cdot D_{\text{CII}} \cdot b} = \frac{2 \cdot 1}{(2000 \cdot \pi \cdot 524.0 \cdot 20)} = 3.0373 \text{e-8} \text{ mm/}H
$$

Расстояние между опорными поверхностями гайки и головки болта или опорными поверхностями гаек определяем конструктивно:

$$
L_{\overline{60}} = 100 \text{ MM}
$$

Эффективная длина болта при определении податливости

$$
L_6 = L_{60} + 0.28 \cdot d = 100 + 0.28 \cdot 20 = 105.0 \text{ MM}
$$
 (3.25)

Податливость болтов

$$
y_6 = \frac{L_6}{E_{206} \cdot A_6} = \frac{105.0}{(2.18 \cdot 10^5 \cdot 3600.0)} = 1.34 \text{e-7} \text{ mm/H}
$$
(3.26)

Расчетные параметры фланцев:

- параметр длины обечайки

$$
l_0 = \sqrt{D \cdot S_0} = \sqrt{500 \cdot 10} = 70.7 \text{ MM}
$$
 (3.27)

- наружный диаметр фланца:

$$
D_{\rm H} = D_6 + a \tag{3.28}
$$

Конструктивная добавка для размещения гаек по диаметру [12, с. 95]

$$
a = 40 \text{ MM}
$$

Отсюда:

$$
D_{\rm H} = D_6 + a = 580 + 40 = 620.0 \text{ MM}
$$
 (3.29)

отношение наружного диаметра тарелки фланца к внутреннему  $\omega_{\rm{max}}$ диаметру

$$
K = \frac{D_H}{D} = \frac{620.0}{500} = 1.24
$$
 (3.30)

- коэффициенты, зависящие от соотношения размеров тарелки фланца,

$$
\beta_{\text{T}} = \frac{\text{K}^2 \cdot (1 + 8.55 \cdot \log(\text{K})) - 1}{(1.05 + 1.945 \cdot \text{K}^2) \cdot (\text{K} - 1)} = \frac{\left[1.24^2 \cdot (1 + 8.55 \cdot \log(1.24)) - 1\right]}{\left[\left(1.05 + 1.945 \cdot 1.24^2\right) \cdot (1.24 - 1)\right]} = 1.82 \quad (3.31)
$$

$$
\beta_{\text{U}} = \frac{\text{K}^2 \cdot (1 + 8.55 \cdot \log(\text{K})) - 1}{1.36 \left(\text{K}^2 - 1\right) \cdot \left(\text{K} - 1\right)} = \frac{\left[1.24^2 \cdot (1 + 8.55 \cdot \log(1.24)) - 1\right]}{\left[1.36 \cdot \left(1.24^2 - 1\right) \cdot \left(1.24 - 1\right)\right]} = 10.06
$$
\n
$$
\beta_{\text{Y}} = \frac{1}{\left(\text{K} - 1\right)} \cdot \left[0.69 + 5.72 \cdot \frac{\text{K}^2 \cdot \log(\text{K})}{\left(\text{K}^2 - 1\right)}\right] = \frac{1}{(1.24 - 1)} \cdot \left[0.69 + 5.72 \cdot \frac{\left[1.24^2 \cdot \log(1.24)\right]}{\left(1.24^2 - 1\right)}\right] = 9.24
$$
\n
$$
\beta_{\text{Z}} = \frac{\text{K}^2 + 1}{\text{K}^2 - 1} = \frac{\left(1.24^2 + 1\right)}{\left(1.24^2 - 1\right)} = 4.72
$$

- коэффициенты для фланцевых соединений с приварными встык фланцами с прямой втулкой, плоскими фланцами и свободными фланцами

$$
\beta_F = 0.91;
$$
  

$$
\beta_V = 0.55;
$$
  

$$
f = 1.
$$

- коэффициент  $\lambda$ :

$$
\lambda = \frac{\beta F \cdot h + l_0}{\beta T \cdot l_0} + \frac{\beta V \cdot h^3}{\beta U \cdot l_0 \cdot (S_0)^2} = \frac{(0.84 \cdot 80 + 70.7)}{(1.82 \cdot 70.7)} + \frac{0.23 \cdot 80^3}{(10.06 \cdot 70.7 \cdot 10^2)} = 5.074
$$
 (3.32)

Угловая податливость фланца при затяжке

$$
y_{\Phi} = \frac{0.91 \cdot \beta \text{ V}}{E_{20} \cdot \lambda \cdot \beta \cdot (s_0)^2} = \frac{0.91 \cdot 0.23}{(20 \cdot 10^5 \cdot 2.727 \cdot 70.7 \cdot 10^2)} = 6.98 \text{ e} - 12 \text{ MM/H}
$$
(3.33)

Угловая податливость фланца, нагруженного внешним изгибающим моментом,

$$
y_{\text{th}} = \left(\frac{\pi}{4}\right)^3 \cdot \frac{D_6}{E_{20} \cdot h^3 \cdot D_H} = \left(\frac{\pi}{4}\right)^3 \cdot \left[\frac{580}{\left(20 \cdot 10^5 \cdot 80^3 \cdot 620.0\right)}\right] = 4.43 \text{ e-13 MM/H}
$$
 (3.34)

Коэффициент, учитывающий изгиб тарелки фланца между болтами:

$$
C_{F} = \max \left[ 1, \sqrt{\frac{\pi \cdot D_{6}}{n \cdot \left( 2 \cdot d + \frac{6 \cdot h}{k_{\text{TP}} + 0.5} \right)}} \right]
$$
(3.45)

Приведенный диаметр плоского фланца

$$
D_{\text{IP}} = D
$$

Плечо действия усилий в болтах (шпильках) для приварных встык и плоских фланцев

$$
b = 0.5(D_6 - D_{\text{CH}}) = 0.5(580 - 524.0) = 28.0 \text{ MM}
$$
 (3.46)

Плечо усилия от действия давления на фланец для всех типов фланцев

$$
g_{\text{av}} = 0.5 \cdot (D_{\text{CH}} - D - S_0) = 0.5 \cdot (524.0 - 500 - 10) = 7.0 \text{ MM}
$$
 (3.47)

Эквивалентная толщина плоских фланцев

$$
S_3 = S_0 \tag{3.48}
$$

Коэффициент жесткости фланцевого соединения для приварных встык и плоских фланцев

$$
\gamma = \frac{1}{y_{\text{II}} + y_6 \cdot \frac{E_{206}}{E_6} + 2 \cdot b^2 \cdot y_{\varphi} \cdot \frac{E_{20}}{E}} \text{float, 4 = 3.622 e\text{f}}
$$
(3.49)

Коэффициент жесткости фланцевого соединения, нагруженного внутренним давлением или внешней осевой силой для приварных встык и плоских фланцев с плоскими прокладками

$$
\alpha = 1 - \frac{y_{\text{II}} - 2 \cdot e \cdot y_{\text{th}} \cdot b}{y_{\text{II}} + y_{\text{0}} + 2 \cdot b^2 \cdot y_{\text{th}}}
$$
(3.50)  

$$
\alpha = 1 - \frac{(3.0373e - 8 - 2 \cdot 7.0 \cdot 6.98e - 12 \cdot 28.0)}{(3.0373e - 8 + 1.34e - 7 + 2 \cdot 28.0^2 \cdot 6.98e - 12)} = 0.842
$$

Коэффициент жесткости фланцевого соединения, нагруженного внешним изгибающим моментом

$$
v_0 + 2 y_{\text{ph}} b \left( b + e - \frac{e^2}{D_{\text{cII}}} \right)
$$
  

$$
v_0 + y_{\text{II}} \left( \frac{D_0}{D_{\text{cII}}} \right)^2 + 2 y_{\text{ph}} b^2
$$
 (3.51)

$$
\alpha_{\mathbf{M}} = \frac{\left[1.34e-7 + 2.4.43e-13.28.0\left(28.0 + 7.0 - \frac{7.0^2}{524.0}\right)\right]}{\left[1.34e-7 + 3.0373e-8\left(\frac{580}{524.0}\right)^2 + 2.4.43e-13.28.0^2\right]} = 0.785
$$

Нагрузка, вызванная стесненностью температурных деформаций, в соединениях с приварными встык и плоскими фланцами

$$
Q_{t} = \gamma \left[ 2\alpha_{\Phi} \cdot h \cdot (t_{\Phi} - 20) - 2\alpha_{\Phi} \cdot h \cdot (t_{\Phi} - 20) \right]
$$
(3.52)  

$$
Q_{t} = 3.622 e6 \left[ 2 \cdot (16.6 \cdot 10^{-6}) \cdot 80 \cdot (104.9 - 20) - 2 \cdot (13.4 \cdot 10^{-6}) \cdot 80 \cdot (92.9 - 20) \right] = 2.506 \times 10^{5}
$$

Н

Расчетная нагрузка на болты (шпильки) при затяжке, необходимая для обеспечения в рабочих условиях давления на прокладку, достаточного для герметизации фланцевого соединения

$$
P_{61} = \max \left[ \alpha \cdot (Q_{\pi} + F) + R_{\pi} + \frac{4 \cdot \alpha_{M} \cdot |M|}{D_{cn}} \right]
$$
  

$$
\alpha \cdot (Q_{\pi} + F) + R_{\pi} + \frac{4 \cdot \alpha_{M} \cdot |M|}{D_{cn}} - Q_{t}
$$
  

$$
P_{61} = 9.083 \times 10^{4} \text{ H}
$$

Расчетная нагрузка на болты (шпильки) при затяжке, необходимая для обеспечения обжатия прокладки и минимального начального натяжения болтов (шпилек)

$$
P_{62} = \max(P_{66x}, 0.4 \cdot A_6 \cdot \sigma_{206})
$$
\n
$$
P_{62} = 3.312 \times 10^5 \text{ H}
$$
\n(3.53)

Расчетная нагрузка на болты (шпильки) фланцевых соединений при затяжке фланцевого соединения:

$$
P_{6M} = \max(P_{61}, P_{62})
$$
  
(3.54)  

$$
P_{6M} = 3.312 \times 10^5 \text{ H}
$$

Расчетная нагрузка на болты (шпильки) фланцевых соединений в рабочих условиях:

$$
P_{\text{6p}} = P_{\text{6M}} + (1 - \alpha) \cdot (Q_{\text{A}} + F) + Q_{\text{t}} + \frac{4 \cdot (1 - \alpha_{\text{M}}) \cdot |M|}{D_{\text{c}}}
$$
(3.55)  

$$
P_{\text{6p}} = 5.941 \times 10^5 \text{ H}
$$

Проверка прочности болтов (шпилек) и прокладки Расчетные напряжения в болтах (шпильках)

- при затяжке

$$
\sigma_{\tilde{0}1} = \frac{P_{\tilde{0}M}}{A_{\tilde{0}}}
$$
\n(3.56)

$$
\sigma_{61} = 92 \text{ M} \Pi a
$$

- в рабочих условиях

$$
\sigma_{62} = \frac{P_{6p}}{A_6} \tag{3.57}
$$

 $\sigma_{\rm 62}$  = 165.029 МПа

Проверка условий прочности болтов (шпилек) при затяжке и в рабочих условиях Проверка условий прочности болтов (шпилек) при затяжке и в ра<br>IOBИЯХ<br>Usl\_1 =  $\int$  "Условия прочности в при затяжке НЕ выполняются"<br>If  $\sigma_{61} > \sigma_{206}$ 

"Условия прочности в при затяжке НЕ выполняются"<br>if  $\sigma_{61} > \sigma_{206}$ <br>"Условия прочности в рабочих условиях НЕ выполняются"<br>if  $\sigma_{62} > \sigma_{\pi,6}$ "Условия прочности выполняются" otherwise

Usl\_1 = "Условия прочности выполняются"

 $\sigma$ <sub>61</sub> = 92 M $\Pi$ a  $\sigma_{206}$  = 230 MIIa  $\sigma_{62} = 165.029$  MIIa  $\sigma_{\overline{A}}$ 6 = 229.51 МПа

Удельное давление на прокладку

$$
q = \frac{\max(P_{\text{6M}}, P_{\text{6p}})}{\pi \cdot D_{\text{CH}} \cdot b}
$$
 (3.58)

 $q = 18.045$  MIIa

Условие прочности прокладки (проверяется для мягких прокладок)

\n
$$
\text{Usl}_2 = \n \begin{bmatrix}\n \text{"Условие прочности прокладки HE вьшолняется"} & \text{if } q > q_{06\%} \\
 \text{"Условие прочности прокладки выполняется"} & \text{otherwise}\n \end{bmatrix}
$$
\n

\n\n $\text{Usl}_2 = \text{``Условие прочности прокладки выполняется''}$ \n

$$
q = 18.045 \text{ M} \Pi a
$$

$$
q_{\mathbf{06} \mathbf{\mathbf{K}} \mathbf{\Pi}} = 130 \text{ M} \mathbf{\Pi} \mathbf{a}
$$

Расчет фланцев на статическую прочность

Расчетный изгибающий момент, действующий на приварной встык фланца или плоский фланец при затяжке:

$$
M_M = C_F \cdot P_{\text{GM}} \cdot b \tag{3.59}
$$
  

$$
M_M = 9.274 \times 10^6 \text{ H*} \text{MM}
$$

Расчетный изгибающий момент, действующий на фланец в рабочих условиях

$$
M_{p} = C_{F} \cdot max[P_{6p} \cdot b + (Q_{A} + Q_{FM}) \cdot e, |Q_{A} + Q_{FM}| \cdot e]
$$
\n
$$
M_{p} = 1.787 \times 10^{7} \text{ H*} \cdot M
$$
\n(3.60)

Расчетные напряжения во фланце при затяжке:

меридиональное изгибное напряжение во втулке приварного встык  $\overline{a}$ фланца, обечайке плоского фланца

$$
\sigma_{0M} = \frac{M_M}{\lambda \left( S_0 - c_0 \right)^2 \cdot D_{\text{HP}}}
$$
\n
$$
\sigma_{0M} = 57.115 \text{ M} \text{H} \text{a}
$$
\n(3.61)

- напряжения в тарелке приварного встык фланца или плоского фланца в условиях затяжки:
	- радиальное напряжение

$$
\sigma_{\mathbf{R}\mathbf{M}} = \frac{1.33 \cdot \beta \mathbf{F} \cdot \mathbf{h} + \mathbf{l}_0}{\lambda \cdot \mathbf{h}^2 \cdot \mathbf{l}_0 \cdot \mathbf{D}} \cdot \mathbf{M}_{\mathbf{M}}
$$
(3.62)

 $\sigma_{\rm RM} = 1.353$  MIIa

- окружное напряжение

$$
\sigma_{\text{TM}} = \frac{\beta \text{Y} \cdot \text{M}_{\text{M}}}{h^2 \cdot \text{D}} - \beta \text{Z} \cdot \sigma_{\text{RM}}
$$
\n
$$
\sigma_{\text{TM}} = 20.39 \text{ M} \text{H} \text{a}
$$
\n(3.63)

Расчетные напряжения во фланце в рабочих условиях:

меридиональные изгибные напряжения для приварных встык  $\frac{1}{2}$ фланцев с прямой втулкой и плоских фланцев

$$
\sigma_{0p} = \frac{M_p}{\lambda \left( S_0 - c_0 \right)^2 \cdot D_{\text{HP}}}
$$
\n
$$
\sigma_{0p} = 105.808 \text{ M} \text{IIa}
$$
\n(3.64)

максимальное меридиональные мембранные напряжения в обечайке  $\equiv$ плоского фланца

$$
\sigma_{0\text{MP}} = \max \left[ \frac{Q_{\text{A}} + F + \frac{4 |\text{M}|}{D_{\text{CH}}} Q_{\text{A}} + F - \frac{4 |\text{M}|}{D_{\text{CH}}} Q_{\text{H}}}{\pi \cdot (D + S_0) \cdot (S_0 - c_0)}, \frac{Q_{\text{A}} + F - \frac{4 |\text{M}|}{D_{\text{CH}}} Q_{\text{H}}}{\pi \cdot (D + S_0) \cdot (S_0 - c_0)} \right]
$$
(3.65)

Напряжения в тарелке приварного встык фланца или плоского фланца в рабочих условиях:

- радиальное напряжение

$$
\sigma_{\rm Rp} = \frac{1.33 \cdot \beta \, \text{F} \cdot \text{h} + \text{l}_0}{\lambda \cdot \text{h}^2 \cdot \text{l}_0 \cdot \text{D}} \cdot \text{M}_{\rm p}
$$
\n(3.66)

$$
\sigma_{\rm Rp} = 2.507 \text{ M} \Pi a
$$

- окружное напряжение

$$
\sigma_{\text{Tp}} = \frac{\beta \text{Y} \cdot \text{M}_{\text{p}}}{h^2 \cdot \text{D}} - \beta \text{Z} \cdot \sigma_{\text{Rp}}
$$
(3.67)  

$$
\sigma_{\text{Tp}} = 37.773 \text{ M} \text{I} \text{I} \text{a}
$$

Проверка условий статической прочности фланцев

$$
\sigma_{\text{Pmax}} = \max \left( \begin{bmatrix} \sigma_{0p} - \sigma_{0\text{MP}} + \sigma_{\text{TP}} \\ \sigma_{0p} - \sigma_{0\text{MP}} + \sigma_{\text{RP}} \end{bmatrix} \right)
$$

$$
\sigma_{\text{Pmax}} = \max \left( \begin{bmatrix} \sigma_{0p} + \sigma_{0\text{MP}} \\ \sigma_{0p} + \sigma_{0\text{MP}} \end{bmatrix}, \begin{bmatrix} \sigma_{0\text{MP}} + \sigma_{\text{TN}} \end{bmatrix} \right)
$$

PR 1 = "Условия статической прочности при затяжке и в рабочих условиях выполняются"

PR\_3 = "Условия статической прочности НЕ выполняются"

 $K_T = 1.3$  при расчете с учетом стесненности температурных деформаций. При расчете без учета стесненности температурных деформаций  $K_T = 1$ .

$$
K_{T} = 1.3
$$
  
Usl<sub>2</sub>3 = 
$$
\begin{bmatrix} PR_{1} & \text{if } \sigma_{3max} < K_{T} \sigma_{20} \wedge \sigma_{Pmax} < K_{T} \sigma_{\mu} \phi \\ PR_{2} & \text{otherwise} \end{bmatrix}
$$

Usl 3 = "Условия статической прочности при затяжке и в рабочих условиях выполняются"

$$
\sigma_{3max} = 77.504 \text{ MIIa}
$$

$$
\sigma_{Pmax} = 137.508 \text{ MIIa}
$$

$$
K_T \sigma_{20} = 239.2 \text{ MIIa}
$$

$$
K_T \sigma_{\mu} = 224.9 \text{ MIIa}
$$

Проверка углов поворота фланцев

Угол поворота приварного встык фланца, плоского фланца

$$
\Theta = M_p \cdot y_{\Phi} \cdot \frac{E_{20}}{E}
$$

$$
\Theta = 0.0012
$$

Допустимый угол поворота плоского фланца

$$
\Theta_{\pi} = 0.013
$$

Usl\_P =  $\begin{bmatrix} \n\nabla \times \text{H} & \text{H} \\
\text{H} & \text{H} & \text{H} \\
\text{H} & \text{H} & \text{H} \\
\text{H} & \text{H} & \text{H} \\
\text{H} & \text{H} & \text{H} \\
\text{H} & \text{H} & \text{H} \\
\text{H} & \text{H} & \text{H} \\
\text{H} & \text{H} & \text{H} \\
\text{H} & \text{H} & \text{H} \\
\text{H} & \text{H} & \text{H} \\
\text{H} & \text{H} & \text{H} \\
\text{H} &$ Usl P = "Условие поворота плоского фланца выполняется"

Аналогичным образом необходимо провести расчеты для остальных фланцевых соединений.

Результатом расчетов являются определенные геометрические размеры фланцевых соединений. Обеспечена статическая прочность и герметичность всех фланцевых соединений в рабочих условиях, условиях испытаний и при затяжке

### **3.5 Определение необходимости укрепления отверстий**

Расчет ведем по [13].

Проведем расчет для люков-лазов, которые предусмотрены в ректификационной колонне для осмотра, монтажа и демонтажа тарелок, а также для засыпания насадки.

Определим расчетный диаметр для цилиндрической оболочки:

$$
D_p = D \tag{3.68}
$$

Определим расчетный диаметр круглого отверстия люка-лаза:

$$
d_p = d + 2 \cdot c = 500 + 2 \cdot 1 = 502.0_{MM}
$$
 (3.69)

Определим расчетный диаметр отверстия, не требующего укрепления при отсутствии избыточной толщины стенки:

$$
d0p = 0.4 \cdot \sqrt{D_p \cdot (s - c)} = 0.4 \cdot \sqrt{1200 \cdot (10 - 1)} = 41.57 \text{ mm}
$$
 (3.70)

Расчетная толщина стенок укрепляемых элементов:

Расчетная толщина стенок укрепляемых элементов:  
\n
$$
sp := \frac{P_B \cdot D_p}{2 \cdot \phi \cdot \sigma_{\bar{A}} - P_B} = \frac{0.355 \cdot 10^6 \cdot 1200}{[2.1 \cdot (172.5 \cdot 10^6) - 0.355 \cdot 10^6]} = 1.236
$$
MM (3.71)

Расчетный диаметр одиночного отверстия, не требующий дополнительного укрепления при наличии избыточной толщины стенки сосуда:

$$
d_0 \coloneqq 2 \cdot \left[ \left( \frac{s - c}{sp} \right) - 0.8 \right] \cdot \sqrt{D_p \cdot (s - c)} \tag{3.72}
$$

$$
d_0 = 2 \cdot \left[ \frac{(10-1)}{1.236} - 0.8 \right] \cdot \sqrt{1200 \cdot (10-1)} = 1347.0 \text{ mm}
$$

Проведем проверку на необходимость укрепления отверстий:

Пров2 := | "необходимо укрепление отверстия" if  $d_0 < d_p$ "укрепление отверстия не требуется" otherwise  $\coloneqq$ Пров2 "укрепление отверстия не требуется"

Исходя из проведенных расчётов, укрепление отверстий для люковлазов не имеет необходимости.

Для штуцера вывода паров дистиллята диаметром 350 мм, находящегося на эллиптической крышке проведем аналогичный расчет.

Определим расчетный диаметр для стандартной эллиптической крышки:

$$
D_p = 2 \cdot D \cdot \sqrt{1 - 3\left(\frac{r}{D}\right)^2} = 2 \cdot 1200 \cdot \sqrt{1 - 3\cdot \left(\frac{0}{1200}\right)^2} = 2400.0 \text{ mm}
$$

Определим расчетный диаметр круглого отверстия штуцера:

$$
d_p = d + 2 \cdot c = 350 + 2 \cdot 2 = 354.0 \text{ mm}
$$

Определим расчетный диаметр отверстия, не требующего укрепления при отсутствии избыточной толщины стенки:

$$
d0p = 0.4 \cdot \sqrt{D_p \cdot (s - c)} = 0.4 \cdot \sqrt{2400.0 \cdot (10 - 2)} = 55.43 \text{ mm}
$$

Расчетная толщина стенок укрепляемых элементов:

счетная толщина стенок укрепляемых элементов:

\n
$$
sp = \frac{P_{\text{B}} \cdot D_p}{2 \cdot \phi \cdot \sigma_A - P_{\text{B}}} = \frac{0.355 \cdot 10^6 \cdot 2400.0}{\left[2 \cdot 1 \cdot \left(176 \cdot 10^6\right) - 0.355 \cdot 10^6\right]} = 2.423 \text{ MM}
$$

Расчетный диаметр одиночного отверстия, не требующий дополнительного укрепления при наличии избыточной толщины стенки сосуда:

$$
d_0 = 2 \cdot \left[ \left( \frac{s - c}{sp} \right) - 0.8 \right] \cdot \sqrt{D_p \cdot (s - c)} = 2 \cdot \left[ \frac{(10 - 2)}{2.423} - 0.8 \right] \cdot \sqrt{2400.0 \cdot (10 - 2)} = 693.0 \text{ MM}
$$

Проведем проверку на необходимость укрепления отверстий:

$$
\Pi \text{pos2} = \begin{vmatrix} \n\text{"необходимо укрепление отверстия"} & \text{if } d_0 < d_p \\
\text{"укрепление отверстия не требyerся"} & \text{otherwise}\n\end{vmatrix}
$$

Пров2 "укрепление отверстия не требуется"

Проведем расчет для штуцера ввода паров кубовой смеси диаметром 350 мм на цилиндрической обечайке.

Определим расчетный диаметр для цилиндрической оболочки:

$$
D_p = D = 1.2 \times 10^3
$$
 
$$
M
$$

Определим расчетный диаметр круглого отверстия штуцера:

$$
d_p = d + 2 \cdot c = 350 + 2 \cdot 2 = 354.0 \text{ mm}
$$

Определим расчетный диаметр отверстия, не требующего укрепления при отсутствии избыточной толщины стенки:

$$
d0p = 0.4 \cdot \sqrt{D_p(s-c)} = 0.4 \cdot \sqrt{2400.0 \cdot (10-2)} = 39.19 \text{ mm}
$$

Расчетная толщина стенок укрепляемых элементов:

счетная толщина стенок укрепляемых элементов:

\n
$$
sp = \frac{P_{\rm B} \cdot D_{\rm p}}{2 \cdot \phi \cdot \sigma_{\rm A} - P_{\rm B}} = \frac{0.355 \cdot 10^6 \cdot 1200}{\left[2.1 \cdot \left(176 \cdot 10^6\right) - 0.355 \cdot 10^6\right]} = 1.211 \text{ MM}
$$

Расчетный диаметр одиночного отверстия, не требующий дополнительного укрепления при наличии избыточной толщины стенки сосуда:

$$
d_0 = 2 \left[ \left( \frac{s - c}{sp} \right) - 0.8 \right] \cdot \sqrt{D_p \cdot (s - c)} = 2 \cdot \left[ \frac{(10 - 2)}{1.211} - 0.8 \right] \cdot \sqrt{1200 \cdot (10 - 2)} = 1137.0 \text{ MM}
$$

Проведем проверку на необходимость укрепления отверстий:

Определим расчетный диаметр для цилиндрической оболочки: Пров2 =  $\int$ "необходимо укрепление отверстия" if d<sub>0</sub> < d<sub>p</sub> "укрепление отверстия не требуется" otherwise Пров2 "укрепление отверстия не требуется"

$$
D_p \coloneqq D = 1.2 \times 10^3 \text{ mm}
$$

Определим расчетный диаметр круглого отверстия штуцера:

$$
d_p = d + 2 \cdot c = 65 + 2 \cdot 2 = 67.0 \text{ mm}
$$

Определим расчетный диаметр отверстия, не требующего укрепления при отсутствии избыточной толщины стенки:

$$
d0p = 0.4 \cdot \sqrt{D_p(s-c)} = 0.4 \cdot \sqrt{1200 \cdot (10-1)} = 41.57 \text{ mm}
$$

Расчетная толщина стенок укрепляемых элементов:

счетная толщина стенок укрепляемых элементов:

\n
$$
sp := \frac{P_B \cdot D_p}{2 \cdot \phi \cdot \sigma_A - P_B} = \frac{0.355 \cdot 10^6 \cdot 1200}{\left[2.1 \cdot \left(176 \cdot 10^6\right) - 0.355 \cdot 10^6\right]} = 1.211 \text{ MM}
$$

Расчетный диаметр одиночного отверстия, не требующий дополнительного укрепления при наличии избыточной толщины стенки сосуда:

ocy*p* = 2
$$
\left[\left(\frac{s-c}{sp}\right) - 0.8\right] \cdot \sqrt{p_p \cdot (s-c)} = 2 \cdot \left[\frac{(10-1)}{1.211} - 0.8\right] \cdot \sqrt{1200 \cdot (10-1)} = 1378.0 \text{ MM}
$$

Проведем проверку на необходимость укрепления отверстий:

\n
$$
\text{Iipob2} \coloneqq \int_{\text{vibole}} \text{Ipobxogumovykpetine}
$$
\n \text{Ipobyepotra}

\n \n \text{Ipobyepotra}\n \text{Ipobyepotra}\n \text{Ipobz} = \text{Ipobyepotra}\n \text{Ipobz} = \text{Ipobyepotra}\n

Для штуцеров вывода кубового остатка и отвода жидкости из куба необходимо провести проверку на минимальное расстояние между наружными поверхностями, чтобы определить, можно ли считать отверстия одиночными.

Так как расчетные внутренние диаметры оболочки в месте расположения штуцеров равны, как и расчетные толщины укрепляющих накладных колец, можно воспользоваться формулой:

$$
\Delta \ \coloneqq 2\sqrt{D_p \cdot (s2 + s - c)}
$$

Отсюда получаем:

$$
\Delta \ \coloneqq 2\sqrt{D_p \cdot (s2 + s - c)} \ = 2 \cdot \sqrt{1200 \cdot (2 + 10 - 1)} \ = 230.0 \text{ mm}
$$

Конструктивно можно принять расстояние между штуцерами больше минимального, чтобы отверстия считались одиночными. Проведем проверку на необходимость укрепления одного из штуцеров, после чего будет понятно, нужно ли укреплять отверстие для второго штуцера, находящегося на эллиптическом днище.

Определим расчетный диаметр для цилиндрической оболочки:

70

$$
D_p = 2D \cdot \sqrt{1 - 3\left(\frac{r}{D}\right)^2} = 2.4 \times 10^3
$$
 MM

Определим расчетный диаметр круглого отверстия штуцера:

$$
d_{\text{max}} = d + 2 \cdot c = 65 + 2 \cdot 1 = 67.0 \text{ mm}
$$

Определим расчетный диаметр отверстия, не требующего укрепления при отсутствии избыточной толщины стенки:

$$
d0p = 0.4 \cdot \sqrt{D_p \cdot (s - c)} = 0.4 \cdot \sqrt{1200 \cdot (10 - 1)} = 58.79 \text{ mm}
$$

Расчетная толщина стенок укрепляемых элементов:

счетная толщина стенок укрепляемых элементов:

\n
$$
sp := \frac{P_{\text{B}} \cdot D_{\text{p}}}{2 \cdot \phi \cdot \sigma_{\text{A}} - P_{\text{B}}} = \frac{0.355 \cdot 10^6 \cdot 2400}{\left[2 \cdot 1 \cdot \left(176 \cdot 10^6\right) - 0.355 \cdot 10^6\right]} = 2.423 \text{ MM}
$$

Расчетный диаметр одиночного отверстия, не требующий дополнительного укрепления при наличии избыточной толщины стенки сосуда:

$$
d_0 = 2 \cdot \left[ \left( \frac{s - c}{sp} \right) - 0.8 \right] \cdot \sqrt{D_p \cdot (s - c)} = 2 \cdot \left[ \frac{(10 - 1)}{2.423} - 0.8 \right] \cdot \sqrt{2400 \cdot (10 - 1)} = 857.0 \text{ MM}
$$

Проведем проверку на необходимость укрепления отверстий:

\n
$$
\text{Iipob2} := \int_{\text{Iipob3}} \text{Iipob}(\text{Ripob}(\text{Mipob}(\text{Mipob}(\text{Mipob}(\text{Mipob}(\text{Mipob}(\text{Mipob}(\text{Mipob}(\text{Mipob}(\text{Mipob}(\text{Mipob}(\text{Mipob}(\text{Mipob}(\text{Mipob}(\text{Mipob}(\text{Mipob}(\text{Mip}(\text{Mip}(\text{Mip}(\text{
$$

Пров2 "укрепление отверстия не требуется"

В результате расчетов можно сделать вывод, что в укреплении отверстий в аппарате нет необходимости, избыточная толщина аппарата обеспечивает механическую устойчивость конструкции.

# **3.6 Подбор опор**

Проектируемый аппарат устанавливается на опору. Подбор ведем по [14]. Конструкция цилиндрической опоры с местными косынками приведена на рисунке

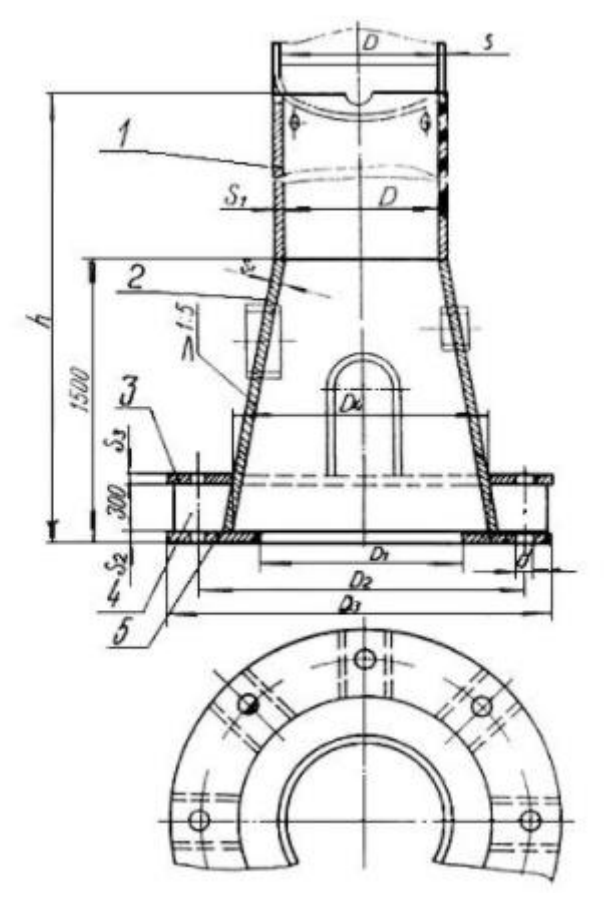

Рис. 12 – Опоры конические с кольцевым опорным поясом

Определим расчетные размеры опорного кольца по следующим формулам:

Внутренний расчетный диаметр кольца определяется выражением:

$$
D_{1B} \coloneqq D_2 \cdot \left(1 - 0.65 \cdot k_0\right) = 1.083 \times 10^3 \text{ M} \tag{3.73}
$$

Наружный диаметр кольца можно определить с помощью уравнения:

$$
D_{3B} \coloneqq D_2 \cdot \left(1 + 1.35 \cdot k_0\right) = 1.443 \times 10^3 \text{ M} \tag{3.74}
$$

Опорная площадь кольца находится:

$$
F_{\kappa} := \left(\frac{\pi \cdot D_{3B}^{2}}{4}\right) - \left(\frac{\pi \cdot D_{1B}^{2}}{4}\right) = 7.138 \times 10^{5} \text{ m}^{2}
$$
 (3.75)
Ширину фундаментного кольца найдем:

$$
L_{\phi} = D_{3B} - D_{1B} = 360 \text{ M}
$$
 (3.76)

Вычислим момент инерции фундаментного кольца:

$$
I_k := \frac{\pi \cdot D_2^3}{8} \cdot L_{\phi} = 2.442 \times 10^{11} \text{ A}^4 \tag{3.77}
$$

Рассчитаем момент инерции подошвы фундамента относительно центральной оси:

$$
I_{\phi} \coloneqq 1.3 \cdot I_{k} = 3.174 \times 10^{11} \, \text{m}^{4} \tag{3.78}
$$

Момент сопротивления опорной площадки кольца определяется по формуле:

$$
W_k \coloneqq \frac{\pi}{32} \cdot \left( \frac{D_{3B}^4 - D_{1B}^4}{D_{3B}} \right) = 2.013 \times 10^8 \text{ M}^3 \tag{3.79}
$$

Максимальное напряжение сжатие на опорной поверхности опорного кольца можно определить по:

$$
\sigma_{\text{max}} \coloneqq \frac{M_{\text{an}}}{F_{\text{K}}} = 7.767 \times 10^{-3}
$$

Допускаемая удельная нагрузка на опорной поверхности:

$$
\mathbf{g}_{\mathbf{a}} = 23 \cdot 10^6 \Pi \tag{3.81}
$$

Проведем проверку выполнения условий:

Усл<sub>расчета</sub> := | "Не требуется вносить изменения" if  $\sigma_{\text{max}} \le q_{\pi}$ "Внести изменеия в размеры внутреннего кольца" otherwise

$$
VCI_{\text{pace}} = "He \text{ tree} \text{ of } 1
$$

Временное сопротивление материала 12Х18Н10Т

$$
\sigma_{\rm B} \coloneqq 540 \cdot 10^6 \,\rm{Ta}
$$

Предел выносливости вычислим по:

$$
\sigma_{-1} = 0.44 \cdot \sigma_B = 2.376 \times 10^8
$$
 Ta (3.82)

Номинальную расчетная толщина опорного кольца определим по формуле:

$$
\mathbf{L} = \frac{\mathbf{D}_{3\text{B}} - \mathbf{D}_2}{2} = 121.5
$$
 (3.83)

$$
S_{x} = 1.73 \cdot 1 \cdot \sqrt{\frac{\sigma_{\text{max}}}{\sigma_{-1}}} = 1.202 \times 10^{-3}
$$
 (3.84)

Принимаем толщину опорного кольца (конструктивно):

$$
S_{\rm K} = 0.04 \, \rm M
$$

Определим наибольшее напряжение на опорную поверхность кольца:

$$
\sigma := \max\left(\frac{M_{\text{an}}}{F_{\text{k}}} + \frac{M_{\text{B\_max}}}{W_{\text{k}}}, \frac{M_{\text{an}}}{F_{\text{k}}} - \frac{M_{\text{B\_min}}}{W_{\text{k}}}\right) = 0.189
$$

Общую условную расчетную нагрузку на фундаментные болты определим по:

$$
P_{\sigma} = 0.785 \cdot (D_{3B}^{2} - D_{1B}^{2}) \cdot \sigma = 1.346 \times 10^{5} \text{ Ta}
$$
 (3.86)

Количество анкерных болтов (Задаемся конструктивно):

 $n_6 = 24$ 

Нагрузка на один болт:

$$
P_{\sigma1} := \frac{P_{\sigma}}{n_6} = 5.608 \times 10^3
$$
 Ta (3.87)

Расчетный внутренний диаметр резьбы болта:

Материал для болта Сталь 12Х18Н10Т при температуре 20 градусов.

$$
\mathbf{S}_{\mathbf{A}} = 184 \cdot 10^6 \, \mathrm{Ta}
$$

Расчетный диаметр болтов:

$$
d_{\text{pac\_6} \text{omT}} \coloneqq \sqrt{\frac{4 \cdot P_{\text{ol}}}{\pi \cdot \sigma_6}} + c = 0.016
$$

Расчетный диаметр болтовой окружности:

$$
D_{2B} := (D_2 + 2 \cdot s_{cr} + 4 \cdot d_6) = 1.201 \times 10^3 \text{ M}
$$
 (3.89)

Подобрана опора для аппарата, рассчитаны основные геометрические размеры проверены нагрузки на фундамент, определены наибольшие напряжения на опорную поверхность кольца, нагрузки на фундаментные болты.

#### **3.7 Поверочный расчет колонны**

Поверочному расчету колонного аппарата на прочность, подверженного воздействиям ветровых и сейсмических нагрузок подлежат аппараты, устанавливаемые на открытой площадке или устанавливаемые в районах с сейсмичностью 7 и более баллов по MSK-64 шкале.

#### **3.6.1 Определение расчетных усилий от ветровых нагрузок**

В этой главе проведены расчеты на прочность и устойчивость колонны, работающей под действием избыточного внутреннего давления, собственного веса, а также подверженной действию изгибающих моментов от ветровых нагрузок.

Расчет аппарата на ветровую нагрузку ведем согласно [15]

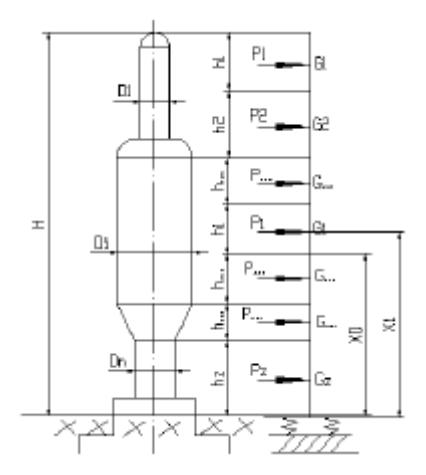

КоРис. 9 – Расчетная схема аппарата

Все расчетные сечения и высоты выбираются в соответствие с расчетной схемой

75

Колонну поделим на количество участков равных:  $hr_z = 6$ 

Высотой опоры зададимся конструктивно Н<sub>оп</sub> := 4 м

Высота аппарата вместе с опорой:

$$
H_{\text{all}} \coloneqq h + H = 30 \quad \text{m}
$$

Проверим необходимость проведения расчета аппарата на ветровую нагрузку:

$$
K_{\text{max}} = \begin{vmatrix} 5 & \text{if } H_{\text{an}} < 10 \\ 1.5 & \text{otherwise} \end{vmatrix}
$$

 $V_{\text{CJ}_{\text{B}}}\coloneqq\n\begin{bmatrix}\n\text{``pace the zero}}\n\text{``power in a response} \\
\text{``power in a response} \\
\text{``power in a response} \\
\text{``power in a response} \\
\text{``power in a response} \\
\text{``power in a response} \\
\text{``average} \\
\text{``average} \\
\text{``average} \\
\text{``average} \\
\text{``average} \\
\text{``average} \\
\text{``average} \\
\text{``average} \\
\text{``average} \\
\text{``average} \\
\text{``average} \\
\text{``average} \\
\text{``average} \\
\text{``average} \\
\text{``average} \\
\text{``average} \\
\text{``average} \\
\text{``$ 

Усл<sub>вето</sub> = "расчет на ветровые нагрузки необходим"

Аппарат размещен на улице:

Условно разобьём колонну по высоте на 6 участков.

Зададимся высотой участков колонны:

$$
h_1 := 5 \text{ m}
$$
\n
$$
h_2 := 5 \text{ m}
$$
\n
$$
h_3 := 5 \text{ m}
$$
\n
$$
h_4 := 5 \text{ m}
$$
\n
$$
h_5 := 6 \text{ m}
$$
\n
$$
h_6 = 1.5 \text{ m}
$$

Высота центров масс разбитых участков от фундамента:

$$
x_6 = \frac{h_6}{2} = 0.75 \quad M \tag{3.90}
$$

Аналогично определяем центры других участков:

$$
x_5 \coloneqq h_6 + \frac{h_5}{2} = 7 \quad \text{M}
$$

$$
x_4 := h_6 + h_5 + \frac{h_4}{2} = 12.5 \text{ M}
$$
  

$$
x_3 := h_6 + h_5 + h_4 + \frac{h_3}{2} = 17.5 \text{ M}
$$
  

$$
x_2 := h_6 + h_5 + h_4 + h_3 + \frac{h_2}{2} = 22.5 \text{ M}
$$
  

$$
x_1 := h_6 + h_5 + h_4 + h_3 + h_2 + \frac{h_1}{2} = 27.5 \text{ M}
$$

Определение периода собственных колебаний: (минимальный и максимальный)

Модуль упругости материала в рабочих условиях:

$$
\underline{\mathbf{E}} = \text{Floor}\left[\text{inter}_{150}\left(\frac{100}{150}\right), \left(\frac{2 \cdot 10^5}{2 \cdot 10^5}\right), t_{pa6}\right], 0.5\right] = 2 \times 10^5 \text{ M} \text{I}
$$

Модуль упругости при гидроиспытаниях:

$$
E_{20} = 2 \cdot 10^5 \text{ M} \text{a}
$$

Прибавки к расчетным толщинам конструктивных элементов:

$$
g = 0.01
$$
 M

Момент инерции верхнего основного металлического сечения аппарата относительно центральной оси:

$$
I_1 := \left(\frac{\pi \cdot D_1^3}{8}\right) \cdot \left(s_1 - c\right) = 2.713 \times 10^{-3} \text{ m}^4 \tag{3.91}
$$

Момент инерции нижнего основного металлического сечения аппарата относительно центральной оси:

$$
I_2 := \left(\frac{\pi \cdot D_1^3}{8}\right) \cdot \left(s_1 - c\right) = 2.713 \times 10^{-3} \text{ m}^4 \tag{3.92}
$$

Период основного тона собственных колебаний аппарата постоянного сечения с приблизительно равномерно распределенной по высоте аппарата массой следует определять по формуле

$$
T = T_0 \cdot \sqrt{1 + \frac{4 \cdot E \cdot l}{H \cdot C \Phi \cdot I \Phi}}_{M^4}
$$
 (3.93)

$$
T_0 = 1.8 \cdot H \cdot \sqrt{\frac{G_K}{g} \cdot \frac{H}{E \cdot I}}_{M^4}
$$
 (3.94)

Момент инерции верхнего основного металлического сечения аппарата относительно центральной оси:

$$
I_1 = \left(\frac{\pi \cdot D_{BH}}{8}\right) \cdot \left(s - C\right)_{M^4}
$$
\n
$$
I_1 = \frac{\pi \cdot 1.2^3}{8} \cdot (0.010 - 0.001) = 0.006107 M^4
$$
\n(3.95)

Момент инерции нижнего основного металлического сечения аппарата относительно центральной оси:

$$
I_2 = \left(\frac{\pi \cdot D_{BH}}{8}\right) \cdot \left(s - C\right)_{M^4}
$$
\n
$$
I_2 = \frac{\pi \cdot 1.2^3}{8} \cdot (0.010 - 0.001) = 0.006107 M^4
$$
\n(3.96)

Минимальный период собственных колебаний в пустом аппарате

$$
T_{0,\text{min}} = 1.8 \cdot H \cdot \sqrt{\frac{G_{\text{K}.\text{II}}}{g} \cdot \frac{H}{E \cdot I_1}} = 688.919 \text{ c}
$$

Максимальный период собственных колебаний при гидравлических испытаниях:

$$
T_{0,\text{max}} = 1.8 \cdot H \cdot \sqrt{\frac{G_{K,\Gamma}}{g} \cdot \frac{H}{E \cdot I_1}} = 1.358 \times 10^3 \text{ c}
$$

В условиях гидроиспытания

$$
T_{0,\text{max}} = 1.358 \times 10^3 \text{ c}
$$

$$
T_{0,\text{min}} = 688.919 \text{ c}
$$

Определим коэффициент Q для каждого участка:

$$
\Theta_1 = \left(\frac{x_1}{10}\right)^{0.32} = 1.382 \quad M^4
$$
\n
$$
\Theta_2 = \left(\frac{x_2}{10}\right)^{0.32} = 1.296
$$
\n
$$
\Theta_3 = \left(\frac{x_3}{10}\right)^{0.32} = 1.196
$$
\n
$$
\Theta_4 = \left(\frac{x_4}{10}\right)^{0.32} = 1.074
$$
\n
$$
\Theta_5 = \left(\frac{x_5}{10}\right)^{0.32} = 0.892
$$
\n
$$
\Theta_6 = \left(\frac{x_6}{10}\right)^{0.32} = 0.597
$$
\n(3.97)

 $K_{\mu\nu} = 0.7$  аэродинамический коэффициент для кругового цилиндра согласно таблице 2 [15]

Нормативное значение статической составляющей для i-го участка аппарата

$$
q_{1cr} = q_0 \cdot \Theta_1 \cdot K = 367.678 \frac{H}{M^2}
$$
\n
$$
q_{2cr} = q_0 \cdot \Theta_2 \cdot K = 344.81 \frac{H}{M^2}
$$
\n
$$
q_{3cr} = q_0 \cdot \Theta_3 \cdot K = 318.166 \frac{H}{M^2}
$$
\n
$$
q_{4cr} = q_0 \cdot \Theta_4 \cdot K = 285.689 \frac{H}{M^2}
$$
\n
$$
q_{5cr} = q_0 \cdot \Theta_5 \cdot K = 237.308 \frac{H}{M^2}
$$
\n
$$
q_{6cr} = q_0 \cdot \Theta_6 \cdot K = 158.932 \frac{H}{M^2}
$$
\n(3.98)

Статическая составляющая ветровой нагрузки на i-м участке аппарата

$$
P_{1CT} = q_{1CT} \cdot D_{\text{Hap1}} \cdot h_1 = 2.243 \times 10^3 \frac{H}{m^2}
$$
 (3.99)

$$
P_{2CT} = q_{2CT} \cdot D_{Hap2} \cdot h_2 = 2.103 \times 10^3 \frac{H}{m^2}
$$
  
\n
$$
P_{3CT} = q_{1CT} \cdot D_{Hap2} \cdot h_1 = 2.243 \times 10^3 \frac{H}{m^2}
$$
  
\n
$$
P_{4CT} = q_{2CT} \cdot D_{Hap2} \cdot h_2 = 2.103 \times 10^3 \frac{H}{m^2}
$$
  
\n
$$
P_{5CT} = q_{1CT} \cdot D_{Hap2} \cdot h_1 = 2.243 \times 10^3 \frac{H}{m^2}
$$
  
\n
$$
P_{6CT} = q_{2CT} \cdot D_{Hap2} \cdot h_2 = 2.103 \times 10^3 \frac{H}{m^2}
$$

Пульсационную составляющую ветровой нагрузки на i-м участке определяют по формуле

$$
\mathbf{P}_{\mathbf{U}} = \mathbf{v} \cdot \mathbf{G} \cdot \xi \cdot \mathbf{n}^{\mathbf{i}} \tag{3.100}
$$

где: v - коэффициент, учитывающий корреляцию пульсации скорости ветра (табл. 3).

Gi - массы участков

$$
v = 0.968 - 0.025 \cdot \sqrt{H} = 0.953 \tag{3.101}
$$

$$
x_{\text{max}} = \frac{T_{0,\text{min}} \cdot \sqrt{q_0}}{790} = 16.999 \tag{3.102}
$$

Аналогично рассчитаем:

$$
_{\text{E}TH} = \frac{T_{0.\text{max}} \cdot \sqrt{q_0}}{790} = 33.515
$$

$$
_{\text{E}M} = \frac{T_{0.\text{min}} \cdot \sqrt{q_0}}{790} = 16.999
$$

Коэффициент динамичности определяют по рисунку 5 или формуле:

$$
\xi = 1.1 + \sqrt{15.5 \cdot \varepsilon M} = 17.332 \tag{3.103}
$$

Аналогично:

$$
\xi \text{F1} = 1.1 + \sqrt{15.5 \cdot \text{f1} \cdot \text{f1}} = 23.892
$$
\n
$$
\xi \text{M} = 1.1 + \sqrt{15.5 \cdot \text{f1}} = 17.332
$$

пі - приведенное относительное ускорение центра тяжести і-го участка

$$
\eta i = \alpha i \cdot \frac{\sum_{i=1}^{3} (\alpha i \cdot \text{mi} \cdot \text{Pic})}{\sum_{i=1}^{3} (\alpha i^{2} \cdot \text{Gi})}
$$
(3.104)

где: аі - относительное перемещение центра тяжести і-го участка

mi - коэффициент пульсации скоростного напора ветра для середины i-го участка (определяется по чертежу 8).

$$
\alpha i = \gamma \cdot \beta i \cdot \frac{H}{2 \cdot E \cdot I1} + \frac{\dot{x}i}{H \cdot C\phi \cdot I\phi}
$$
 (3.105)

Рассчитаем коэффициент  $\beta$ :

$$
\beta_{1} = \frac{1}{2} \cdot \left[ 3 \cdot \left( \frac{x_{1}}{H} \right)^{2} - \left( \frac{x_{1}}{H} \right)^{2} \right] = 6.173 \times 10^{3}
$$
\n
$$
\beta_{2} = \frac{1}{2} \cdot \left[ 3 \cdot \left( \frac{x_{2}}{H} \right)^{2} - \left( \frac{x_{2}}{H} \right)^{2} \right] = 4.133 \times 10^{3}
$$
\n
$$
\beta_{3} = \frac{1}{2} \cdot \left[ 3 \cdot \left( \frac{x_{3}}{H} \right)^{2} - \left( \frac{x_{3}}{H} \right)^{2} \right] = 2.5 \times 10^{3}
$$
\n
$$
\beta_{4} = \frac{1}{2} \cdot \left[ 3 \cdot \left( \frac{x_{4}}{H} \right)^{2} - \left( \frac{x_{4}}{H} \right)^{2} \right] = 1.276 \times 10^{3}
$$
\n
$$
\beta_{5} = \frac{1}{2} \cdot \left[ 3 \cdot \left( \frac{x_{5}}{H} \right)^{2} - \left( \frac{x_{5}}{H} \right)^{2} \right] = 400
$$
\n
$$
\beta_{6} = \frac{1}{2} \cdot \left[ 3 \cdot \left( \frac{x_{6}}{H} \right)^{2} - \left( \frac{x_{6}}{H} \right)^{2} \right] = 32.653
$$

Диаметр фундамента должен быть кратным 300 мм, соответственно примем конструктивно с запасом диаметр фундамента:

$$
d\Phi = 1.8 \text{ m}
$$

Момент инерции фундамента тогда:

$$
I\Phi = \frac{\pi}{64} \cdot d\phi^4 \tag{3.106}
$$

Подставляя значения получим:

$$
I\Phi = 0.515 \text{ M}^4
$$

Относительное перемещение центра тяжести i-го участка тогда:

$$
\alpha 1 = \gamma \cdot \beta \cdot 1 \cdot \frac{H}{2 \cdot E \cdot I_1} + \frac{x_1}{H \cdot C\phi \cdot I_1} \tag{3.107}
$$

Для остальных участков:

$$
\alpha 2 = \gamma \cdot \beta 2 \cdot \frac{H}{2 \cdot E \cdot I_1} + \frac{x_2}{H \cdot C\varphi \cdot I_1}
$$
  

$$
\alpha 3 = \gamma \cdot \beta 3 \cdot \frac{H}{2 \cdot E I_1} + \frac{x_3}{H \cdot C\varphi \cdot I_1}
$$
  

$$
\alpha 4 = \gamma \cdot \beta 4 \cdot \frac{H}{2 \cdot E \cdot I_1} + \frac{x_4}{H \cdot C\varphi \cdot I_1}
$$
  

$$
\alpha 5 = \gamma \cdot \beta 5 \cdot \frac{H}{2 \cdot E \cdot I_1} + \frac{x_5}{H \cdot C\varphi \cdot I_1}
$$
  

$$
\alpha 6 = \gamma \cdot \beta 6 \cdot \frac{H}{2 \cdot E I_1} + \frac{x_6}{H \cdot C\varphi \cdot I_1}
$$

Коэффициент пульсации скоростного напора ветра для середины i-го участка рассчитаем по уравнению:

$$
ml = 0.76 \cdot \left(\frac{x_1}{10}\right)^{-0.15} = 0.653 \tag{3.108}
$$

Аналогично для остальных участков:

$$
m2 = 0.76 \cdot \left(\frac{x_2}{10}\right)^{-0.15} = 0.673
$$

$$
m3 = 0.76 \cdot \left(\frac{x_3}{10}\right)^{-0.15} = 0.699
$$

$$
m4 = 0.76 \cdot \left(\frac{x_4}{10}\right)^{-0.15} = 0.735
$$

$$
m5 = 0.76 \cdot \left(\frac{x_5}{10}\right)^{-0.15} = 0.802
$$

$$
m6 = 0.76 \cdot \left(\frac{x_6}{10}\right)^{-0.15} = 0.968
$$

Приведенное относительное ускорение центра тяжести i-го участка

$$
\eta_1 = \alpha 1 \cdot \frac{\alpha 1 \cdot m1 \cdot P_{1cr} + \alpha 2 \cdot m2 \cdot P_{2cr} + \alpha 3 \cdot m3 \cdot P_{3cr} + \alpha 4 \cdot m4 \cdot P_{4cr} + \alpha 5 \cdot m5 \cdot P_{5cr} + \alpha 6 \cdot m6 \cdot P_{6cr}}{\alpha 1^2 \cdot G1 + \alpha 2^2 \cdot G2 + \alpha 3^2 \cdot G3 + \alpha 4^2 \cdot G4 + \alpha 5^2 \cdot G5 + \alpha 6^2 \cdot G6} \tag{3.109}
$$

Аналогично для других условий и сечений. Результаты приведены ниже. В рабочих условиях

$$
\eta 1 = 1.315 \times 10^5
$$
  
\n
$$
\eta 2 = 8.805 \times 10^4
$$
  
\n
$$
\eta 3 = 5.326 \times 10^4
$$
  
\n
$$
\eta 4 = 2.717 \times 10^4
$$
  
\n
$$
\eta 5 = 8.522 \times 10^3
$$
  
\n
$$
\eta 6 = 695.719
$$

В условиях гидроиспытания

$$
\eta \text{TH1} = 3.044 \times 10^{4}
$$
\n
$$
\eta \text{TH2} = 2.038 \times 10^{4}
$$
\n
$$
\eta \text{TH3} = 1.233 \times 10^{4}
$$
\n
$$
\eta \text{TH4} = 6.29 \times 10^{3}
$$
\n
$$
\eta \text{TH5} = 1.973 \times 10^{3}
$$
\n
$$
\eta \text{TH6} = 161.038
$$

$$
_{\eta M}1 = 6.535 \times 10^4
$$

$$
\eta M2 = 4.375 \times 10^{4}
$$
  

$$
\eta M3 = 2.647 \times 10^{4}
$$
  

$$
\eta M4 = 1.35 \times 10^{4}
$$
  

$$
\eta M5 = 4.235 \times 10^{3}
$$
  

$$
\eta M6 = 345.698
$$

Динамическая составляющая ветровой нагрузки определяется по уравнению:

$$
Pl_{\mathcal{A}} = v \cdot Gl \cdot \xi \cdot \eta 1 \tag{3.110}
$$

Аналогично для всех испытаний и сечений. Результаты расчета:

В рабочих условиях

$$
P1_{\text{A}} = 3.477 \times 10^{4}
$$
  
\n
$$
P2_{\text{A}} = 2.327 \times 10^{4}
$$
  
\n
$$
P3_{\text{A}} = 1.408 \times 10^{4}
$$
  
\n
$$
P4_{\text{A}} = 3.477 \times 10^{4}
$$
  
\n
$$
P5_{\text{A}} = 2.909 \times 10^{4}
$$
  
\n
$$
P6_{\text{A}} = 1.232 \times 10^{4}
$$

В условиях гидроиспытания

$$
Prn1_{\text{A}} = 5.2 \times 10^{4}
$$
\n
$$
Prn2_{\text{A}} = 3.481 \times 10^{4}
$$
\n
$$
Prn3_{\text{A}} = 2.106 \times 10^{4}
$$
\n
$$
Prn4_{\text{A}} = 1.074 \times 10^{4}
$$
\n
$$
Prn5_{\text{A}} = 3.369 \times 10^{3}
$$
\n
$$
Prn6_{\text{A}} = 51.346
$$

$$
P_{\rm M}1_{\rm \scriptsize A}=3.671\times{10}^{4}
$$

$$
PM2\pi = 2.458 \times 10^{4}
$$
  
\n
$$
PM3\pi = 1.487 \times 10^{4}
$$
  
\n
$$
PM4\pi = 7.585 \times 10^{3}
$$
  
\n
$$
PM5\pi = 2.379 \times 10^{3}
$$
  
\n
$$
PM6\pi = 79.96
$$

Ветровая нагрузка на і-м участке рассчитывается по формуле:

$$
P1 = P_{1CT} + P1_{\pi} = 3.701 \times 10^{4} \tag{3.111}
$$

 $\overline{a}$ 

В рабочих условиях

$$
P2 = P_{2CT} + P2_{\text{A}} = 2.538 \times 10^{4}
$$
  
\n
$$
P3 = P_{3CT} + P3_{\text{A}} = 1.632 \times 10^{4}
$$
  
\n
$$
P4 = P_{4CT} + P4_{\text{A}} = 3.687 \times 10^{4}
$$
  
\n
$$
P5 = P_{5CT} + P5_{\text{A}} = 3.134 \times 10^{4}
$$
  
\n
$$
P6 = P_{6CT} + P6_{\text{A}} = 1.442 \times 10^{4}
$$

В условиях гидроиспытания

$$
P1ru = P11cr + Pr1u = 5.424 \times 10^{4}
$$
  
\n
$$
P2ru = P2cr + Pr1u = 3.691 \times 10^{4}
$$
  
\n
$$
P3ru = P3cr + Pr1u = 2.33 \times 10^{4}
$$
  
\n
$$
P4ru = P4cr + Pr1u = 5.41 \times 10^{4}
$$
  
\n
$$
P5ru = P5cr + Pr1u = 5.612 \times 10^{3}
$$
  
\n
$$
P6ru = P6cr + Pr1u = 2.155 \times 10^{3}
$$

$$
P1M = P_{1CT} + P_11\mu = 3.895 \times 10^4
$$

$$
P2M = P_{2CT} + P_{M2} = 2.668 \times 10^{4}
$$
  
\n
$$
P3M = P_{3CT} + P_{M3} = 1.711 \times 10^{4}
$$
  
\n
$$
P4M = P_{4CT} + P_{M4} = 9.688 \times 10^{3}
$$
  
\n
$$
P5M = P_{5CT} + P_{M5} = 4.622 \times 10^{3}
$$
  
\n
$$
P6M = P_{6CT} + P_{M6} = 2.183 \times 10^{3}
$$

Изгибающий момент от действия ветровой нагрузки на обслуживающие площадки.

Изгибающий момент в расчетном сечении на высоте хо от действия ветровой нагрузки на обслуживающую площадку рассчитывается по формуле:

$$
Mvj = 1.4 \cdot qo \cdot \Theta j \cdot (xj - xo) \cdot (1 + 0.75 \cdot \xi \cdot xj \cdot mj) \cdot Aj' \tag{3.112}
$$

На колонне предусмотрены шесть площадки обслуживания для каждой секции.

Их площади:

$$
A1 = 2.5 \text{ m2}
$$
  
\n
$$
A2 = 2.5 \text{ m2}
$$
  
\n
$$
A3 = 2.5 \text{ m2}
$$
  
\n
$$
A4 = 2.5 \text{ m2}
$$
  
\n
$$
A5 = 2.5 \text{ m2}
$$
  
\n
$$
A6 = 2.5 \text{ m2}
$$

Их координаты принимаем конструктивно:

$$
xj1 = 23.5 \text{ m}
$$
\n
$$
xj2 = 19.5 \text{ m}
$$
\n
$$
xj3 = 15.5 \text{ m}
$$
\n
$$
xj4 = 11.5 \text{ m}
$$
\n
$$
xj5 = 7.5 \text{ m}
$$
\n
$$
xj6 = 3.5 \text{ m}
$$

Коэффициент mj определяется по чертежу 8 или по формуле:

$$
\text{mjl} = 0.76 \cdot \left(\frac{\text{xjl}}{10}\right)^{-0.15} = 0.659 \tag{3.113}
$$

Аналогично для остальных участков:

mj2 = 0.76 
$$
\cdot \left(\frac{xj2}{10}\right)^{-0.15}
$$
 = 0.675  
\nmj3 = 0.76  $\cdot \left(\frac{xj3}{10}\right)^{-0.15}$  = 0.696  
\nmj4 = 0.76  $\cdot \left(\frac{xj4}{10}\right)^{-0.15}$  = 0.723  
\nmj5 = 0.76  $\cdot \left(\frac{xj5}{10}\right)^{-0.15}$  = 0.76  
\nmj6 = 0.76  $\cdot \left(\frac{xj6}{10}\right)^{-0.15}$  = 0.821

Коэффициент  $\chi$ ј определяется по формуле:

$$
\chi
$$
j1 = 1.56  $\cdot \left(\frac{\chi j1}{H}\right)^{1.6}$  = 1.537  $\times$  10<sup>3</sup> M<sup>4</sup> (3.114)

Аналогично для остальных участков

$$
\chi j2 = 1.56 \cdot \left(\frac{\chi j2}{H}\right)^{1.6} = 1.176 \times 10^3
$$
\n
$$
\chi j3 = 1.56 \cdot \left(\frac{\chi j3}{H}\right)^{1.6} = 853.202
$$
\n
$$
\chi j4 = 1.56 \cdot \left(\frac{\chi j4}{H}\right)^{1.6} = 570.717
$$
\n
$$
\chi j5 = 1.56 \cdot \left(\frac{\chi j5}{H}\right)^{1.6} = 333.132
$$
\n
$$
\chi j6 = 1.56 \cdot \left(\frac{\chi j6}{H}\right)^{1.6} = 147.115
$$

Определим коэффициент Qj для каждой обслуживающей площадки. (черт.6)

$$
ej1 = \left(\frac{xj1}{10}\right)^{0.37} = 1.424\tag{3.115}
$$

Аналогично:

$$
ej2 = \left(\frac{xj2}{10}\right)^{0.37} = 1.339
$$
  
\n
$$
ej3 = \left(\frac{xj3}{10}\right)^{0.37} = 1.243
$$
  
\n
$$
ej4 = \left(\frac{xj4}{10}\right)^{0.37} = 1.133
$$
  
\n
$$
ej5 = \left(\frac{xj5}{10}\right)^{0.37} = 1
$$
  
\n
$$
ej6 = \left(\frac{xj6}{10}\right)^{0.37} = 0.828
$$

Изгибающий момент от каждой площадки в отдельности для основания колонны:

$$
Mvj1 = 1.4 \cdot qo \cdot \Theta j1 \cdot (xj1 - xo) \cdot (1 + 0.75 \cdot \xi \cdot xj1 \cdot mj1) \cdot A1 M^4 \qquad (3.116)
$$

Аналогично определяется и для других площадок.

Результаты:

В рабочих условиях:

$$
Mvj1 = 5.482 \times 10^8
$$
  
\n
$$
Mvj2 = 3.309 \times 10^8
$$
  
\n
$$
Mvj3 = 1.786 \times 10^8
$$
  
\n
$$
Mvj4 = 8.077 \times 10^7
$$
  
\n
$$
Mvj5 = 2.627 \times 10^7
$$
  
\n
$$
Mvj6 = 3.457 \times 10^6
$$

В условиях гидроиспытания:

Mvj1ги 7.556 <sup>10</sup><sup>8</sup> Mvj2ги 4.562 <sup>10</sup><sup>8</sup> Mvj3ги 2.462 <sup>10</sup><sup>8</sup> Mvj4ги 1.113 <sup>10</sup><sup>8</sup> Mvj5ги 3.621 <sup>10</sup><sup>7</sup> Mvj6ги 4.765 <sup>10</sup><sup>6</sup> 

В условиях монтажа:

Mvj1m = 
$$
5.482 \times 10^8
$$
  
Mvj2m =  $3.309 \times 10^8$   
Mvj3m =  $1.786 \times 10^8$   
Mvj4m =  $8.077 \times 10^7$   
Mvj5m =  $2.627 \times 10^7$   
Mvj6m =  $3.457 \times 10^6$ 

Суммарный изгибающий момент для основания колонны:

В рабочих условиях

$$
Mvj = Mvj1 + Mvj2 + Mvj3 + Mvj4 + Mvj5 + Mvj6
$$
 (3.117)  
B pesylistare nony-  
uM.

$$
Mvj = 1.168 \times 10^9 \text{ MHz}^*
$$

В условиях гидроиспытания:

$$
Mvjr u = 1.61 \times 10^9 \text{ MHz}^*w
$$

В условиях монтажа:

$$
MvjM = 1.168 \times 10^9 \text{ MHz}^*
$$

Суммарный изгибающий момент для сечения (I - I)

В рабочих условиях:

 $M$ vjI = 0.14 MH $*_{M}$ 

В условиях гидроиспытания:

$$
M\dot{v}j\dot{r}nI = 0.144 \, \text{MHz}^*n
$$

В условиях монтажа:

$$
MvjM = 0.134 \, MHz^*M
$$

Суммарный изгибающий момент для сечения (Z - Z)

В рабочих условиях:

$$
MvjZ = 0.142 \, MHz^*w
$$

В условиях гидроиспытания:

$$
Mvjr uZ = 0.146 \, MHz*_{M}
$$

В условиях монтажа:

$$
M^{1/2} = 0.136 \, MHz^{*} \text{M}
$$

Данный аппарат не подлежит расчету на сейсмические воздействия, так как он установлен в районе с сейсмичностью 5 баллов.

Проведен расчет на ветровую нагрузку, определены изгибающие моменты в различных сечениях для рабочих условий, условий испытания и условий монтажа.

#### **3.6.2 Расчет аппарата на прочность**

Расчет ведем по ГОСТ 51274-99 "Сосуды и аппараты колонного типа. Нормы и методы расчета на прочность."

Расчетные сечения.

При расчете колонного аппарата устанавливаются следующие расчетные сечения:

1. (I - I) - поперечное сечение корпуса колонны в месте присоединения обечайки к нижнему днищу.

2. (Z - Z) - место соединения опорной обечайки с днищем.

3. (X - X) - поперечное сечение опорной обечайки в месте расположения отверстия.

4. (Y - Y) - поперечное сечение опорной обечайки в месте присоединения опорного кольца.

Расчетные нагрузки и расчетная температура.

Расчетные давления.

1. Расчетное давление в рабочих условиях Р=0,455 МПа

2.Гидростатическое давление Рн=g\*(Н - хо)

Нагрузки от собственного веса.

Gp - вес колонны в рабочих условиях, включая вес обслуживающих площадок, изоляции, внутренних устройств и рабочей среды.

Gги - вес колонны при гидроиспытании, включая вес жидкости, заполняющей колонну.

Gм - вес колонны в условиях монтажа

$$
PH = 10^{-2} \cdot (H - 3.1)
$$
  
\n
$$
PH = 0.269 \text{ M} \text{m}
$$
  
\n
$$
Gp = 0.098 \text{ M} \text{m}
$$
  
\n
$$
Gm = 0.387 \text{ M} \text{m}
$$
  
\n
$$
Gm = 0.183 \text{ m} \text{m}
$$

Расчетные изгибающие моменты.

Мg - максимальный изгибающий момент от действия эксцентрических весовых нагрузок.

К ним относятся нагрузки от площадок обслуживания, подводящих трубопроводов.

По данным технологических служб принимаем для всех расчетных сечений Mg=0.2 МН\*м

Мv - изгибающие моменты от действия ветровых нагрузок.

Мr - изгибающий момент от сейсмических воздействий.

 $Mg = 0.2$ 

Сочетание нагрузок.

Колонный аппарат должен быть рассчитан для трех условий работы:

- 1. рабочие условия;
- 2. условия испытания;
- 3. условия монтажа.

#### **3.6.2.1 Расчет на прочность корпуса аппарата**

Стенка колонного аппарата должна быть рассчитана на прочность и устойчивость. Ниже представлена расчетная схема корпуса на прочность:

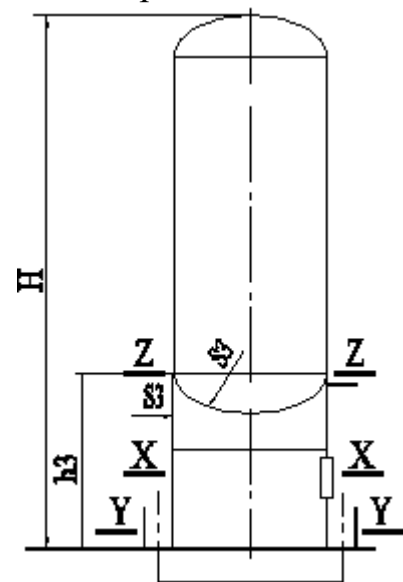

Рис. 13 – Расчетная схема корпуса аппарата

Расчет напряжений для данной колонны производят для нижнего сечения корпуса (сечение I - I) для рабочих условий и условий монтажа.

Продольные напряжения sx .

- на наветренной стороне:

$$
\sigma x1 = \frac{P \cdot (D + S)}{4 \cdot (S - C)} - \frac{F}{\pi \cdot D1 \cdot (S - C)} + \frac{4 \cdot M}{\pi \cdot D1^{2} \cdot (S - C)} M^{4}
$$
(3.118)

- на подветренной стороне:

$$
\sigma x^2 = \frac{P \cdot (D + S)}{4 \cdot (S - C)} - \frac{F}{\pi \cdot D1 \cdot (S - C)} - \frac{4 \cdot M}{\pi \cdot D1^2 \cdot (S - C)}
$$

где Fp = Gp осевое сжимающее усилие для рабочих условий;

Fм = См осевое сжимающее усилие для условий монтажа; Mp = MvjI + Mg изгибающий момент для рабочих условий; Mм = MvjмI + Mg изгибающий момент для условий монтажа. Итого на наветренной стороне:  $\frac{4 \cdot \text{Mp}}{2}$ 

$$
\sigma xlp = \frac{P \cdot (D + S)}{4 \cdot (S - C)} - \frac{Fp}{\pi \cdot D \cdot (S - C)} + \frac{4 \cdot Mp}{\pi \cdot D^2 \cdot (S - C)}
$$

$$
\sigma xlm = \frac{Fm}{\pi \cdot D \cdot (S - C)} + \frac{4 \cdot Mn}{\pi \cdot D^2 \cdot (S - C)}
$$

На подветренной стороне:

Дветренной строне:

\n
$$
\sigma x 2p = \frac{P \cdot (D + S)}{4 \cdot (S - C)} - \frac{Fp}{\pi \cdot D \cdot (S - C)} - \frac{4 \cdot Mp}{\pi \cdot D^{2} \cdot (S - C)}
$$
\n
$$
\sigma x 2M = \frac{Fm}{\pi \cdot D \cdot (S - C)} - \frac{4 \cdot MM}{\pi \cdot D^{2} \cdot (S - C)}
$$

Подставляя в формулы эти значения получим: на наветренной стороне:

$$
\begin{aligned}\n\text{exlp} &= 42.446 \quad \text{M} \quad \text{M} \\
\text{exlm} &= 38.207 \quad \text{M} \quad \text{M} \\
\end{aligned}
$$

на подветренной стороне:

$$
\sigma x 2p = -24.359 \quad \text{M} \Pi a
$$

$$
\sigma x 2m = -27.42 \quad \text{M} \Pi a
$$

Кольцевые напряжения <sub>о</sub>у

$$
\sigma y = \frac{P \cdot (D + S)}{2(S - C)}
$$
(3.119)

Получим:

 $\sigma y = 23.864$  MIIa

Так как продольные напряжения в рабочих условиях значительно превышают продольные напряжения в условиях монтажа, эквивалентные напряжения в сечении I - I рассчитываем для рабочих условий.

Эквивалентные напряжения.

- на наветренной стороне:

$$
\sigma E1 = \sqrt{\sigma x l p^2 - \sigma x l p \cdot \sigma y \cdot \frac{\phi t}{\phi p} + \left(\sigma y \cdot \frac{\phi t}{\phi p}\right)^2}
$$

- на подветренной стороне:

$$
\sigma E2 = \sqrt{\sigma x 2p^2 - \sigma x 2p \cdot \sigma y \cdot \frac{\phi t}{\phi p} + (\sigma y \cdot \frac{\phi t}{\phi p})^2}
$$

где:  $\phi t = 1$  - коэф. прочности кольцевого сварного шва

 $_{\Phi}$  = 1 - коэф. прочности продольного сварного шва

Подставляем значения напряжений в формулы и получаем:

$$
\begin{aligned}\n\text{E1} &= 36.854 \quad \text{M} \quad \text{M} \\
\text{E2} &= 41.763 \quad \text{M} \quad \text{M} \\
\text{M} \quad \text{M} \quad \text{M
$$

Проверка условий прочности.

Должны выполняться следующие условия

на наветренной стороне:

max  $\{ |_{\sigma} x1|$ ;  $_{\sigma} E1 \} \leq [_{\sigma}]k^*$ ft

на подветренной стороне:

max  $\{ | \sigma x^2 |$ ;  $\sigma E^2 \} \le [ \sigma ] k^* f$ t

где  $\lceil_{\sigma}\rceil$ k =172,5 МПа - допускаемое напряжение для корпуса колонны.

Условие прочности выполняется.

Исходя из проведенных расчетов, можно сделать вывод, что прочность и устойчивость стенки корпуса обеспечена при рабочих условиях и условиях монтажа

#### **3.6.2.2. Расчет опорной обечайки.**

Проводят проверку опорной обечайки на прочность и устойчивость. Расчет опорной обечайки производят для рабочих условий и условий гидроиспытания. В качестве материала примем Ст. 3 сп, толщину примем s3=10мм=0.01м. Расчетная схема представлена на рисунке

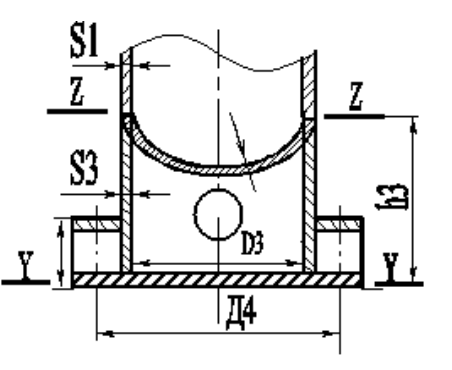

Рис. 14 - Расчетная схема опорной обечайки

Проверка прочности сварного шва, соединяющего корпус колонны с опорной обечайкой (сечение Z - Z):

$$
\sigma x = \frac{1}{\pi \cdot D3 \cdot a1} \cdot \left(\frac{4Mz}{D3} + Fz\right)
$$
 (3.120)

Зададимся:

$$
Map = Mg + MvjZ
$$
  

$$
Mzw = Mg + MvjwZ
$$
  

$$
Fzp = Gp
$$
  

$$
Fzw = Gw
$$

Получаем:

$$
\exp = 16.419 \text{ M} \text{m}
$$

$$
\exp = 20.429 \text{ M} \text{m}
$$

$$
\exp = 20.429 \text{ M} \text{m}
$$

$$
\exp = 123.2 \text{ M} \text{m}
$$

Условие прочности выполняется.

Проверка устойчивости опорной обечайки в зоне отверстия под люк-лаз (сечение X - X). Для доступа к нижнему днищу и участкам трубопроводов внутри опорной обечайки в ней предусмотрено отверстие. В ней есть также и отверстия для вывода трубопроводов, но так как отверстие под люк-лаз самое большое, то проверка устойчивости производится для этого сечения.

Расчетные нагрузки принимаются как для основания колонны.

Проверка устойчивости производится по формуле:

$$
\frac{\text{Fy}}{\psi 1 \cdot (\text{F})} + \frac{\text{MyFy} \cdot \psi 3 \cdot D3}{\psi 2 \cdot (\text{M})} \le 1.0 \tag{3.121}
$$

Определяем допускаемые осевое сжимающее усилие и изгибающий момент.

Допускаемые осевое сжимающее усилие определяется по формуле:

$$
(\mathbf{F}) = \frac{(\mathbf{F}\mathbf{n})}{\sqrt{1 + \left[\frac{(\mathbf{F}\mathbf{n})}{(\mathbf{F}\mathbf{e})}\right]^2}}
$$
(3.123)

Допускаемое осевое сжимающее усилие из условия прочности:

$$
(\text{Fn}) = \pi \cdot (\text{D3} + \text{s3} - \text{C}) \cdot (\text{s3} - \text{C}) \cdot (\text{\text{co}}) \text{M}^4
$$
 (3.124)  
(
$$
(\text{Fn}) = 12.806 \text{ MH}
$$

Допускаемое осевое сжимающее усилие из условия местной устойчивости в пределах упругости принимается равным меньшему из значений:

$$
\text{(Fe)} = \min\left(\text{(Fe1)}; \text{(Fe2)}\right) \tag{3.125}
$$
\n
$$
\text{(Fe1ra)} = \frac{310 \cdot 10^{-6} \cdot \text{E}}{\text{nyra}} \cdot \text{D3}^2 \cdot \left[\frac{100(s3 - C)}{\text{D3}}\right]^{2.5}
$$
\n
$$
\text{(Fe1)} = \frac{310 \cdot 10^{-6} \cdot \text{E}}{\text{ny}} \cdot \text{D3}^2 \cdot \left[\frac{100(s3 - C)}{\text{D3}}\right]^{2.5}
$$

где ny=2.5 - коэффициент устойчивости колонны для рабочих условий.

ny=1.8 - коэффициент устойчивости колонны для условий испытания.

Для рабочих условий.

$$
(Fe1) = 117.347
$$
 MH

Для условий испытания.

$$
(\text{Fe1ru}) = 156.463 \quad \text{MH}
$$

Допускаемое осевое сжимающее усилие из условия общей устойчивости в пределах упругости рассчитывают по формуле:

$$
Lo = 1
$$

- приведенная длина.

$$
Lnp = 2 \cdot Lo
$$
  

$$
\lambda 1 = \frac{2.83 \cdot Lnp}{D3 + s3 - C}
$$
 (3.126)

Получаем

(Fe2) = 
$$
\frac{\pi \cdot (D3 + s3 - C) \cdot (s3 - C) \cdot E}{ny} \cdot \left(\frac{\pi}{\lambda 1}\right)^2
$$
 (3.127)

где  $\lambda$ 1 - гибкость колонны.

Получим:

$$
(Fe2) = 2.776 \times 10^3 \text{ MHz}
$$

 $\lambda_1 = 4.643$ 

Допускаемое осевое сжимающее усилие из условия местной устойчивости в пределах упругости принимаем

$$
(Fe) = (Fe1)
$$
  
\n
$$
(Fe) = 117.347 \text{ MHz}
$$
  
\n
$$
(Fern) = (Fe1rn)
$$
  
\n
$$
(Fe1rn) = 156.463 \text{ MHz}
$$

 $\frac{1}{2}$ 

Допускаемые осевое сжимающее усилие:

$$
\text{(E)} = \frac{\text{(Fn)}}{\sqrt{1 + \left[\frac{\text{(Fn)}}{\text{(Fe)}}\right]^2}}
$$
\n(3.128)

Подставляя значения:

 $(F) = 12.731$  MH  $(F_{\text{TH}}) = 12.764 \text{ MHz}$ 

Допускаемый изгибающий момент рассчитывается по формуле:

$$
(M) = \frac{(M\pi)}{\sqrt{1 + \left[\frac{(M\pi)}{(Me)}\right]^2}}
$$
(3.129)

где: [М]П - допускаемый изгибающий момент из условия прочности;

[М]Е - допускаемый изгибающий момент из условия устойчивости. Допускаемый изгибающий момент из условия прочности:

$$
(M\pi) = \frac{\pi}{4} \cdot D3 \cdot (D3 + s3 - C) \cdot (s3 - C) \cdot (\infty)
$$
\n
$$
(M\pi) = 3.842 \quad MH^*M
$$
\n(3.130)

Допускаемый изгибающий момент из условия устойчивости:

$$
\text{(Me)} = \frac{89 \cdot 10^{-6} \cdot \text{E}}{\text{ny}} \cdot \text{D3}^3 \cdot \left[ \frac{100(s3 - \text{C})}{\text{D3}} \right]^{2.5} \tag{3.131}
$$

Получаем:

$$
\text{(Me)} = 40.428 \quad \text{MH*}_{\text{M}}^{\text{H}} \text{M}^{\text{H}} \text{M}
$$
\n
$$
\text{(Meru)} = \frac{89 \cdot 10^{-6} \cdot \text{E}}{\text{nyru}} \cdot \text{D}3^{3} \cdot \left[ \frac{100(s3 - \text{C})}{\text{D}3} \right]^{2.5} \tag{3.132}
$$

В результате расчетов получим:

 $(Meru) = 53.904 \, \text{MH*}$ MH

Допускаемый изгибающий момент:

$$
(M) = \frac{(M\pi)}{\sqrt{1 + \left[\frac{(M\pi)}{(Me)}\right]^2}}
$$
(3.133)

Подставив значения:

 $(M) = 3.825$ 

Аналогично для гидроиспытаний:

$$
(M_{\Gamma}H) = 3.832
$$

Условие устойчивости для рабочих условий:

$$
\frac{Fyp}{\psi 1 \cdot (F)} + \frac{Myp \cdot Fyp \cdot \psi 3 \cdot D3}{\psi 2 \cdot (M)} = 7.971 \times 10^{-3} < 1
$$

Условие устойчивости для условий испытания:

$$
\frac{Fyru}{\psi 1 \cdot (Fru)} + \frac{Myru \cdot Fyru \cdot \psi 3 \cdot D3}{\psi 2 \cdot (Mru)} = 0.031 \quad < 1
$$

В результате расчетов определили, что условие прочности и устойчивости опорной обечайки выполняется.

## **3.6.2.3. Расчет нижнего опорного узла и анкерных болтов.**

Коэффициент устойчивости аппарата:

$$
Y = \frac{Fmin \cdot R1}{My}
$$
 (3.134)

Так как опорный узел работает на сжатие, то расчет его ведем для условий гидроиспытания.

Расчетная ширина нижнего опорного кольца:  
\n
$$
b1p = \frac{1}{\pi \cdot D4 \cdot (ob)} \cdot \left(\frac{4 \cdot My}{D4} + Fy\right)
$$
\n(3.135)

Получим:

$$
b1p = 7.128 \times 10^{-3} \text{ M}
$$

Выступающая ширина нижнего опорного кольца должна удовлетворять условию

$$
2 \cdot d2 + 0.03 \leq b2 \leq \frac{2}{3} \cdot b1
$$

Примем: выступающая ширина нижнего опорного кольца

$$
b2\,=\,0.095\ _M
$$

ширина опорного кольца

 $b1 = 0.15$  M

Напряжение сжатия в бетоне:

$$
\underline{\text{ab}}_{\text{max}} = (\text{ab}) \cdot \frac{\text{b} \cdot \text{lp}}{\text{b} \cdot \text{l}}
$$
 (3.136)

Получаем:

 $ab = 0.38$  MITa

Опорный узел примем исполнением В.

Толщину нижнего опорного кольца:

$$
s4 = \chi 1 \cdot b2 \cdot \sqrt{\frac{3 \cdot ob}{(oa)}} + C
$$
 (3.137)

где

$$
\chi1 = \left[\frac{1 + 1.81 \cdot \left(\frac{b2}{b7}\right)^3}{1 + 2.97 \left(\frac{b2}{b7}\right)^3}\right]^2
$$
(3.138)

b7 - это максимальное расстояние между двумя смежными ребрами. Определим это расстояние.

Согласно [16] при внутреннем диаметре аппарата D1>2200 мм болты диаметром М36 устанавливают с шагом 1200 мм, но во всех случаях число болтов должно быть не более 12.

Длина окружности фундаментных болтов П4=D4\*p=12.032м

Найдем количество болтов N = 10

Расстояние ( $b6+b7$ ) =П4/10=1200мм

Расстояние b6 можно принять равным удвоенному внешнему диаметру болтов плюс толщина ребра (или толщина опорной обечайки).

Отсюда находим b7 и определяем c1

$$
\Pi 4 = D4 \cdot \pi
$$
  
\n
$$
\Pi 4 = 12.032
$$
  
\n
$$
\frac{\Pi 4}{1.2} = 10.027
$$
  
\n
$$
(\sigma a) = 160
$$
  
\n
$$
b6 = 2 \cdot 0.036 + 0.02
$$
  
\n
$$
b6 = 0.092
$$
  
\n
$$
b7 = 1.2 - b6
$$
  
\n
$$
b7 = 1.108
$$
  
\n
$$
x1 = 0.999
$$

Толщина нижнего опорного кольца:

$$
s4 = \chi 1 \cdot b2 \cdot \sqrt{\frac{3 \cdot b}{(ca)}} + C \tag{3.139}
$$

Получим:

$$
s4 = 9.009 \times 10^{-3}
$$
  

$$
s4 = 1.5 \cdot s3
$$
  

$$
s4 = 0.03
$$
 M

Из двух значений выбираем наибольшее

 $s4 = 0.03$ 

Толщину верхней опорной пластины определяют по формуле:

$$
Ab = \frac{\pi \cdot 0.0317^2}{4}
$$
 (3.140)

Рассчитаем:

$$
s5 = \chi^2 \cdot \sqrt{\frac{Ab^2 \cdot (sb)}{(sa)}} + C
$$
\n
$$
s5 = 1.575 \times 10^{-3}
$$
\n
$$
s5 = 1.5s3 = 0.03 \text{ m}
$$
\n(3.141)

Принимаем

$$
\underline{\mathrm{S}}\underline{\mathrm{S}} = 0.03 \ \mathrm{M}
$$

Толщина ребра

$$
s7 = \frac{Ab \cdot (ob)}{\chi^3 \cdot b2 \cdot (ca)} + C
$$

для исполнения В

$$
s7 = 3.44 \times 10^{-3}
$$
  
M 
$$
s7 = 0.012
$$
 M

Принимаем

$$
\mathbf{S} \mathbf{I} = 0.015 \mathbf{M}
$$

Проведен расчет элементов опорного узла, определены основные размеры, определяющие конструкцию.

## **ЗАДАНИЕ ДЛЯ РАЗДЕЛА «ФИНАНСОВЫЙ МЕНЕДЖМЕНТ, РЕСУРСОЭФФЕКТИВНОСТЬ И РЕСУРСОСБЕРЕЖЕНИЕ»**

## Студенту:

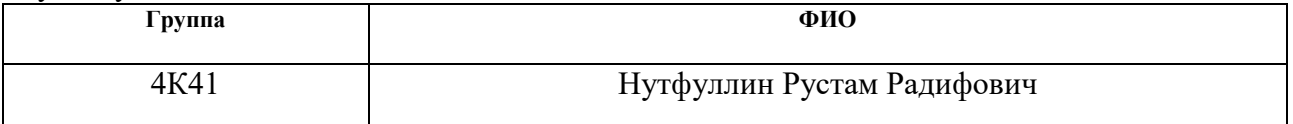

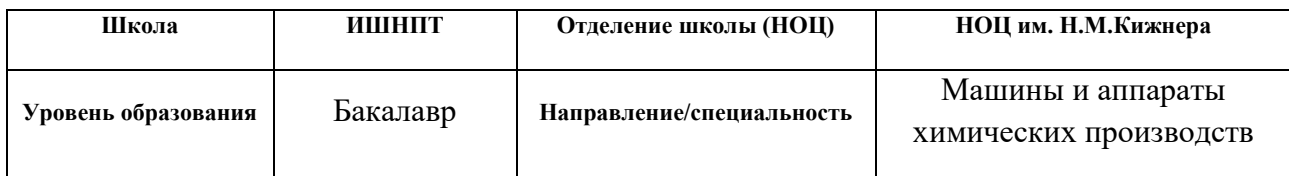

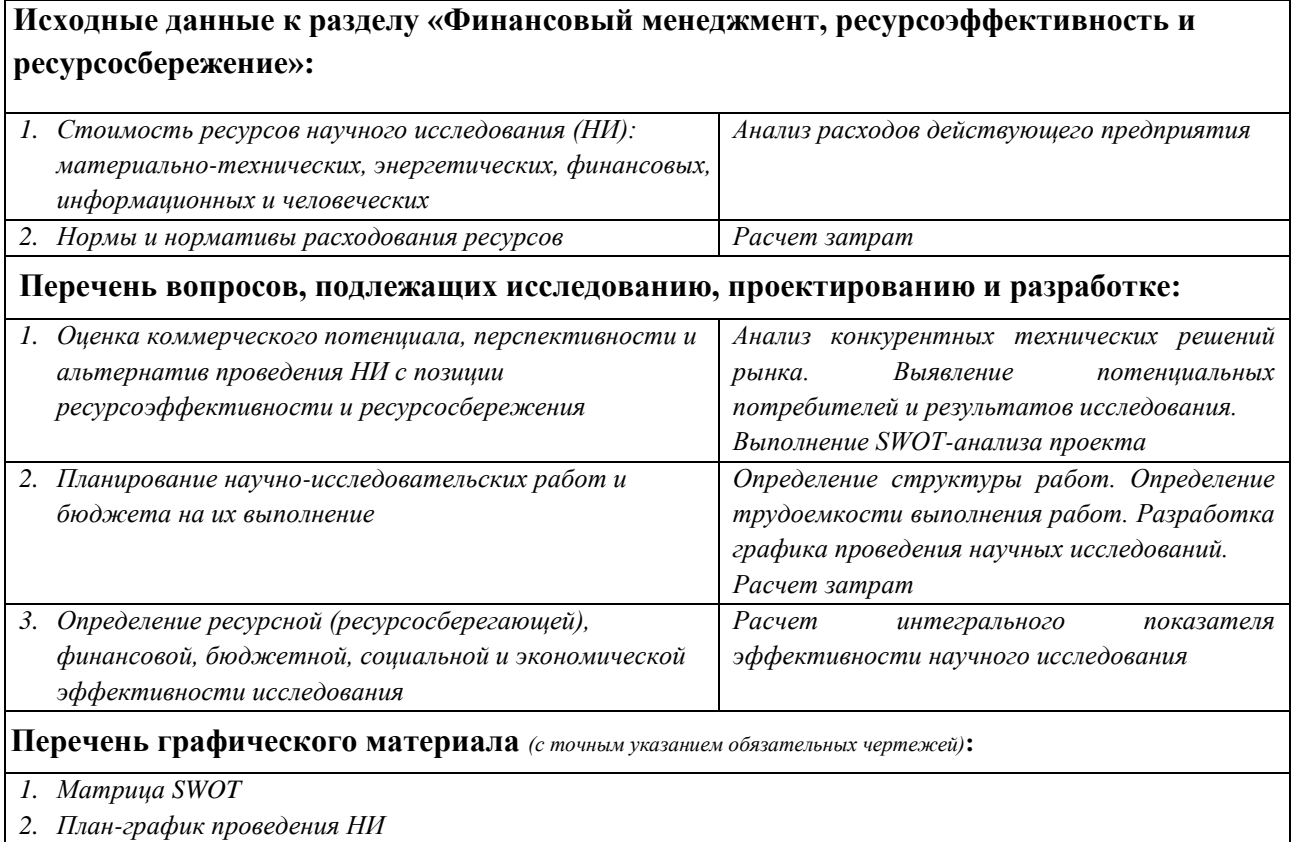

#### **Дата выдачи задания для раздела по линейному графику**

#### **Задание выдал консультант:**

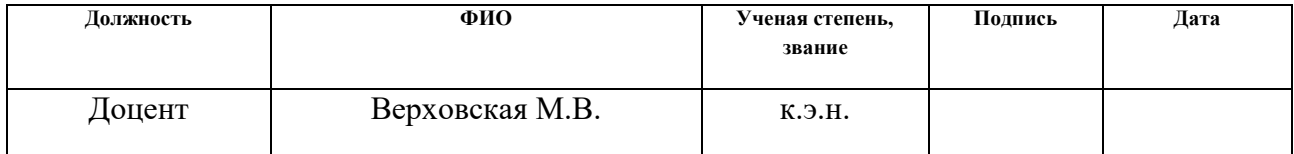

## **Задание принял к исполнению студент:**

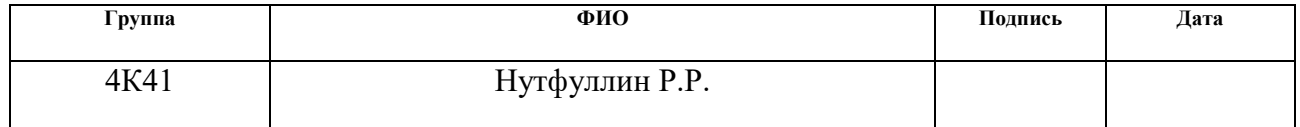

#### **4 Финансовый менеджмент, ресурсоэффективность и ресурсосбережение**

В дипломном проекте представлен расчет насадочной ректификационной колонны непрерывного действия для разделения бинарной смеси бензол-толуол.

#### **4.1 Потенциальные потребители результатов исследования**

Для определения потребителей результатов исследования необходимо провести анализ целевого рынка и его сегментирование

Продуктом данной бакалаврской работы является насадочная ректификационная колонна. Насадочные ректификационные колонны являются одними из самых распространенных в России, так как, согласно [17] около 40% аппаратов, изготавливаемых для адсорбции и ректификации, представляют собой насадочные ректификационные колонны.

Целевым рынком являются: АО «СДС Азот», ПАО «Нижнекамскнефтехим», ООО «Самараоргсинтез», ПАО «Куйбышевазот»,ПАО «Омский каучук», ОАО «Салаватнефтеоргсинтез».

Областью применения аппаратов данного типа является нефтегазовая, химическая, пищевая промышленности и т.д.

### **4.2 Анализ конкурентных технических решений**

Расчет ведем по [18]

С помощью анализа конкурентных технических решений можно даль оценку сравнительной эффективности научной разработки и определить направление её будущего повышения с точки зрения ресурсоэффективности и ресурсосбережения

Конкурентной разработкой является аппарат уже установленный на НПЗ, но из-за устаревших технологий, применяемых при разработке данного аппарата, модернизируемый в данной бакалаврской работе.

103

Целесообразно проводить данный анализ с помощью оценочной карты, пример которой приведен в табл. 4.

Критерии для сравнения и оценки ресурсоэффективности и ресурсосбережения, приведенные в табл. 4, подбираются, исходя из выбранных объектов сравнения с учетом их технических и экономических особенностей разработки, создания и эксплуатации.

Таблица представляет наглядную характеристику для сравнения ректификационных колонн.

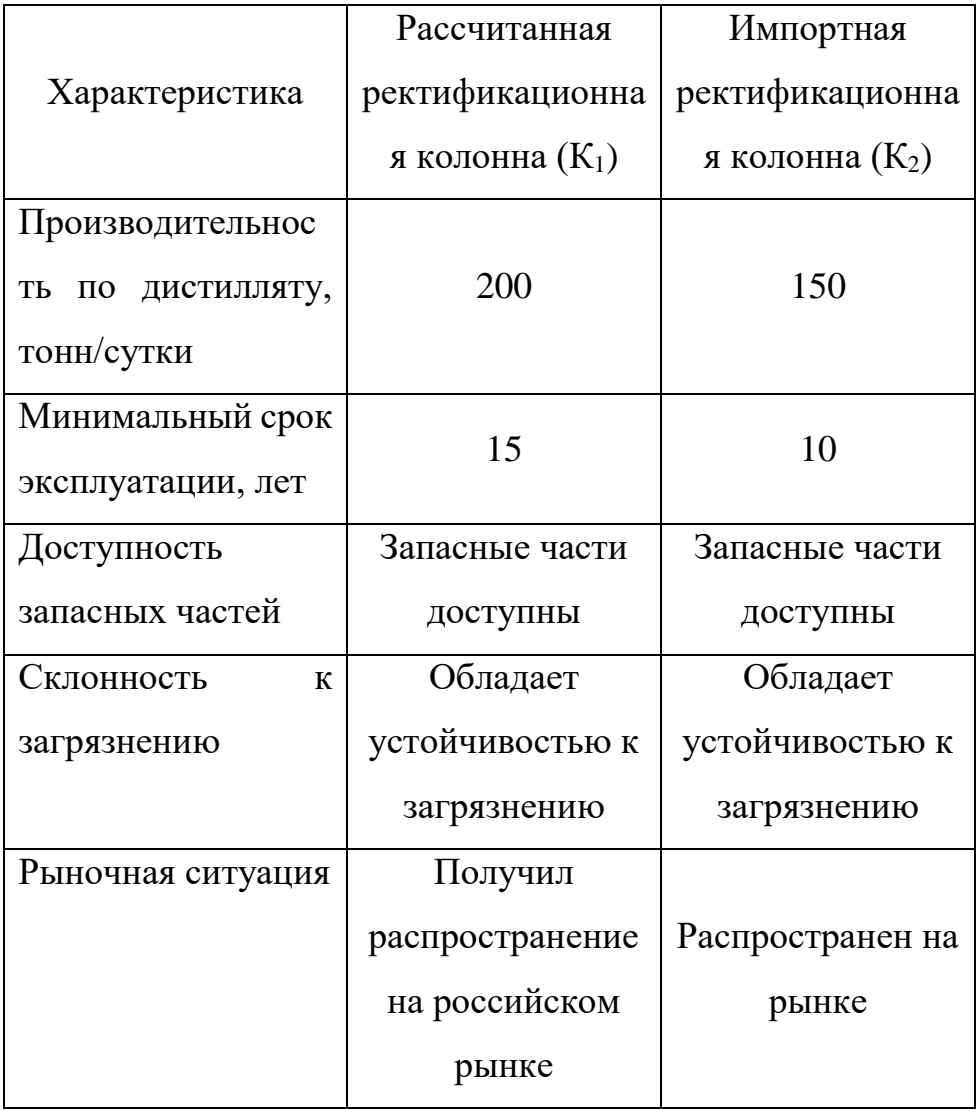

Таблица 4 – Характеристика ректификационных колонн

Все перечисленные критерии необходимо раскрыть.

Производительность – количество продукта, полученного в единицу времени.

104

Минимальный срок эксплуатации - продолжительность работы аппарата с учетом перерывов на капитальный ремонт, но без полного выхода из строя.

Доступность запасных частей - возможность в кратчайшие сроки приобрести недорогие и качественные детали.

Склонность к загрязнению - критерий, отображающий насколько склонна рабочая поверхность к загрязнению во время эксплуатации.

Рыночная ситуация - это степень свободы выбора действий для производителей (продавцов) и потребителей (покупателей).

Лалее конкурентоспособности следует провести оценку ректификационной колонны

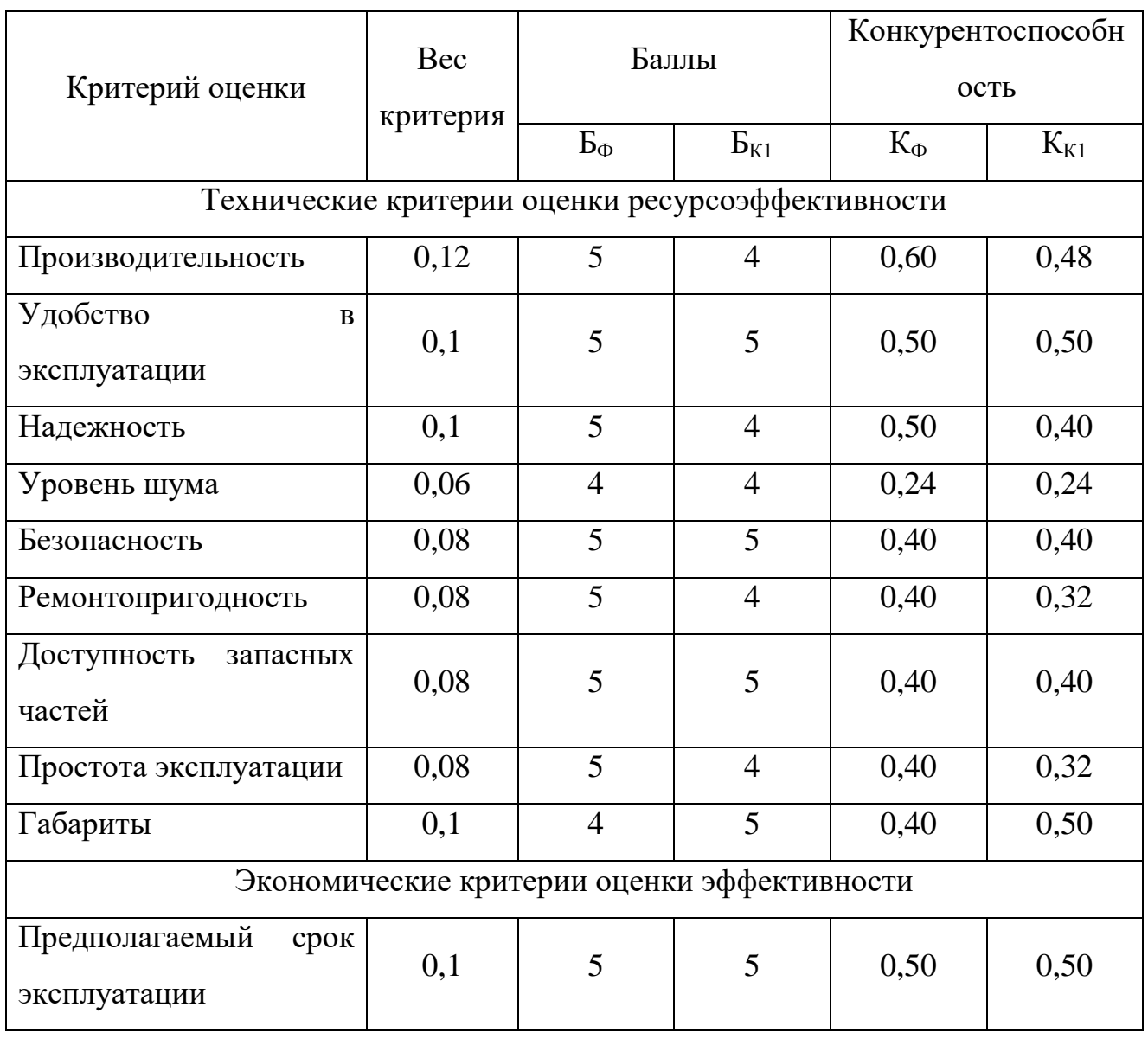

Таблица 8. - Оценка конкурентоспособности колонны

Продолжение таблицы8

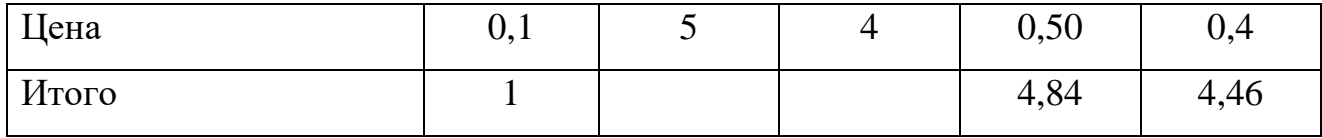

Изучая значения, полученные в таблице, можно твердо заявить, что проектируемая ректификационная колонна предпочтительнее импортной. Производительность проектируемой колонны выше, в связи с введением более новых технологий, надежность аппарата значительно выше, использование отечественной стали 12Х18Н10Т практически устраняет вопрос о проблеме загрязнения колонны, её коррозии и выхода из строя из-за нее. Рассчитанная ректификационная колонна проста в ремонте и эксплуатации, цена, с учетом производительности, ниже, чем на импортную колонну.

#### **4.2.1 SWOT-анализ**

SWOT-анализ - определение сильных и слабых сторон, возможностей и угроз проекта и является комплексным анализом научно-исследовательской работы, который применяется для исследования внешней и внутренней среды проекта.

 $SWOT -$ анализ состоит из трех этапов. В первом этапе мы анализируем сильные и слабые стороны исследовательской работы (внутренняя среда), а также возможности и угрозы (внешняя среда). Описание выполняется с помощью факторов, не имеющих количественной оценки (таблица 6).

106

Таблица 9 – Матрица SWOT

|                | Сильные<br>стороны            | Слабые стороны          |
|----------------|-------------------------------|-------------------------|
|                | научно-                       | научно-                 |
|                | исследовательского            | исследовательского      |
|                | проекта                       | проекта                 |
|                | C1.<br>Наличие                | Сл1. Невозможность      |
|                | квалифицированного            | провести испытания      |
|                | персонала,<br>имеющего        | $CII2$ .<br>Большое     |
|                | опыт работы в данной          | материала<br>количество |
|                | области                       | ДЛЯ<br>изготовления     |
|                | C2.<br>Актуальность           | аппарата                |
|                | проекта                       | Сл3. Уменьшение         |
|                | C3.<br>Использование          | размеров аппарата при   |
|                | НОВЫХ                         | неизменной              |
|                | автоматизированных            | производительности      |
|                | технологий                    |                         |
|                | C4.<br>Заявленная             |                         |
|                | экономичность<br>И            |                         |
|                | энергоэффективность           |                         |
|                | технологии                    |                         |
|                | $C5$ .<br>Высокое<br>качество |                         |
|                | продукции,                    |                         |
|                | соответствующее               |                         |
|                | мировым стандартам            |                         |
| Возможности:   |                               |                         |
| В1. Постоянное |                               |                         |
| повышение      |                               |                         |
| квалификации   |                               |                         |
| персонала      |                               |                         |

# Продолжение таблицы 9

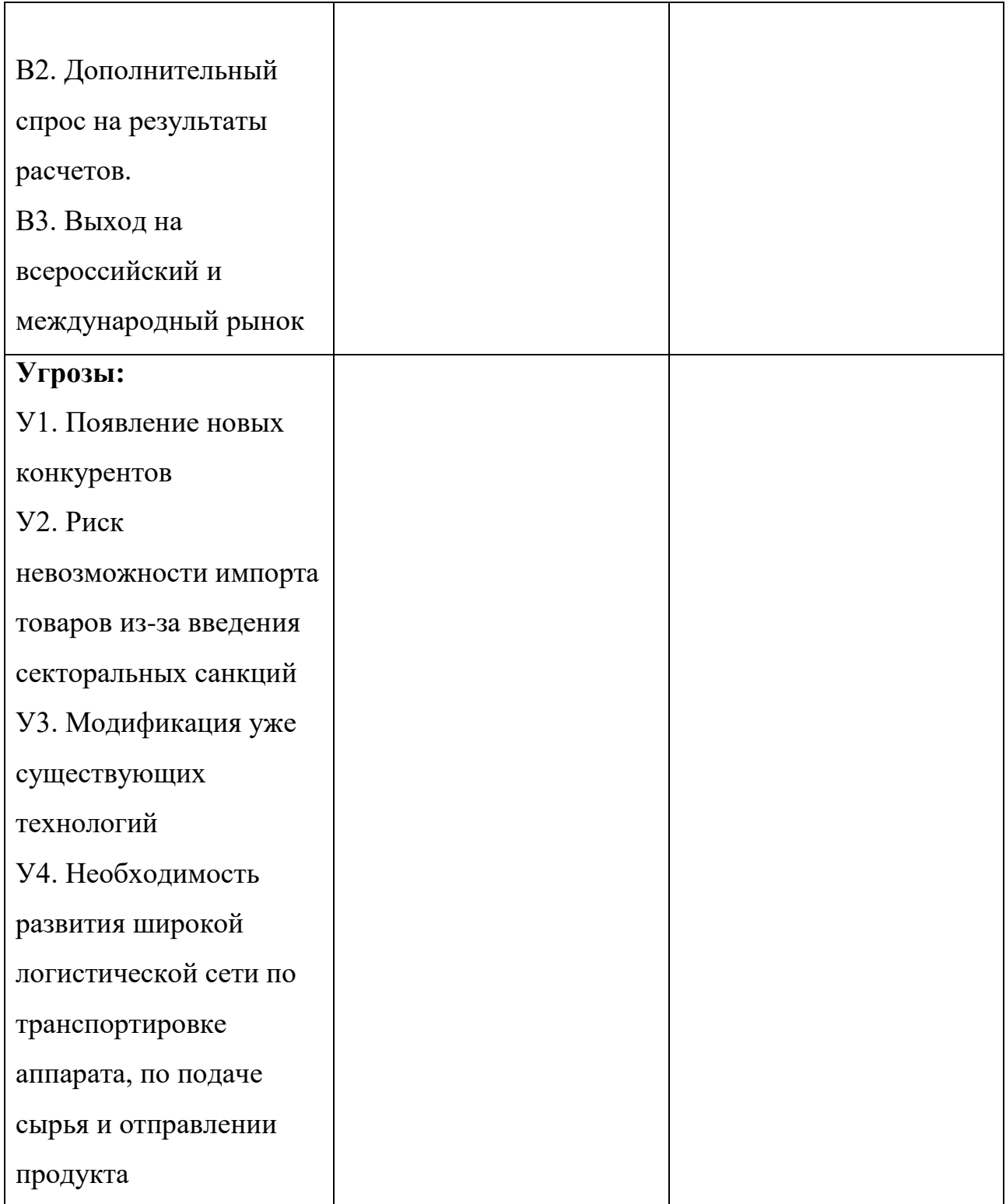

## Построим интерактивную матрицу проекта
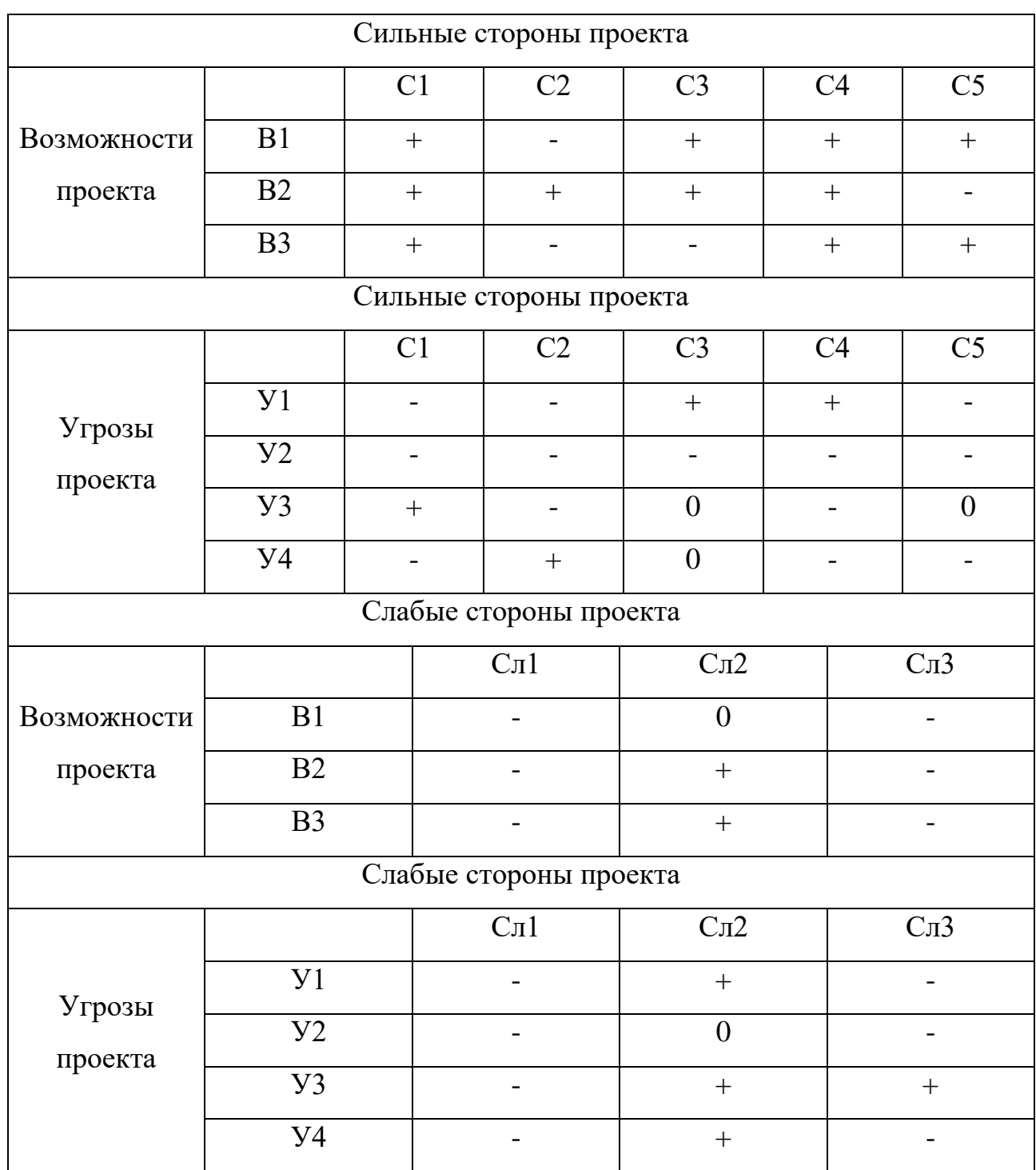

## Таблица 10 – Интерактивная матрица проекта

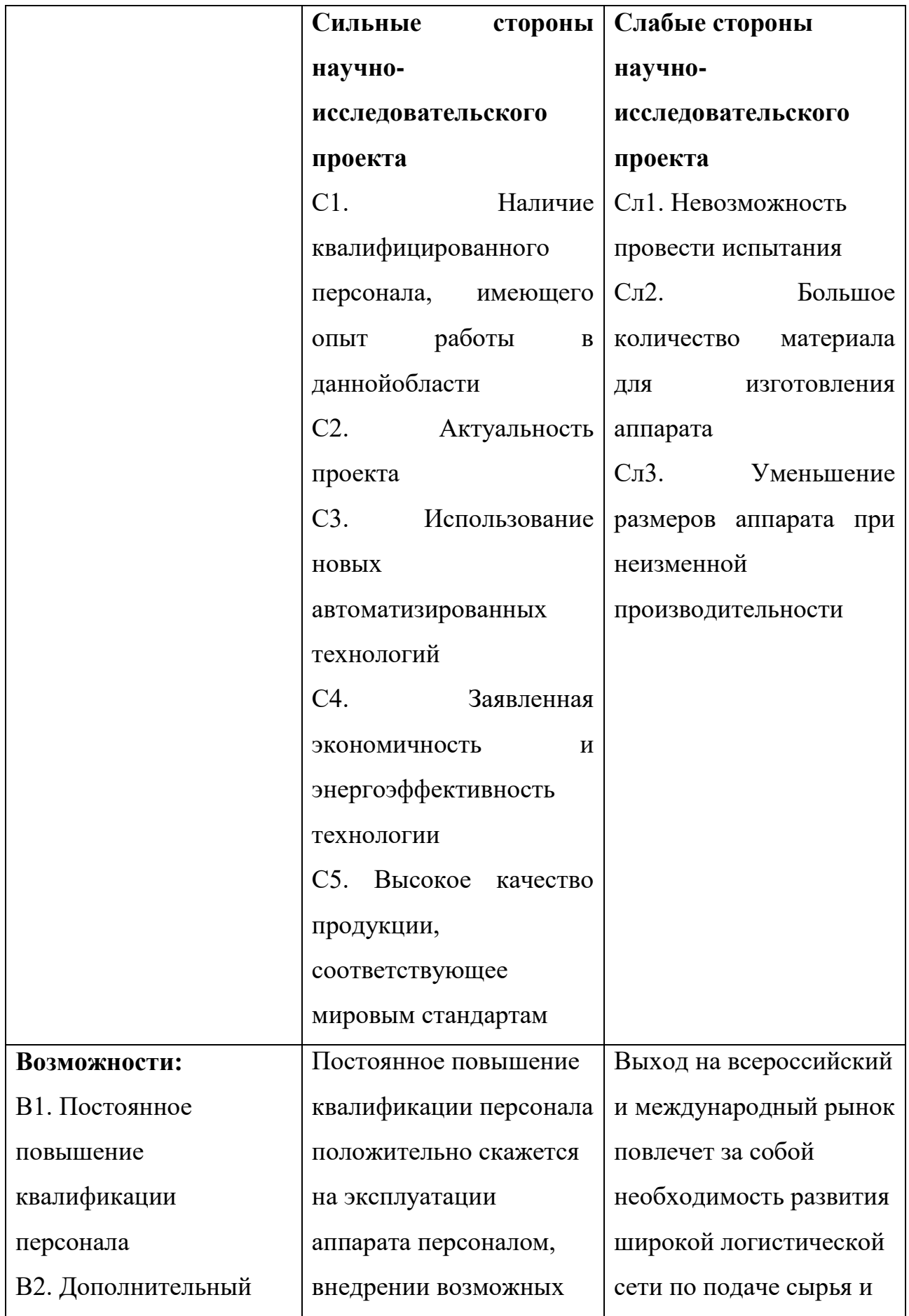

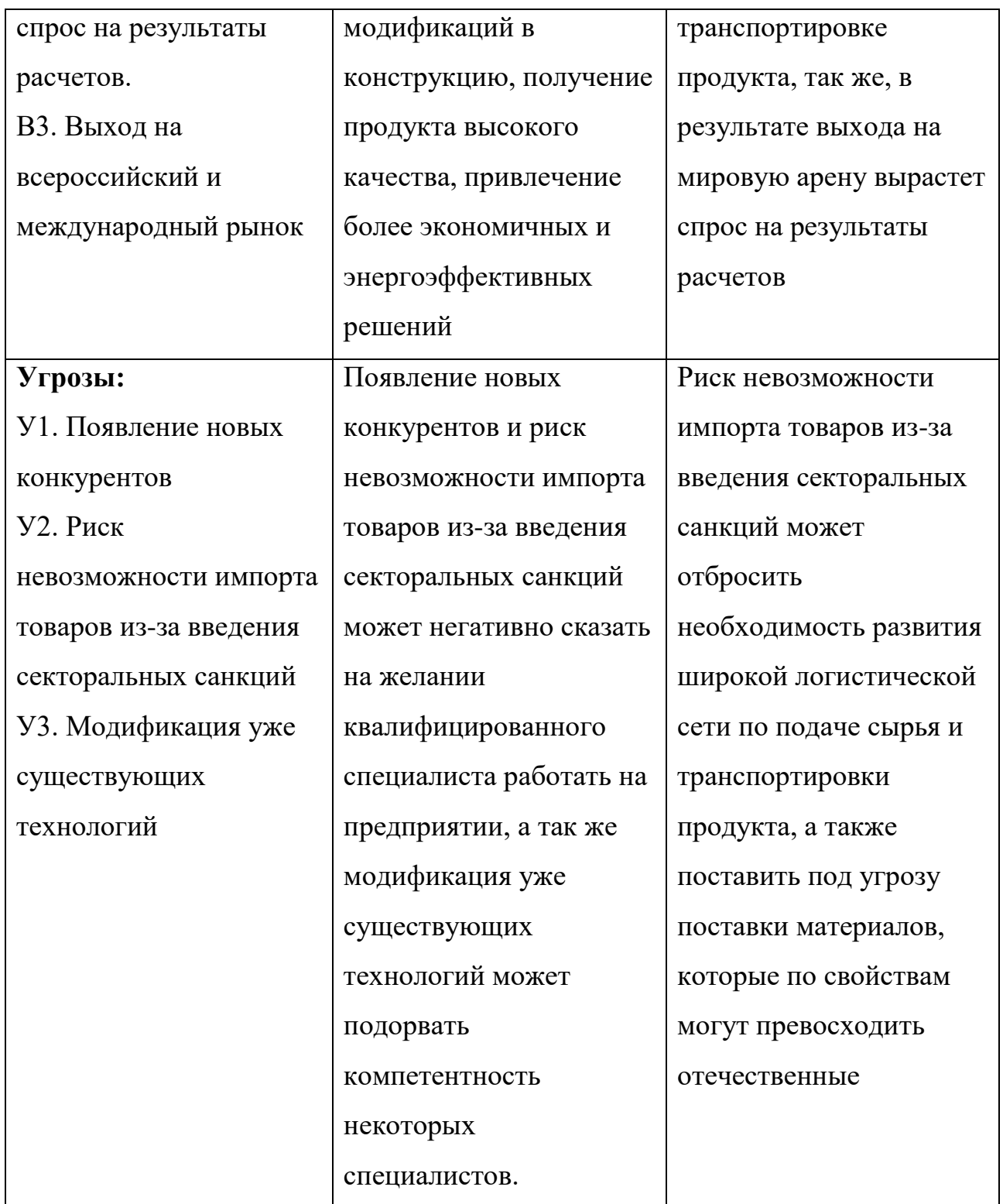

SWOT-анализ показывает, что для увеличения конкурентоспособности продукта, необходимо осуществить переход на отечественное оборудования, поддерживать технологии, соответствующие современным запросам, а так же, в перспективе способные привлечь покупателей из-за рубежа.

### **4.3 Планирование научно-исследовательских работ**

## **4.3.1 Структура работ в рамках научного исследования**

Для планирования комплекса предполагаемых работ необходимо выполнить следующие шаги:

- определить структуру работ в рамках изучаемого научного исследования;
- определить участников всех имеющихся работ;
- определить необходимую продолжительность работ;
- построить график проведения научного исследования.

Для выполнения бакалаврской работы была сформирована рабочая группа, в состав которой входят инженер и научный руководитель. Первичная последовательность составления этапов и работ, распределение имеющихся исполнителей по видам работ, необходимых к выполнению, представлен в таблице 8.4

| Основные этапы                        | $N_2$<br>раб   | Содержание работ                                  | Должность<br>исполнителя            |
|---------------------------------------|----------------|---------------------------------------------------|-------------------------------------|
| Разработка<br>технического<br>задания | $\mathbf 1$    | Составление и утверждение<br>технического задания | Научный<br>руководитель             |
| Выбор направления<br>исследований     | $\overline{2}$ | Подбор и изучение материалов<br>по теме           | Инженер                             |
|                                       | 3              | Проведение патентных<br>исследований              | Инженер                             |
|                                       | $\overline{4}$ | Выбор направления<br>исследований                 | Научный<br>руководитель,<br>инженер |
|                                       | 5              | Календарное планирование<br>работ                 | Инженер                             |

Таблица 12 – Перечень этапов, работ и распределение исполнителей

## Продолжение таблицы 12

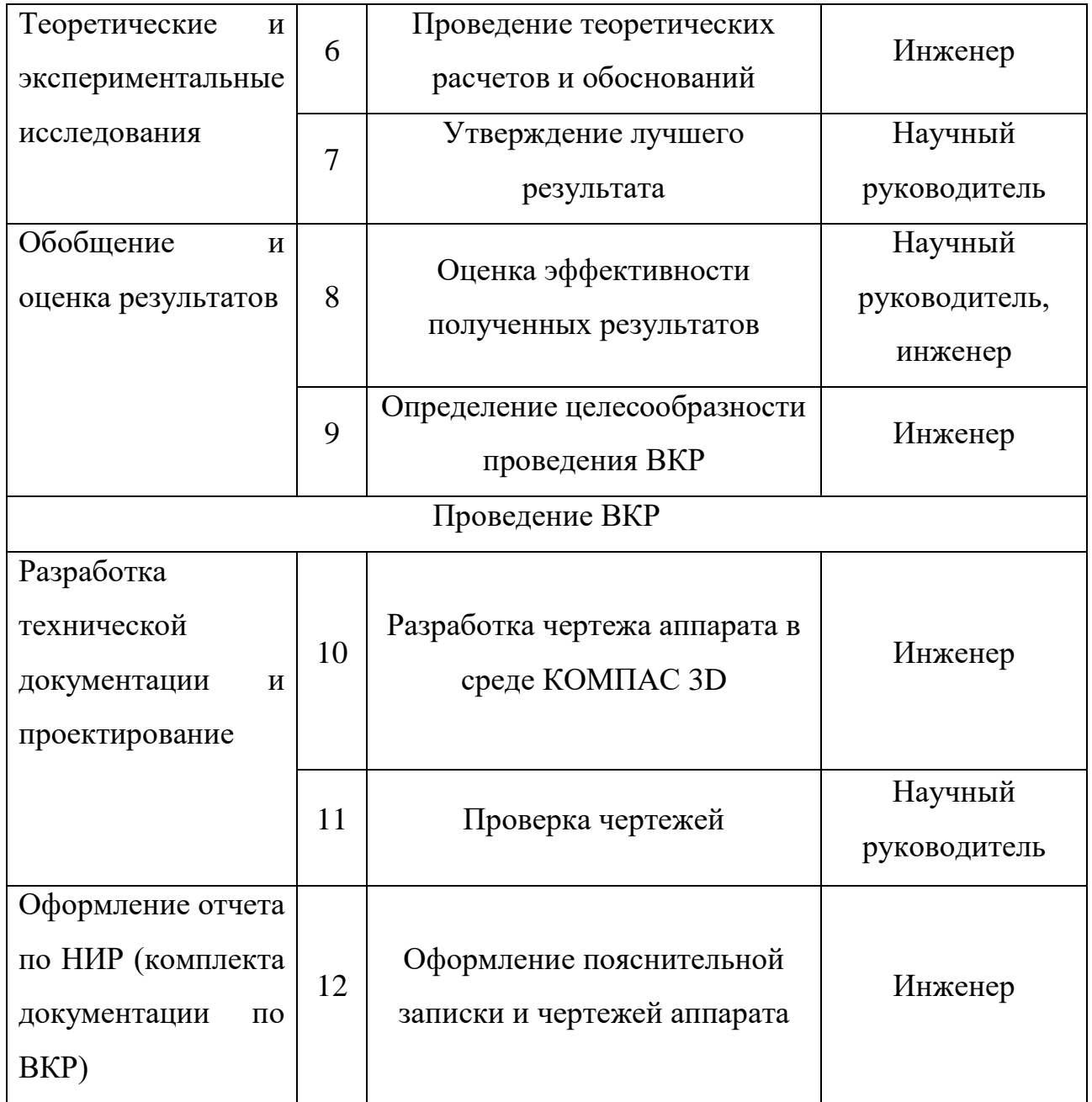

## **4.3.2 Определение трудоемкости выполнения работ**

Трудоемкость выполнения научного исследования оценивается экспертным путем в человеко-днях и носит вероятностный характер, т.к. зависит от множества трудно учитываемых факторов. Для определения ожидаемого (среднего) значения трудоемкости  $t_{o\text{ }s\text{ }i}$  используется следующая формула:

$$
t_{o_{i}} = \frac{3t_{min_i} + 2t_{max_i}}{5},
$$

Где  $t_{o\text{ }{\kappa_i}}$  – ожидаемая трудоемкость выполнения i-ой работы чел.-дн.;

 $t_{min_i}-$ минимально возможная трудоемкость выполнения заданной iой работы (оптимистическая оценка: в предположении наиболее благоприятного стечения обстоятельств), чел.-дн.;

 $t_{max_{i}}$  – максимально возможная трудоемкость выполнения заданной i-ой работы (пессимистическая оценка: в предположении наиболее неблагоприятного стечения обстоятельств), чел.-дн.

На выполнение данного проекта выделено 4 месяца (февраль-май), что в календарных днях по шестидневной рабочей неделе с учетом всех праздников составляет 96 дней. Кратчайший срок выполнения проекта – 62 дня.

Минимальная и максимальная трудоемкости выполнения работы

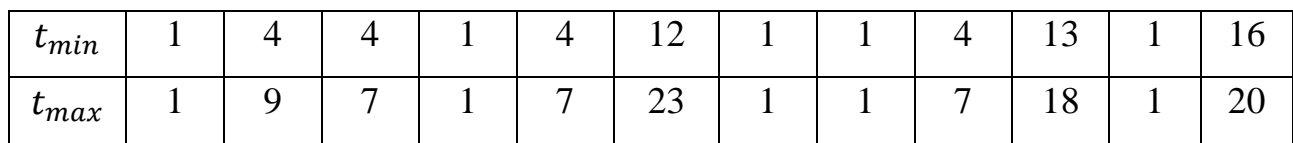

Определим ожидаемую трудоемкость для запланированных работ с округлением до целого числа.

Ожидаемая трудоемкость

|  | שרו<br>ັ້ |  |  |  |  |  |  |  |  |  |  |  |  |
|--|-----------|--|--|--|--|--|--|--|--|--|--|--|--|
|--|-----------|--|--|--|--|--|--|--|--|--|--|--|--|

Исходя из ожидаемой трудоемкости работ, определяется продолжительность каждой работы в рабочих днях  $T_p$ , учитывающая параллельность выполнения работ несколькими исполнителями:

$$
T_p = \frac{t_{\text{OK}_i}}{\mathbf{q}_i},
$$

где  $T_p$ -продолжительность одной работы, раб.дн.;

 $t_{\rm ox_i}$  – ожидаемая трудоемкость выполнения одной работы, чел. – дн;

 $\Psi_i$  – численность исполнителей, выполняющих одновременно одну и ту же работу на данном этапе, чел.

Продолжительность каждой работы

|  |  |  | $T_n$ 1 6 5 1 5 1 6 1 1 3 $1$ 6 1 1 5 9 1 1 3 |  |  |  |
|--|--|--|-----------------------------------------------|--|--|--|

#### **4.3.3 Разработка графика проведения научного исследования**

При выполнении дипломных работ студенты становятся участниками сравнительно небольших по объему научных тем, поэтому наиболее удобным и наглядным является построение ленточного графика проведения научных работ в форме диаграммы Ганта. Диаграмма Ганта – это горизонтальный ленточный график, на котором работы по теме представляются протяженными во времени отрезками, характеризующимися датами начала и окончания выполнения данных работ. 44 Для удобства построения графика, длительность каждого из этапов работ из рабочих дней следует перевести в календарные дни. Для этого необходимо воспользоваться формулой:

$$
T_{k_i} = T_{p_i} * k_{\text{KaJ}}
$$

где  $T_{k_i}$  - продолжительность выполнения  $\mathrm{i}-\mathrm{i}$  работы в календарных днях;

 $T_{p\,\,}$  - продолжительность выполнения i – й работы в рабочих днях;

 $k_{\text{KaJ}}$  – коэффициент календарности.

Коэффициент календарности определяется по формуле:

$$
k_{\text{kaJ}} = \frac{T_{\text{kaJ}}}{T_{\text{kaJ}} - T_{\text{bJIX}} - T_{\text{np}}},
$$

где  $T_{\text{Kan}}$  - количество календарных дней в году;

 $T_{\text{Bbix}}$  - количество выходных дней в году;

 $T_{\text{np}}$  - количество праздничных дней в году.

Следовательно:

$$
k_{\text{ka,n}} = \frac{T_{\text{ka,n}}}{T_{\text{ka,n}} - T_{\text{bmx}} - T_{\text{np}}} = \frac{365}{365 - 92 - 26} = 1,49
$$

Рассчитанные значения в календарных днях по каждой работе  $T_{k_i}$ необходимо округлить до целого числа. Все рассчитанные значения сводим в таблицу.

| Номер          |                            | Трудоемкость<br>работ    |                                     |                                        | Длительность<br>работ в  | Длительность<br>работ в       |
|----------------|----------------------------|--------------------------|-------------------------------------|----------------------------------------|--------------------------|-------------------------------|
| работы         | $t_{min}$ ,<br>чел-<br>ДНИ | $t_{max}$<br>чел-<br>ДНИ | $t_{\mathrm{ow}_i},$<br>чел-<br>ДНИ | Исполнители                            | рабочих днях<br>$T_{pi}$ | календарных<br>днях $T_{k_i}$ |
| $\mathbf{1}$   | $\mathbf{1}$               | $\mathbf{1}$             | $\mathbf{1}$                        | Рук-ль                                 | $\mathbf{1}$             | $\mathbf{1}$                  |
| $\overline{2}$ | $\overline{4}$             | 9                        | 6                                   | Инженер                                | 6                        | 8                             |
| 3              | $\overline{4}$             | 8                        | 6                                   | Инженер                                | 6                        | 8                             |
| $\overline{4}$ | $\mathbf{1}$               | $\mathbf{1}$             | $\mathbf{1}$                        | Рук-ль,<br>Инженер                     | $\mathbf{1}$             | $\mathbf{1}$                  |
| 5              | $\overline{4}$             | 8                        | 6                                   | Инженер                                | 6                        | 8                             |
| 6              | 12                         | 21                       | 16                                  | Инженер                                | 16                       | 23                            |
| $\overline{7}$ | $\mathbf{1}$               | $\mathbf{1}$             | $\mathbf{1}$                        | $\mathbf{P} \mathbf{y} \mathbf{k}$ -ль | $\overline{1}$           | $\overline{1}$                |
| 8              | $\mathbf{1}$               | $\mathbf{1}$             | $\mathbf{1}$                        | Рук-ль,<br>Инженер                     | $\mathbf{1}$             | $\mathbf{1}$                  |
| 9              | $\overline{4}$             | $\overline{7}$           | 5                                   | Инженер                                | 5                        | $\overline{7}$                |
| 10             | 13                         | 18                       | 9                                   | Инженер                                | 9                        | 13                            |
| 11             | $\mathbf{1}$               | $\mathbf{1}$             | $\mathbf{1}$                        | Рук-ль                                 | $\mathbf{1}$             | $\mathbf{1}$                  |
| 12             | 16                         | 20                       | 18                                  | Инженер                                | 18                       | 26                            |
| Итого          | 62                         | 96                       | 71                                  |                                        | 71                       | 98                            |

Таблица 13 – Временные показатели проведения работы

Следующим шагом построим календарный план-график, на котором будет показана продолжительность работы исполнителей.

# Таблица 14 – План-график проведения работы по теме «Проектирование насадочной ректификационной колонны для разделения бинарной смеси

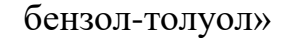

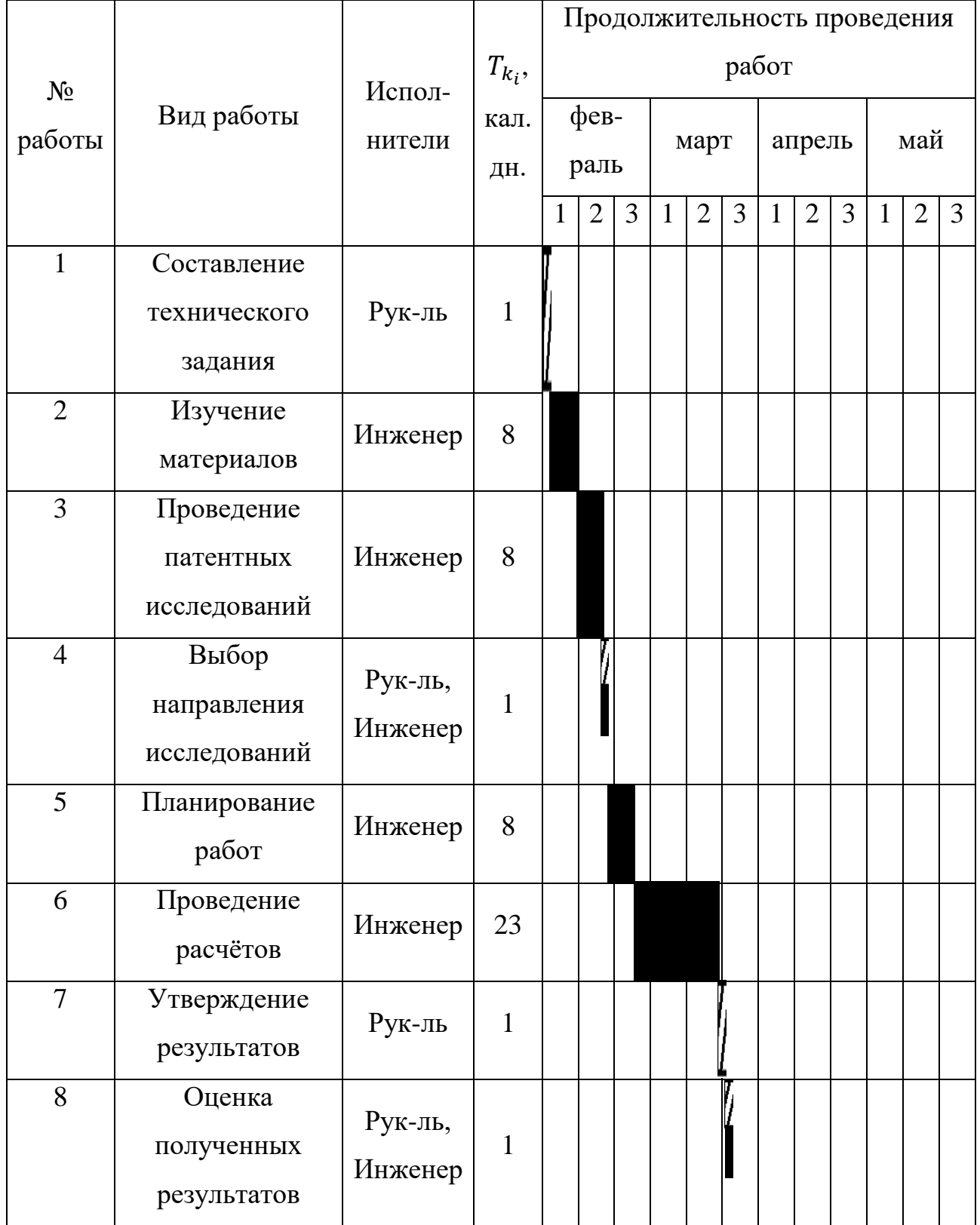

Продолжение таблицы 14

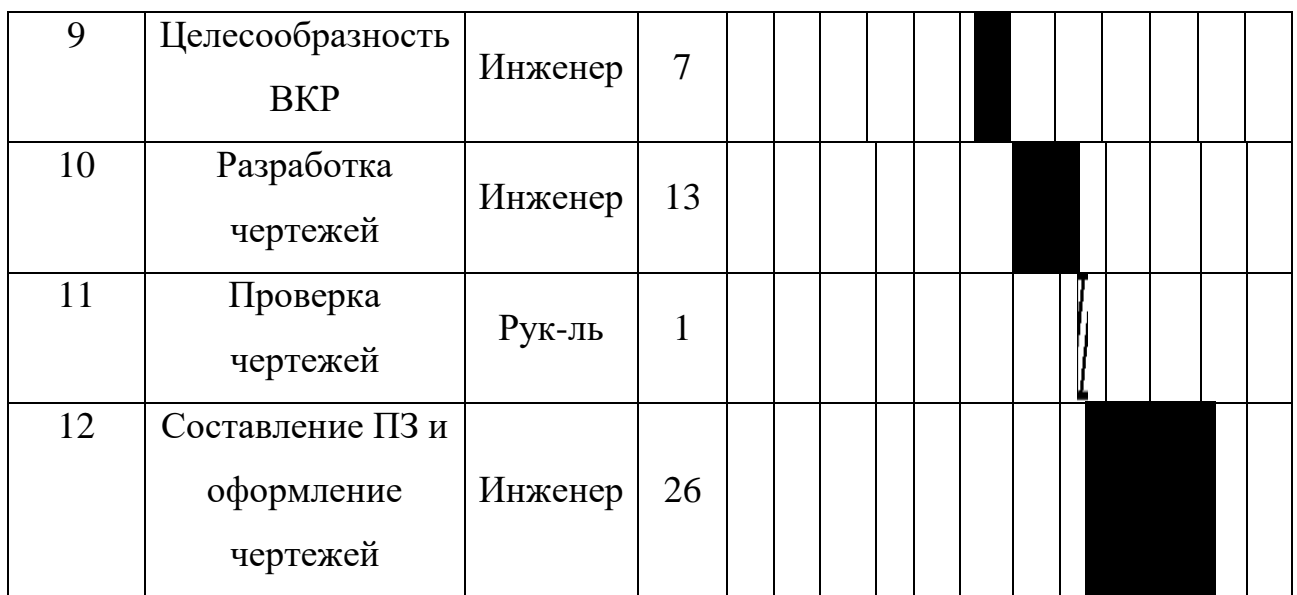

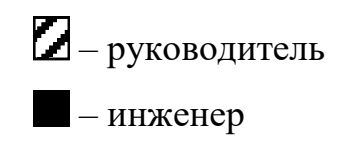

## **4.3.4Расчет затрат**

В процессе формирования бюджета НТИ используется следующая группировка затрат по статьям:

- материальные затраты НТИ;
- затраты на специальное оборудование для научных (экспериментальных) работ;
- основная заработная плата исполнителей темы;
- отчисления во внебюджетные фонды (страховые отчисления);
- накладные расходы.

## **4.3.4.1 Материальные затраты**

Расчет материальных затрат осуществляется по следующей формуле:

$$
3_{\mathrm{M}} = (1 + k_{\mathrm{T}}) \cdot \sum_{i=1}^{m} \mathrm{H}_{i} \cdot N_{\mathrm{pacz}_{i}},
$$

где m – количество видов материальных ресурсов, потребляемых привыполнении научного исследования;

 $N_{\mathrm{pack}_i}$  – количество материальных ресурсов i-го вида, планируемыхк использованию при выполнении научного исследования (шт., кг, м, м2и т.д.);

 $II_i$  – цена приобретения единицы i-го вида потребляемых материальных ресурсов (руб./шт., руб./кг, руб./м, руб./м2и т.д.);

 $k_{\rm T}$  – коэффициент, учитывающий транспортно-заготовительные расходы.

|                           | Единица   | Количес | Цена за   | Затраты на мате-      |  |
|---------------------------|-----------|---------|-----------|-----------------------|--|
| Наименование              | измерения | TBO     | ед., руб. | риалы, $(3_M)$ , руб. |  |
| Фракция                   |           |         |           |                       |  |
| бензол-                   | T         | 1       | 38        | 43700                 |  |
| толуольная                |           |         |           |                       |  |
| (бентол)                  |           |         |           |                       |  |
| Катализатор<br>риформинга | T         | 0,03    | 47        | 1621,5                |  |
| Итого, руб.               |           |         | 45312,5   |                       |  |

Таблица 15 – Материальные затраты

### **4.3.4.2 Расчет амортизационных отчислений**

Для расчета суммы амортизационных отчислений необходимо учесть время, которое используется оборудование его полную стоимость и норму амортизационных отчислений.

$$
A_{0} = \frac{C_{\Pi} \cdot H_{0}}{100 \cdot T_{pa6, \text{TH} \cdot \text{PoA}}} \cdot T_{pa6},
$$

где  $A_0$  – амортизационные отчисления, руб;

 $C_{\Pi}$  – стоимость оборудования, руб;

 $H_0$  – норма амортизационных отчислений, для каждого оборудования, %

 $T_{\text{pa6},\text{dH},\text{rog}}$  – рабочие дни в 2018 году, 247 дней;

 $T_{\text{na6}}$  – дни эксплуатации в проекте;

Норму амортизационных отчислений вычисляем по формуле:

$$
H_0=\frac{1}{n}\cdot 100,
$$

где n – срок эксплуатации оборудования на производстве, лет.

Дни в эксплуатации будут приняты в количестве 5 дней в соответствии с экспериментальными данными. Все результаты расчетов представлены в таблице 11.

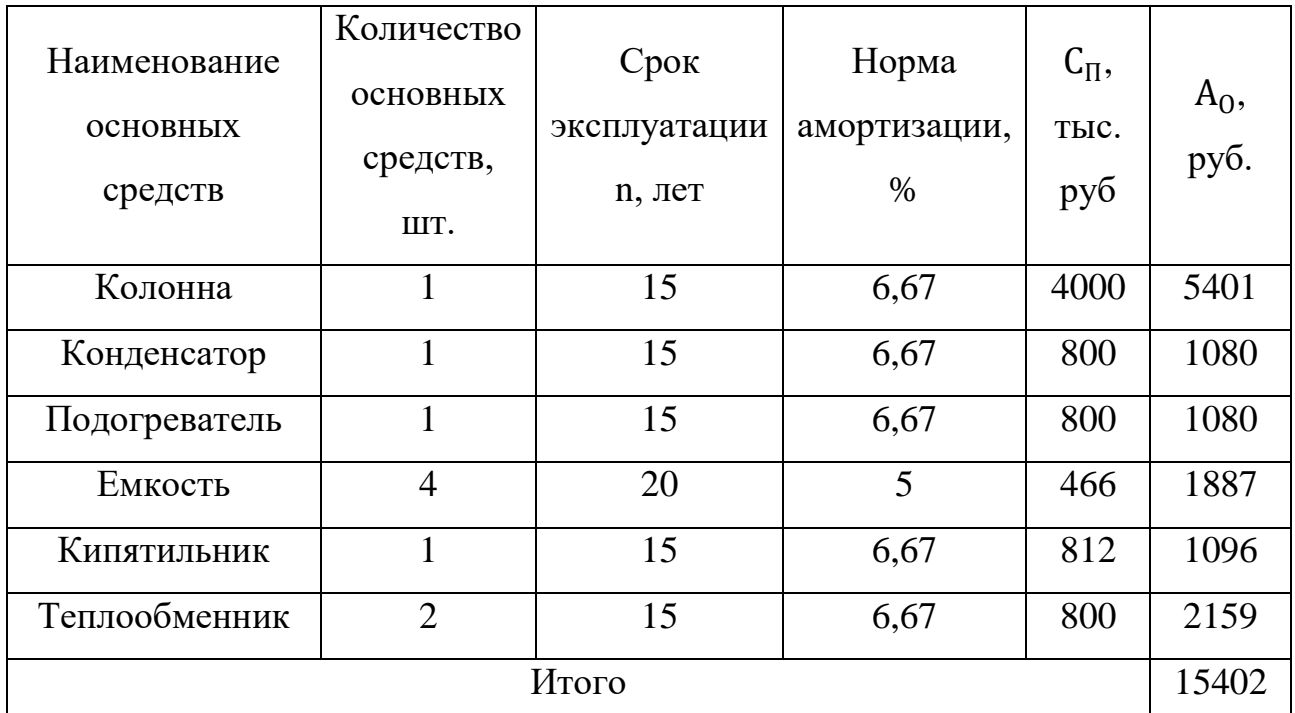

Таблица 11 – Амортизационные отчисления

#### **4.3.4.3 Затраты на электроэнергию, потребляемую насосами**

Затраты на электроэнергию рассчитывают по формуле:

$$
3_{\vartheta} = T_{\vartheta} \cdot M \cdot T_{\text{pa6}}
$$

где  $3<sub>3</sub>$  – затраты на электроэнергию, руб;

 $T_{\beta}$  – тариф электроэнергии 1кВт/ч, руб/(кВт/ч);

М – мощность, потребляемая двигателями насосов, кВт;

Траб – число рабочих часов оборудования для исследования, ч Отсюда следует:

$$
3_3 = 5.8 \cdot 176 \cdot 5 \cdot 24 = 122496.0 \text{ py6}.
$$

#### **4.3.4.4 Основная заработная плата исполнителей темы**

В настоящую статью включается основная заработная плата научных и инженерно-технических работников, рабочих макетных мастерских и опытных производств, непосредственно участвующих в выполнении работ по данной теме. Величина расходов по заработной плате определяется исходя из трудоемкости выполняемых работ и действующей системы окладов и тарифных ставок. В состав основной заработной платы включается премия, выплачиваемая ежемесячно из фонда заработной платы в размере 20 – 30 % от тарифа или оклада.

Основная заработная плата инженера и руководителя рассчитывается по следующей формуле:

$$
3_{\text{och}} = 3_{\text{ah}} \cdot T_P
$$

где  $\rm 3_{ocu}$  – основная заработная плата одного работника;

 $T_P$  – продолжительность работ, выполняемых научно-техническим работником, раб. дн.;

 $3_{\mu\textsc{h}}$  – среднедневная заработная плата работника, руб. Среднедневная заработная плата рассчитывается по формуле:

$$
3_{\scriptscriptstyle{A}} = \frac{3_{\scriptscriptstyle{M}} \cdot M}{F_{\scriptscriptstyle{A}}},
$$

где  $3_{\text{M}}$ — месячный должностной оклад работника, руб.;

М – количество месяцев работы без отпуска в течение года: при отпуске в 24 раб. дня М =11,2 месяца, 5-дневная неделя; при отпуске в 48 раб. дней М=10,4 месяца, 6-дневная неделя;

 $F_{\text{A}}$  – действительный годовой фонд рабочего времени научнотехнического персонала, раб. дн.

| Показатели рабочего<br>времени                                        | Руководитель | Инженер |
|-----------------------------------------------------------------------|--------------|---------|
| календарное количество<br>дней                                        | 365          | 365     |
| Количество не рабочих<br>дней:<br>- выходные дни<br>- праздничные дни | 66           | 118     |
| Издержки рабочего<br>времени:<br>- отпуск<br>- невыходы по болезни    | 48           | 24      |
| Действительный фонд<br>рабочего времени                               | 251          | 223     |

Таблица 16 – Заработная плата

Месячный должностной оклад исполняющего работу:

$$
3_{\scriptscriptstyle M} = 3_{\scriptscriptstyle OK} \cdot k_{\scriptscriptstyle P},
$$

где  $3_{\alpha\kappa}$  – оклад, руб.;

 $k_{\rm P}$  – районный коэффициент города Томска, равный 1,3.

Оклад руководителя (преподавателя ТПУ) с учетом должности доцента и степени кандидата технических наук составляет 33664 руб., а инженера в роли студента 9489 руб.

| Исполнители  | $3_{\alpha K}$ , py <sub>6</sub> . | $k_{\rm P}$ | $3M$ , py <sub>6</sub> . | $3_{\mu}$ , руб | $T_p$ , pa $\overline{6}$ . | $3^{\rm oCH}$ |
|--------------|------------------------------------|-------------|--------------------------|-----------------|-----------------------------|---------------|
|              |                                    |             |                          |                 | ДН.                         | руб.          |
| Руководитель | 33664                              | 1,3         | 43763,2                  | 1813,3          |                             | 9066,5        |
| Инженер      | 9489                               |             | 12335,7                  | 575,3           | 66                          | 37969,8       |
| Итого        |                                    |             |                          |                 |                             |               |

Таблица 17 – Расчет основной заработной платы

Основная заработная плата рабочих:

- при 5 рабочих днях руководителя: 9066,5 руб.;

- при 65 рабочих днях инженера: 37969,8 руб.

#### **4.3.4.5 Дополнительная заработная плата исполнителей темы**

Затраты по дополнительной заработной плате исполнителей темы учитывают величину предусмотренных Трудовым кодексом РФ [19] доплат за отклонение от нормальных условий труда, а также выплат, связанных с обеспечением гарантий и компенсаций (при исполнении государственных и общественных обязанностей, при совмещении работы с обучением, при предоставлении ежегодного оплачиваемого отпуска и т.д.).

Расчет дополнительной заработной платы ведется по следующей формуле:

$$
3_{\mu\text{on}} = k_{\mu\text{on}} \cdot 3_{\text{och}}
$$

где  $k_{\text{non}}$  – коэффициент дополнительной заработной платы (на стадии проектирования принимается равным  $0,12-0,15$ ).

Дополнительная заработная плата для руководителя составляет 1178,6 руб., а для инженера 4814,7 руб.

Итоговая заработная плата:

$$
3_{3\Pi} = 3_{ocH} + 3_{\mu\text{on}}
$$

Для руководителя 10245,1 руб., а для инженера 42784,5 руб.

#### **4.3.4.6 Отчисления во внебюджетные фонды**

В данной статье расходов отражаются обязательные отчисления по установленным законодательством Российской Федерации нормам органам государственного социального страхования (ФСС), пенсионного фонда (ПФ) и медицинского страхования (ФФОМС) от затрат на оплату труда работников.

Величина отчислений во внебюджетные фонды определяется исходя из следующей формулы:

$$
3_{\text{bhe6}} = k_{\text{bhe6}} \cdot (3_{\text{och}} + 3_{\text{qon}}),
$$

 $k_{\text{BHE6}}$  – коэффициент отчислений на уплату во внебюджетные фонды (пенсионный фонд, фонд обязательного медицинского страхования и пр.).

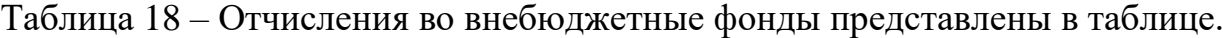

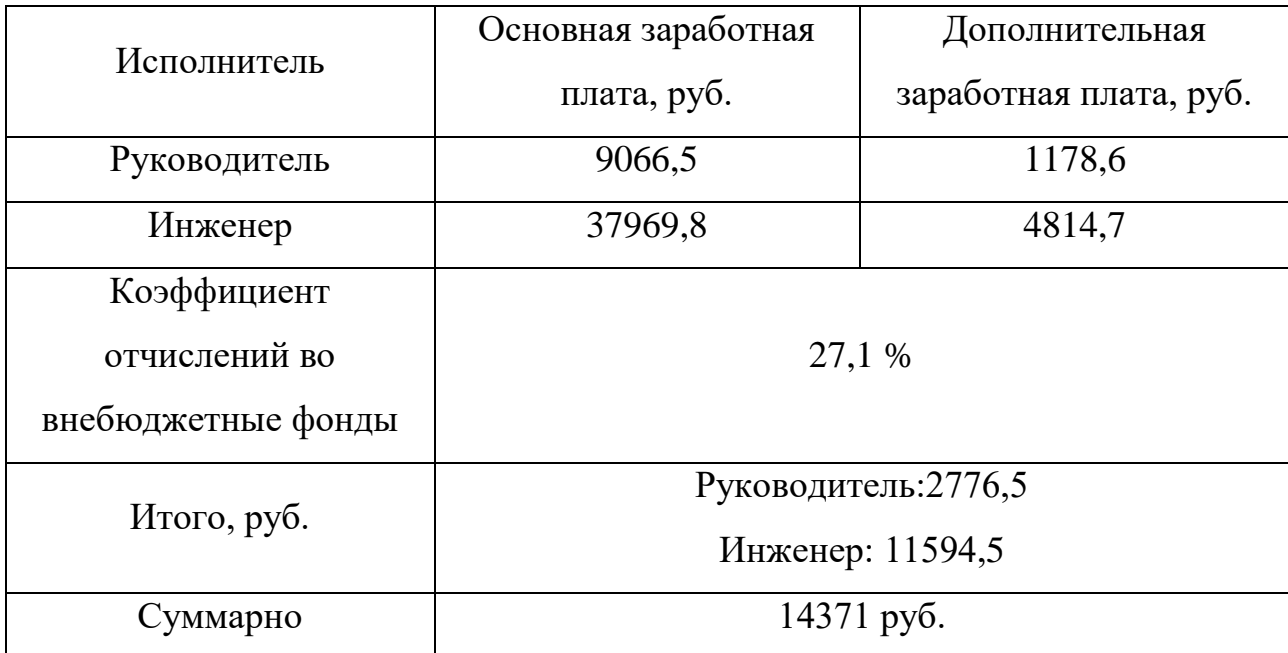

#### **4.3.4.7 Формирование бюджета затрат научно-исследовательского проекта**

Рассчитанная величина затрат научно-исследовательской работы (темы) является основой для формирования бюджета затрат проекта, который при формировании договора с заказчиком защищается научной организацией в качестве нижнего предела затрат на разработку научно-технической продукции.

Определение бюджета затрат на научно-исследовательский проект по каждому варианту исполнения приведен в таблице

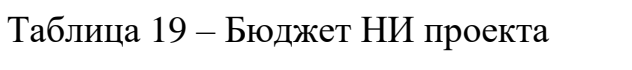

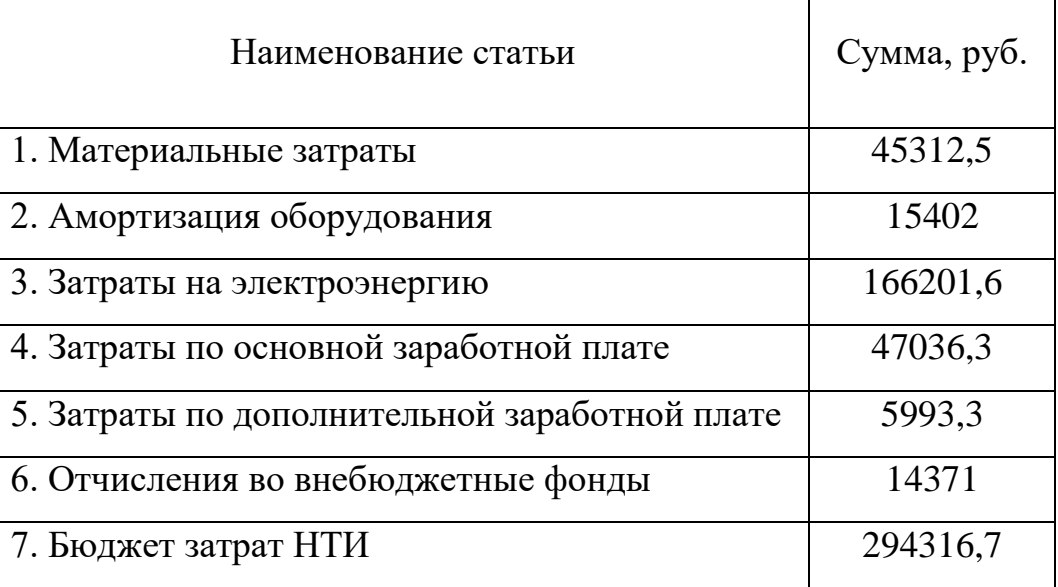

## **4.5 Определение ресурсной (ресурсосберегающей), финансовой, бюджетной, социальной и экономической эффективности исследования**

Определение эффективности происходит на основе расчета интегрального показателя эффективности научного исследования. Его нахождение связано с определением двух средневзвешенных величин: финансовой эффективности и ресурсоэффективности.

Интегральный финансовый показатель разработки определяется по формуле:

$$
I_{\Phi^{\text{H}}\text{Hip}}^{\text{Hcn},i}=\frac{\Phi_{\text{pi}}}{\Phi_{\text{max}}},
$$

где  $I_{\Phi^{\mathrm{H}\mathrm{c}\mathrm{n},i}}^{\mathrm{ucn},i}$ – интегральный финансовый показатель разработки;

 $\Phi_{\text{ni}}$  – стоимость каждого варианта исполнения;

 $\Phi_{max}$  – максимальная стоимость исполнения проекта.

$$
I_{\phi \text{HHP}}^{\text{P}} = \frac{294316,7}{338566,2} = 0,869,
$$

$$
I_{\phi \text{HHP}}^{\text{A1}} = \frac{338566,2}{338566,2} = 1,
$$

Все результаты расчетов сводим в таблицу.

Таблица 20 – Сравнительная оценка характеристик вариантов исполнения

| Объект исследования<br>Критерии | Весовой коэффициент<br>параметра | P                        | A.1                     |
|---------------------------------|----------------------------------|--------------------------|-------------------------|
| 1. Производительность           | 0,2                              |                          | 5                       |
| 2. Доступность запчастей        | 0,1                              | 5                        | 3                       |
| 3. Помехоустойчивость           | 0,2                              | 5                        | 4                       |
| 4. Конкурентоспособность        | 0,15                             |                          | $\overline{\mathbf{5}}$ |
| 5. Надежность                   | 0,25                             |                          |                         |
| 6. Цена                         | 0,1                              | $\overline{\mathcal{L}}$ | 3                       |

проекта

Продолжение таблицы 20

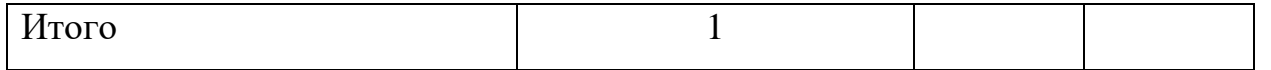

Интегральный показатель ресурсоэффективности вариантов исполнения объекта исследования можно определить следующим образом:

$$
I_{\text{p.4CII.}} = \sum a_i \cdot b_i,
$$

Соответственно:

$$
I_{p.P} = 0.2 * 4 + 0.1 * 5 + 0.2 * 5 + 0.15 * 4 + 0.25 * 4 + 0.1 * 5 = 4.4
$$
  

$$
I_{p.A1} = 0.2 * 5 + 0.1 * 3 + 0.2 * 4 + 0.15 * 5 + 0.25 * 4 + 0.1 * 3 = 4.15
$$

Интегральный показатель эффективности вариантов исполнения разработки определяется на основании интегрального показателя ресурсоэффективности и интегрального финансового показателя по формуле:

$$
I_{\rm P} = \frac{I_{\rm p.P}}{I_{\phi_{\rm HHD}}^{\rm P}} = \frac{4,4}{0,869} = 5,063,
$$

$$
I_{\rm A1} = \frac{I_{\rm p.A1}}{I_{\phi_{\rm HHD}}^{\rm A1}} = \frac{4,15}{1} = 4,15,
$$

Сравнение интегрального показателя эффективности вариантов исполнения разработки позволит определить сравнительную эффективность проекта и выбрать наиболее целесообразный вариант из предложенных. Сравнительная эффективность проекта:

$$
\Theta_{\rm cp} = \frac{I_{\rm P}}{I_{\rm A1}}
$$

Все результаты внесены в таблицу.

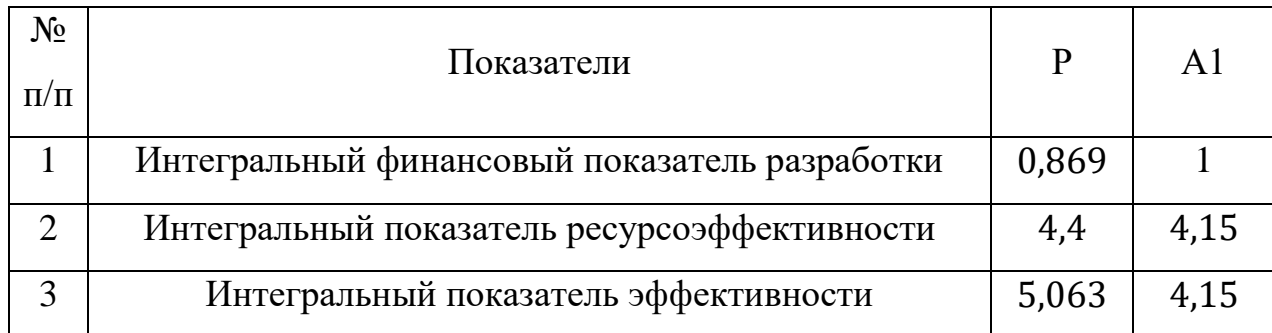

Таблица 21 – Сравнительная эффективность разработки

Продолжение таблицы 21

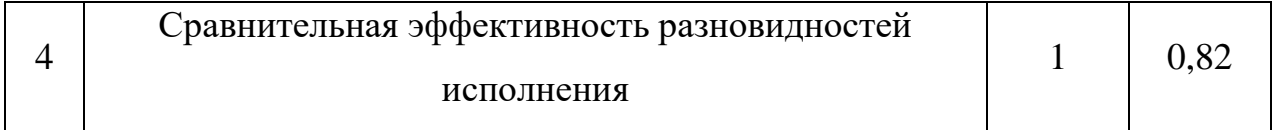

Анализируя проделанную работу в данном разделе, можно сделать вывод, что разрабатываемый аппарат является самым удачным по сравнению с аналогом, достигается максимальная эффективность проектируемого аппарата. В данном исполнении достигается максимально оптимальное обеспечение материалами и необходимым спецоборудованием. В результате расчетов становится понятно, что продукт конкурентоспособен в области ресурсоэффективности и ресурсосбережения.

### **ЗАДАНИЕ ДЛЯ РАЗДЕЛА «СОЦИАЛЬНАЯ ОТВЕТСТВЕННОСТЬ»**

Студенту:

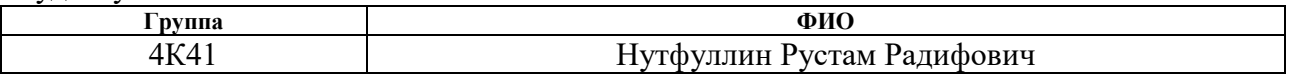

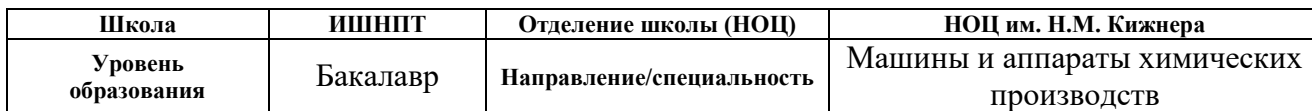

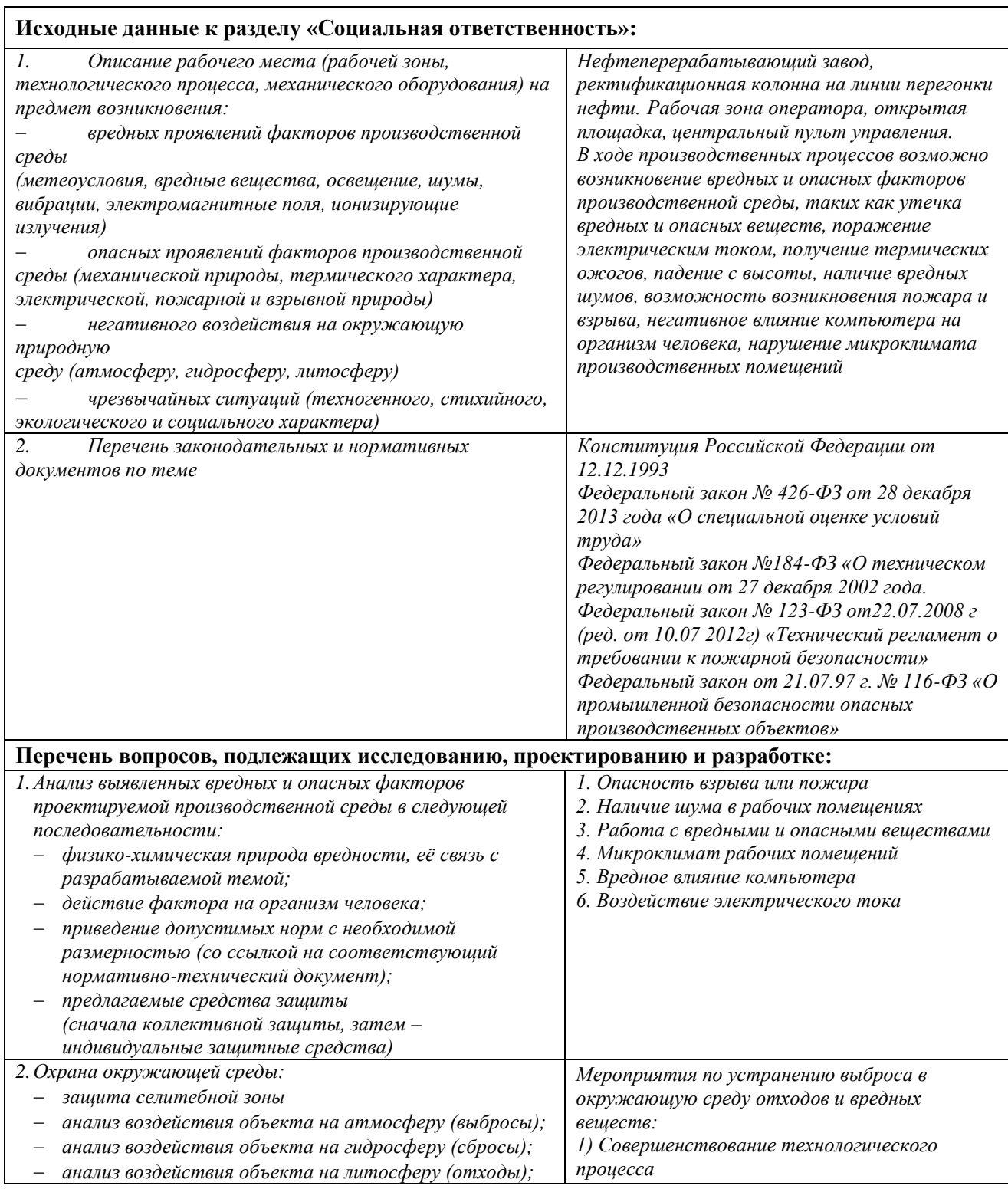

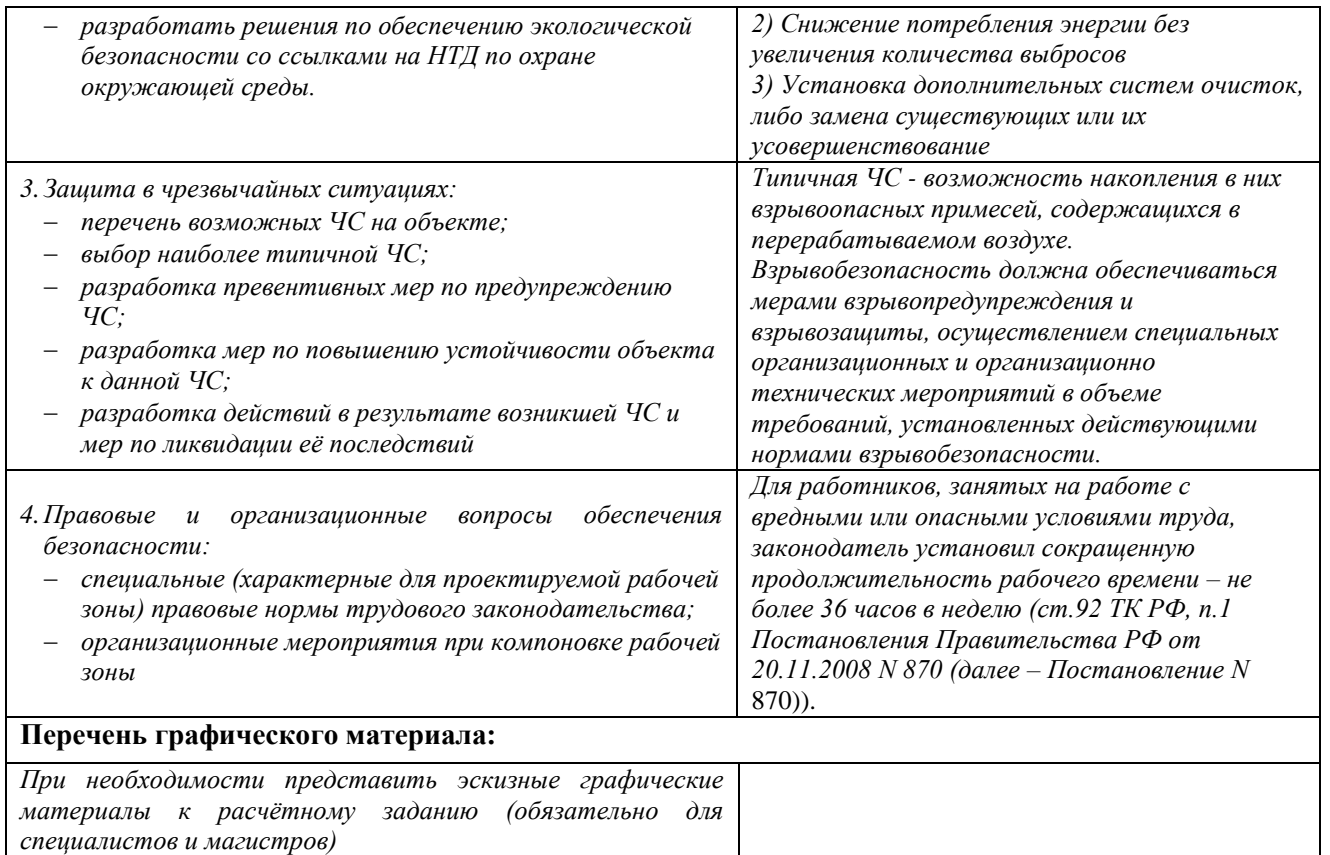

#### **Дата выдачи задания для раздела по линейному графику**

## **Задание выдал консультант:**

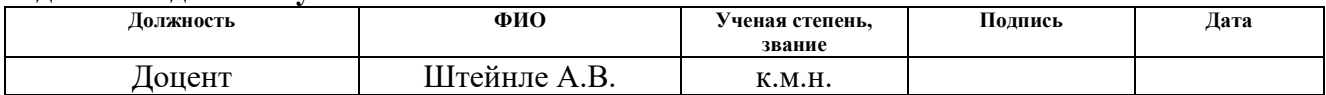

#### **Задание принял к исполнению студент:**

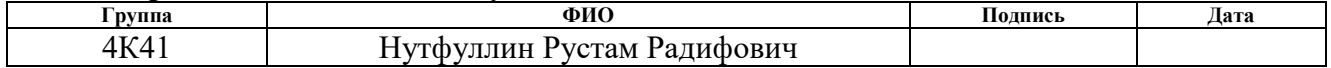

#### **5 Социальная ответственность**

#### **Введение**

Объектом исследования в данной выпускной квалификационной работе является насадочная ректификационная колонная для разделения бинарной смеси бензол-толуол. В работе рассмотрена модернизация уже существующего аппарата, находящегося в городе Омск, на предприятии АО «ГАЗПРОМНЕФТЬ-ОНПЗ».

Проектируемый аппарат используется на нефтеперерабатывающих предприятиях, а целевым рынком для него являются: АО «СДС Азот», ПАО «Нижнекамскнефтехим», ООО «Самараоргсинтез», ПАО «Куйбышевазот», ПАО «Омский каучук», ОАО «Салаватнефтеоргсинтез».

На разрабатываемой рабочей площадке будет располагаться следующее оборудование: ректификационная колонна, насосы, конденсаторы, подогреватели и т.д. Данное оборудование и его эксплуатация создает опасные и вредные факторы. При работе с представленным оборудованием необходимо строго соблюдать технику безопасности, должны применяться всевозможные меры для обеспечения безопасных условий труда для рабочего персонала.

Данный раздел выпускной квалификационной работы предусматривает собой анализ условий труда, выявление вредных и опасных факторов, определение порядка проведения мероприятий по технике безопасности, мероприятия по противопожарной профилактике на рабочем месте сотрудников предприятия.

### **5.1 Производственная безопасность**

В данном пункте анализируются вредные и опасные факторы, которые могут возникать при разработке или эксплуатации проектируемого решения

Исходя из [20], составим таблицу, содержащую перечень опасных и вредных факторов, характерных для проектируемого аппарата.

Каждый фактор рассматривается в последовательности: источник возникновения фактора; физико-химическая природа фактора; приведение допустимых норм с необходимой размерностью; предлагаемые средства защиты (коллективные и индивидуальные) для минимизации воздействия фактора.

## **5.1.1 Выявление вредных факторов при разработке и эксплуатации научного исследования**

Проектируемый аппарат находится в Омской области на предприятии АО «ГАЗПРОМНЕФТЬ-ОНПЗ». В качестве сырья для разделения используется смесь бензол-толуол. И бензол, и толуол являются токсичными веществами. Подробнее вопрос о предельно допустимых концентрациях рассмотрен ниже. При эксплуатации аппарата необходимо применять индивидуальные средства защиты, такие как респиратор, каска, спецодежда, перчатки.

К вредным факторам можно отнести:

- повышенный уровень шума;
- воздействие вредных и опасных веществ;
- изменение микроклимата рабочей зоны
- вредное влияние компьютера

К опасным факторам можно отнести:

- электрический ток;

- пожароопасность

Следует разобрать каждый из факторов подробнее.

#### **9.1.1.1 Повышенный уровень шума**

Шум, в общем случае, можно разделить на внешний и внутренний. Источниками внутреннего шума могут являться насосы, технологическое оборудование, вентиляционные установки и т.д. Источниками внешнего шума могут являться люди, автомобили, животный мир, погодные условия.

Нормальным уровнем шума при работе в помещении считается 60 дБ. Под воздействием шума, превышающего 85-90 дБ, снижается слуховая чувствительность. Сильный шум вредно отражается на здоровье и работоспособности людей. Человек, работая при шуме, привыкает к нему, но продолжительное действие сильного шума вызывает общее утомление, может привести к ухудшению слуха.

Для снижения шума можно использовать следующие методы:

- 1. уменьшение шума в источнике;
- 2. изменение направленности излучения;
- 3. рациональная планировка предприятий и цехов;
- 4. акустическая обработка помещений;
- 5. уменьшение шума на пути его распространения.

#### **9.1.1.2 Воздействие вредных и опасных веществ**

Выполнение различных видов производственных работ может сопровождаться выделением в воздушную среду вредных веществ. Вредное вещество - это вещество, которое в случае нарушения требований безопасности может вызвать производственные травмы, профессиональные заболевания или отклонения в состоянии здоровья, обнаруживаемые как в процессе работы, так и в последующей жизни. При проведении различных технологических процессов в воздух выделяются твердые и жидкие частицы, а также пары и газы. Пары и газы образуют с воздухом смеси, а твердые и жидкие частицы – аэродисперсные системы - аэрозоли. Существуют различные классификации вредных веществ, в

основу которых положено их действие на человеческий организм. По характеру результирующего химического воздействия на организм человека химические вещества подразделяют:

- - на токсические (ядовитые);
- - раздражающие;
- - сенсибилизирующие;
- - канцерогенные;
- мутагенные;
- влияющие на репродуктивную функцию.

В целях обеспечения нормального функционирования производственной площадки необходимо предусмотреть ряд мер по контролю содержания опасных и вредных веществ в рабочей зоне в допустимых пределах ПДК. Обеспечение заключается в снижении производственных выбросов; совершенствовании производственных фильтров; зашита расстоянием (расположение факелов на большом удалении от производственной площадки, на большой высоте); использование индивидуальных средств защиты.

#### **9.1.1.3 Изменение микроклимата рабочей зоны**

Микроклимат — климатические условия, созданные в ограниченном пространстве искусственно или обусловленные природными особенностями. Микроклимат закрытых помещений создается искусственно для того, чтобы обеспечить наиболее благоприятные условия для людей и предохранить их от неблагоприятных климатических воздействий. Микроклимат в рабочей зоне определяется действующими на организм человека сочетаниями температуры, влажности и скорости движения воздуха, а также температурой окружающих поверхностей. Повышенная влажность затрудняет теплоотдачу организма путем испарений при высокой температуре воздуха и способствует перегреву, а при низкой температуре, наоборот, усиливает теплоотдачу, способствуя переохлаждению. Оптимальны такие параметры микроклимата, которые при длительном и систематическом воздействии на человека обеспечивают сохранение нормального функционального и теплового состояния организма без напряжения реакций терморегуляции, что создает ощущение теплового комфорта и служит предпосылкой для высокой работоспособности. Поддержание оптимального микроклимата возможно только в том случае, если предприятие оснащено установкам кондиционирования микроклимата. В остальных случаях следует обеспечивать допустимые микроклиматические условия, т.е. такие, при которых хотя и могут возникать напряжения терморегуляции организма, но не выходят за пределы его физиологических приспособительных возможностей. При этом не возникают нарушения состояния здоровья, но может наблюдаться ухудшение самочувствия и понижение работоспособности. Микроклимат производственных помещений определяется назначением помещения и характером технологического процесса. Для нормализации условий труда проводится ряд мероприятий: отопление и вентиляция производственных помещений, механизация производственного процесса, теплоизоляция нагретых поверхностей, защита рабочих от источников излучения и т. д. Для исключения вредного влияния микроклиматических факторов на организм человека и создания нормальных условий труда в рабочей зоне параметры воздушной среды должны соответствовать [21].

Измерение температуры воздуха в помещении проводится ртутными термометрами. Так как температура воздуха в лаборатории не является постоянной величиной, ее измеряют в нескольких точках в разное время на высоте 1,3...1,5 м от уровня пола и на расстоянии не менее 1...1,5 м от приборов и аппаратов, излучающих тепло, а также от наружных стен.

Параметры микроклиматических условий на производстве должны соответствовать [21].

Температура, влажность и скорость движения воздуха нормированы по времени года и категории выполняемых работ. При эксплуатации ректификационной колонны обслуживающий персонал проводит свою производственную деятельность стоя, множество операций связано с ходьбой,

перемещением и переносом инструментов, деталей общей массой до 10 кг и сопровождается умеренным физическим напряжением, следовательно, работу необходимо отнести к работам средней тяжести категории 26.

Следует привести таблицу с допустимыми нормами микроклимата в рабочей зоне производственных помещений.

Таблица 22 – Допустимые величины показателей микроклимата на рабочих местах производственных помещений

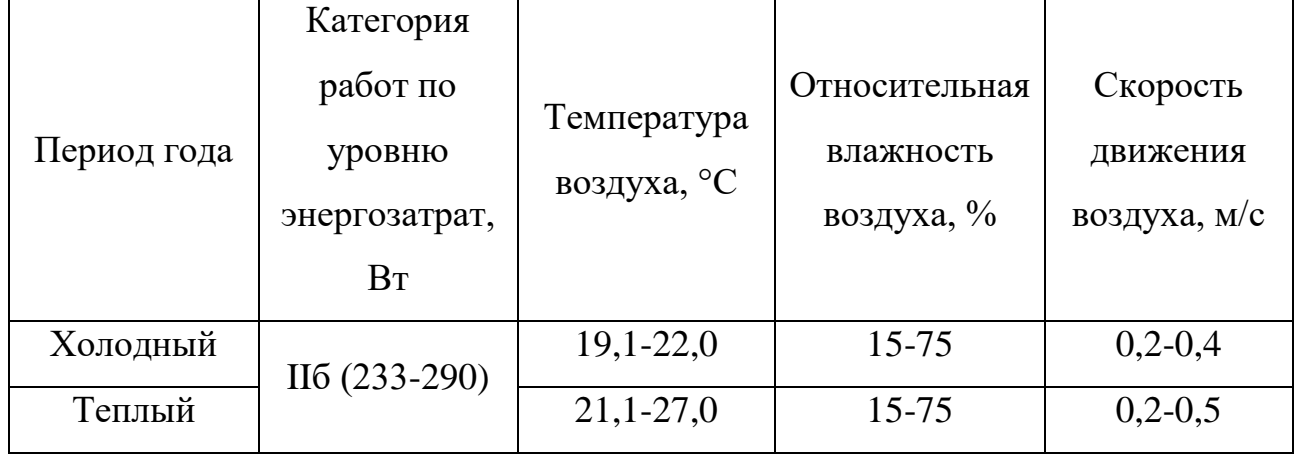

Исследуемое помещение оснащено системой действующей вентиляции и водяного отопления, вследствие чего нормы, установленные [21] выполняются.

#### **9.1.1.4 Вредное воздействие компьютера**

Проектирование и расчет ректификационной колонны сводится к работе за компьютером, который оказывает на организм немало вредных воздействий:

- проблемы с мышцами. Длительное сидячее положение негативно сказывается на циркуляции крови в теле;

- сидячее положение может в будущем привести к болям в спине, проблемам с позвоночником;

- длительная работа с монитором компьютера может привести к проблемам со зрением, так как глаза находятся в постоянном напряжении;

- снижение внимательности и увеличивающаяся умственная усталость вследствие поиска и обработки информации на компьютере наступают намного быстрее, чем при работе с другими источниками информации;

влияние компьютера на нервную систему.

Для уменьшения пагубного влияния компьютера необходимо сокращать время работы за ним, делать перерывы в работе, увеличить нагрузки, способствующие поддержанию физической формы человека.

## **5.1.2 Выявление опасных факторов при разработке и эксплуатации научного исследования**

#### **5.1.2.1 Электрический ток**

На современном производстве применяется большое количество электрических приборов, агрегатов, установок, соответственно появляется электрическая опасность. Ввиду опасности, создаваемой электрическим током, необходимо соблюдать требования электробезопасности. Они представляют собой систему организационных и технических мероприятий и средств, которые обеспечивают защиту людей от вредного и опасного действия электрического тока.

Во время эксплуатации ректификационной колонны может нарушиться прочность изоляции, неправильное выполнение или обрыв заземления.

Электрический ток при определенных условиях может оказывать повреждающее действие не только при непосредственном соприкосновении с ним, но и через предметы, которые человек держит в руках, и даже на расстоянии; разрядом через воздух и через землю (например, при падении высоковольтного провода на землю) ток повреждает ткани не только в месте его входа и выхода, но и на всем пути прохождения через тело человека.

Действие электрического тока на организм человека носит многообразный характер. Проходя через организм человека, электрический ток

вызывает термическое, электролитическое и биологическое действие. Термическое действие тока проявляется в ожогах тела, нагреве до высокой температуры внутренних органов человека (кровеносных сосудов, сердца, мозга). Электролитическое действие тока проявляется в разложении органических жидкостей тела (воды, крови) и нарушении их физикохимического состава. Биологическое действие тока проявляется в раздражении и возбуждении живых тканей организма и сопровождается непроизвольными судорожными сокращениями мышц (сердца, лёгких)

Исследуемое рабочее место относится к помещениям без повышенной электроопасности, которое характеризуется отсутствием условий, создающих повышенную или особую опасность.

Основные способы и средства электрозащиты:

- изоляция токопроводящих частей и ее непрерывный контроль;
- установка оградительных устройств;
- предупредительная сигнализация и блокировки;
- использование знаков безопасности и предупреждающих плакатов;
- использование малых напряжений;
- электрическое разделение сетей;
- защитное заземление;
- выравнивание потенциалов;
- зануление;
- защитное отключение;
- средства индивидуальной электрозащиты.

#### **9.1.2.2 Пожароопасность**

Обеспечение пожарной безопасности и пожаротушения возлагается на руководителя предприятия. Оснащение производственных зданий и территории промплощадки первичными средствами пожаротушения и мероприятия по пожарной безопасности должны производиться в соответствии с [22]

Местоположение первичных средств пожаротушения и пожарного инвентаря должно быть согласовано с органами пожарного надзора. Пожарные щиты с набором инвентаря (огнетушителями ОХП-10, ОУ-5 для тушения электрооборудования, ведра, лопаты, топор), и ящиками для песка  $V=1,0$  м3 предусматриваются на выходе из помещений и здания цеха таким образом, чтобы не препятствовать вынужденной эвакуации людей.

#### **5.2 Экологическая безопасность**

Эксплуатация разрабатываемой ректификационной колонны оказывает негативное влияние на окружающую среду. В данном разделе нет надобности приводить описание мероприятий по защите гидросферы и литосферы, так как при эксплуатации отсутствуют отводы сточных воды и отходы в литосферу.

Решения по обеспечению экологической безопасности и охрана окружающей среды достигается комплексом мероприятий, которые направлены на предотвращения утечек нафты, нефтепродуктов и уменьшения потерь, которые возникают при испарении. Для уменьшения воздействия на окружающую среду, необходимо проводить комплекс следующих мероприятий:

- принятие герметичных схем приема-откачки нефти, нефтепродуктов;

- обеспечение сбора утечек нефти с оборудования в подземные дренажные емкости с дальнейшим возвратом в технологический процесс;

- подъём на оптимальную высоту труб выбросов организованных источников для улучшения рассеивания;

закрытый дренаж трубопроводов и оборудования;

закрытый сброс охлажденных загрязненных стоков;

- применение бессальниковых герметичных насосов;

- отбортовку площадок наружных установок с устройством твёрдого покрытия;

- сбор проливов продуктов из отбортованных площадок в дренажные ёмкости с последующим возвратом на переработку;

лабораторный контроль за соблюдением нормативов выбросов вредных веществ в атмосферу;

- переработку сырья и нефтепродуктов при минимально возможных (по технологическим параметрам) температурах.

### **5.3 Безопасность в чрезвычайных ситуациях**

После ввода аппарата в эксплуатацию на производстве могут возникнуть следующие чрезвычайные ситуации:

- возникновение пожара и взрыва (ввиду пожаро- и взрывоопасности разделяемой фракционной смеси жидких углеводородов);

- возникновение производственных аварий техногенного характера (нарушение герметичности оборудования, разрыв трубопроводов);

- природные ЧС (ввиду больших габаритных размеров, а именно высоты проектируемой колонны существует опасность возникновения ЧС под действием ветровой нагрузки).

Для предотвращения воздействия ветровой нагрузки в бакалаврской работе приведены расчеты на действие ветровых нагрузок в разделе «конструктивно-механический расчет». Для ликвидации последствий возникновения аварий такого характера необходимо провести мероприятия в следующей последовательности:

- эвакуация персонала из зоны поражения;

- локализация источника аварии;
- ремонтные работы;
- устранение причин аварии.

Наиболее опасной чрезвычайной ситуацией на данном производстве следует принять возникновение пожара и взрывов. Причинами возникновения данных ЧС могут являться:

технические неполадки, в результате которых происходит отклонение технологических параметров, с последующим разрушением оборудования;

- неосторожное обращение с огнем при производстве ремонтных работ;

- события, связанные с человеческим фактором;

- внешнее воздействие техногенного или природного характера;

- повышенная температура воздуха и предметов;

- пониженная концентрация кислорода в воздухе.

Для предотвращения пожара рабочее место должно быть обеспечено системой предотвращения пожара, направленная на минимизацию ущерба на людей от пожара и ограничения ущерба от него, проведены организационные мероприятия, обеспечено наличие технических средств, уменьшающих риск возникновения пожара.

Мероприятия, которые должны проводиться для обеспечения пожаробезопасности:

- предотвращение распространения пожара за пределы очага;

- применение конструкций производственных объектов с регламентированным пределом их огнестойкости и горючести;

- эвакуацию людей в случае пожара;

- применение средств индивидуальных и коллективных средств защиты от огня;

- применение средств пожарной сигнализации и средств извещения о пожаре;

- организацию пожарной охраны объекта.

Необходимо, чтобы на блочном щите управления находили пенные, порошковые и водные огнетушители.

На участках с непосредственным контактом с водой необходимо следить за тем, чтобы вода не попадала на электропроводку и распределительные коробки для избегания короткого замыкания и возникновения пожара.

Все проходы должны быть свободными и иметь хотя бы два выхода, необходимо избегать длинных тупиковых проходов.

Средства тушения применять с учетом того, что является источником пожара. Для тушения горящей одежды использовать воду, для горящих электроустановок – углекислые огнетушители, для тушения воспламененных установок, закрепленных штативом – асбестовое одеяло.

#### **5.4 Правовые и организационные вопросы обеспечения безопасности**

#### **5.4.1. Специальные правовые нормы трудового законодательства.**

В данном пункте приводятся особенности трудового законодательства применительно к конкретным условиям проекта. Например, виды компенсаций при работе во вредных условиях труда, запрещение использования труда женщин и подростков, особенности обязательного социального страхования и пенсионного обслуживания и т.д.

При эксплуатации ректификационной колонны, согласно Трудовому кодексу РФ, ограничивается применение труда женщина работах с вредными и (или) опасными условиями труда, а также на подземных работах, за исключением нефизических работ или работ по санитарному и бытовому обслуживанию, а также, запрещается применение труда лиц в возрасте до восемнадцати лет на работах с вредными и (или) опасными условиями труда, на подземных работах, а также на работах, выполнение которых может причинить вред их здоровью и нравственному развитию. Также, работнику в обязательном порядке предоставляются краткосрочные внеплановые и ежегодные дополнительные оплачиваемые отпуски.

Предприятие работает 24 часа в сутки, рабочий процесс осуществляется попеременно двумя сменами по двенадцать часов: с 8 до 20 часов – дневная смена, с 20 до 8 часов – ночная смена. После 4 часов работы с начала смены каждому работнику предоставляется часовой обеденный перерыв.

Машины, механизмы и другое производственное оборудование, химические вещества, средства индивидуальной и коллективной защиты работников, должны соответствовать государственным нормативным требованиям охраны труда и иметь декларацию о соответствии или сертификат соответствия.

Рабочие и служащие, занятые на тяжелых и вредных работах, а также на работах, связанных с движением транспорта, проходят обязательные предварительные при поступлении и периодические медицинские осмотры для определения пригодности их к поручаемой работе и предупреждения профессиональных заболеваний.

Каждый работник имеет право на рабочее место, соответствующее требованиям охраны труда, обязательное социальное страхование от несчастных случаев на производстве и профессиональных заболеваний в соответствии с федеральным законом, получение достоверной информации от работодателя, соответствующих государственных органов и общественных организаций об условиях и охране труда на рабочем месте, о существующем риске повреждения здоровья, а также о мерах по защите от воздействия вредных и (или) опасных производственных факторов, отказ от выполнения работ в случае возникновения опасности для его жизни и здоровья вследствие нарушения требований охраны труда, за исключением случаев, предусмотренных федеральными законами, до устранения такой опасности, обеспечение средствами индивидуальной и коллективной защиты в соответствии с требованиями охраны труда за счет средств работодателя, обучение безопасным методам и приемам труда за счет средств работодателя, личное участие или участие через своих представителей в рассмотрении вопросов, связанных с обеспечением безопасных условий труда на его рабочем месте, и в расследовании происшедшего с ним несчастного случая на производстве или профессионального заболевания, внеочередной медицинский осмотр в соответствии с медицинскими рекомендациями с сохранением за ним места работы (должности) и среднего заработка во время прохождения указанного медицинского осмотра, гарантии и компенсации,

установленные в соответствии с настоящим Кодексом, коллективным договором, соглашением, локальным нормативным актом, трудовым договором, если он занят на работах с вредными и (или) опасными условиями труда, повышенные или дополнительные гарантии и компенсации за работу на работах с вредными и (или) опасными условиями труда могут устанавливаться коллективным договором, локальным нормативным актом с учетом финансовоэкономического положения работодателя.

#### **5.4.2. Организационные мероприятия при компоновке рабочей зоны**

Основным объектом в производственных условиях является рабочее место, представляющее собой в общем случае пространство, в котором может находиться человек при выполнении производственного процесса. Рабочее место является основной подсистемой производственного процесса

Эргономические требования к производственному оборудованию должны устанавливать его соответствие антропометрическим, физиологическим, психофизиологическим и психологическим свойствам человека и обусловленным этими свойствами гигиеническим требованиям с целью сохранения здоровья человека и достижения высокой эффективности труда, к тем его элементам, которые сопряжены с человеком при выполнении им трудовых действий в процессе эксплуатации, монтажа, ремонта, транспортирования и хранения производственного оборудования.

При установлении эргономических требований к производственному оборудованию необходимо рассматривать оборудование в комплексе со средствами технологической и в необходимых случаях организационной оснастки.

Безопасность эксплуатации колонны обеспечивается надежным и верно изготовленным фундаментом под колонну, который способен выдерживать все необходимые нагрузки.
Перед запуском в работу проводится осмотр основного оборудования с целью устранения возможных проблем и неполадок.

Уровни физических, химических и биологических опасных и вредных производственных факторов, генерируемых производственным оборудованием в рабочую зону, а также воздействующих на работающего при непосредственном контакте с элементами конструкции, должны соответствовать требованиям безопасности, установленным нормативно-технической документацией, утвержденной в установленном порядке.

Для обеспечения доступа персонала ко всему оборудованию, расположенному на различной высоте, на рабочем участке предусмотрены лестницы с перилами, в соответствии с [23], а также многоуровневые сеточные полы с бортиками, во избежание падения различных инструментов или предметов с высоты. Также предусмотрена установка лестничных маршей с целью обезопасить работу обслуживающему персоналу. Необходимо обязательно предусмотреть проходы на площадке более 0,8 м в ширину.

Рабочее место должно обеспечивать возможность удобного выполнения работ в положении стоя. При выборе положения работающего необходимо учитывать:

- - физическую тяжесть работ;

- размеры рабочей зоны и необходимость передвижения в ней работающего в процессе выполнения работ;

технологические особенности процесса выполнения работ (требуемая точность действий, характер чередования по времени пассивного наблюдения и физических действий, необходимость ведения записей и др.).

На предприятии разработаны санитарные требования к территории, водоснабжению, канализации, зданиям и помещениям, оборудованию, инвентарю, тарам, сырью и технологическому процессу.

145

## **Заключение**

Результатом выполненной работы является спроектированная и рассчитанная ректификационная колонна насадочного типа для разделения бинарной смеси бензол-толуол.

Во введении кратко были рассказаны и пояснены теоретические основы массообменных процессов, представлена типичная технологическая схема.

Технологический расчет подразумевал под собой расчет теплового и материального балансов, определение оптимального и рабочего флегмового чисел.

В конструктивном расчете определены скорости паров, жидкостей, находящихся в колонне, основные геометрические характеристики аппарата – диаметр и высота. Диаметр определен исходя из уравнения расхода, а высота определена исходя из расчета чисел переноса в верхней и нижней частях колонны. Определены материалы для изготовления колонны, контактных устройств и т.д.

В механическом разделе проведены расчеты на прочность, жесткость, устойчивость, герметичность элементов аппарата. Определены толщины стенок аппарата, укреплять отверстия в аппарате необходимости нет, избыточная толщина стенки компенсирует все нагрузки, подобран и рассчитан опорный узел, проведены проверки на устойчивость и прочность при действии ветровых нагрузок на колонну.

В разделе финансового менеджмента определена ресурсоэффективность производимого аппарата.

В разделе социальной ответственности определены возможные опасные и вредные факторы, которые могут влиять на здоровье обслуживающего персонала. Приведены необходимые мероприятия по минимизации воздействия факторов на персонал и окружающую среду, рассмотрены законодательные стороны вопроса.

146

## **Список использованной литературы**

- 1. Расчет и конструирование основного оборудования отрасли: учебное пособие / В.М. Беляев, В.М. Миронов. – Томск: Изд-во Томского политехнического университета, 2009. – 288 с.
- 2. Леонтьев В.С. Инновации в области разработки высокоинтенсивных массообменных устройств для модернизации ректификационных комплексов // Электронный научный журнал «Нефтегазовое дело». 2012. №1. С.178-186. URL: [http://ogbus.ru/authors/Leontiev/Leontiev\\_1.pdf](http://ogbus.ru/authors/Leontiev/Leontiev_1.pdf)
- 3. Лебедев Ф. С., Чернышов Е. Р., Ануфриев А. В., Пугачева Н. В., Реутов В. А. Проблема построения модели колонны реактивной ректификации на примере мономеризации дициклопентадиена // Молодой ученый. — 2017. —  $\mathcal{N}_2$ .1. — C. 14-18. — URL https://moluch.ru/archive/136/39054/ (дата обращения: 13.05.2018).
- 4. Дытнерский Ю.И. Процессы и аппараты химической технологии: Учебник для вузов: В 2 книгах / Ю. И. Дытнерский.— М. : Химия, 1995.
- 5. Павлов К.Ф. Примеры и задачи по курсу процессов и аппаратов химической технологии : учебное пособие для вузов / К. Ф. Павлов, П. Е. Романков, А. А. Носков ; под ред. Π. Е. Романкова .— 10-е изд., перераб. и доп., репринт, изд. — М. : Альянс, 2013 .— 576 с..
- 6.
- 7. АТК 24.218.06-90 Штуцера для сосудов и аппаратов стальных сварных. Типы, основные параметры, размеры и общие технические требования – М.: Минтяжмаш СССР, 1990. - 46 с.
- 8. Лащинский А.А., Толчинский А.Р. Основы конструирования и расчёта химической аппаратуры: Справочник. Под ред. Н.Н. Логинова - Л.: Машиностроение, 1970. 752 с.
- 9. ГОСТ 52857.2. Сосуды и аппараты. Нормы и методы расчёта на прочность. - М.: Изд-во стандартов, 2007. - 80 с.
- 10.ГОСТ Р 52857.4-2007 Сосуды и аппараты. Нормы и методы расчета на прочность. Расчет на прочность и герметичность фланцевых соединений
- 11. Рабирек 11 // Электронный ресурс. 2015 9 с. UR[L http://www.chem](http://www.chem-eng.ru/programs/RAB11.pdf)[eng.ru/programs/RAB11.pdf](http://www.chem-eng.ru/programs/RAB11.pdf)
- 12.Расчет и конструирование машин и аппаратов химических производств: Примеры и задачи / М.Ф. Михалев [и др.].- Л.: Машиностроение, 1984- 301 с.
- 13.ГОСТ Р 52857.3-2007 Сосуды и аппараты. Нормы и методы расчета на прочность. Укрепление отверстий в обечайках и днищах при внутреннем и внешнем давлениях. Расчет на прочность обечаек и днищ при внешних статических нагрузках на штуцер
- 14.АТК 24.200.04-90 Опоры цилиндрические и конические вертикальных аппаратов. Типы и основные размеры
- 15.ГОСТ Р 51273-99 Сосуды и аппараты. Нормы и методы расчета на прочность. Определение расчетных усилий для аппаратов колонного типа от ветровых нагрузок и сейсмических воздействий
- 16.
- 17.Семакина О.К. Машины и аппараты химических, нефтеперерабатывающих и нефтехимических производств: учебное пособие. – Томск: Изд-во Томского политехнического университета, 2016.  $-154$  c
- 18.ОСТ Р 51274-99 Сосуды и аппараты. Аппараты колонного типа. Нормы и методы расчета на прочность
- 19.Трудовой кодекс Российской Федерации
- 20.ГОСТ 12.0.002-2014 Система стандартов безопасности труда (ССБТ). Термины и определения
- 21.СанПиН 2.2.4.548-96 Гигиенические требования к микроклимату производственных помещений
- 22.Об утверждении Правил пожарной безопасности в Российской Федерации (ППБ 01-03)

23.ГОСТ 12.2.003-91 Система стандартов безопасности труда (ССБТ). Оборудование производственное. Общие требования безопасности